*Software educativo sobre el Reglamento del futsal para estudiantes y profesores de la Universidad de las Ciencias Informáticas.*

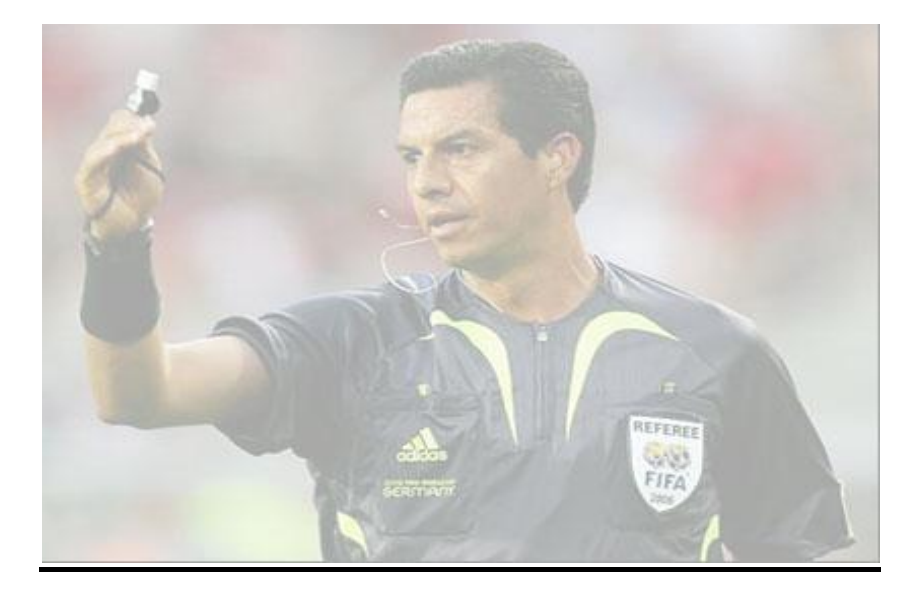

**Trabajo de diploma para optar por el título de ingeniero en Ciencias Informáticas.**

**Autores: Tutores: Luis Orlando Rieumont Villalba Ing. Michel Miranda Cairo**

**Alejandro Rey Fonseca MSc. Gregorio Morales González**

*"Milito en el grupo de los impacientes, y milito en el bando de los apurados, y de los que siempre presionan para que las cosas se hagan, y de los que muchas veces tratan de hacer más de lo que se puede..." Fidel Castro Ruz*

# *Agradecimientos*

*Primeramente agradecer a mi familia que en todo momento me ha apoyado para poder llegar a este momento culminante de mi carrera, sin ellos no hubiera sido posible lograrlo. Especial agradecimiento a Gregorio nuestro tutor, ya que sin él no hubiera salido a la luz este tema de tesis, y a Michel Miranda por auxiliarnos en las dudas que surgían. A Michel, Mailén y Noidis que tanto los mortifiqué preguntando código. A Ramiro que fue quien me enseñó a dar mi primer clic en Flash, a Nelson que nos tuvo que aguantar a la hora del diseño y sobre todo a Alejandro Medina que tanto nos ayudó para la culminación exitosa de la aplicación.*

*Alejandro mi compañero de tesis que aunque a veces no estábamos de acuerdo en algunas cosas al final nos arreglábamos bien.*

*A Leydis que me dio la fuerza día a día de avanzar en la construcción de la tesis y fue mi apoyo espiritual durante todo este tiempo.* 

*A mi grupo "tres", donde algunos ya no están pero no los olvido: Alain, Morgado, Adrián, Abelardo, Jacobo, Toni, Tabel, Dailín, Neima, Yadira, Lizi, Leidiana, Yaneisis, Maryenis, Marianela y a Susel que era casi del grupo.*

*Al equipo de fútbol sala de quinto que en dos años compartimos momentos inolvidables: Omar, el Holguinero, Elder, Yasniel, Felipe, Yuri y Alejandro.*

*Finalmente agradecer a todas las personas que conocí en mis años de estudiante, amigos y enemigos, los que ayudaron y los que pusieron barreras, los que confiaron y los que no, a todos ellos gracias.* 

*Luis*

# *Agradecimientos*

*Para que la realización de este trabajo haya sido posible han tenido que colaborar varias personas. En ese primer lugar se encuentra mi familia, sin ellos nada de esto hubiese sido posible, ni Universidad de las Ciencias Informáticas, ni una vida plena, a ellos debo todo lo que soy hoy.* 

*A mis amistades que me han soportado durante cinco años, que aprendieron a convivir conmigo, a mi hermano Héctor Luis Reyes Pupo por ser siempre mi amigo, a Ramiro por ser mi amigo y ayudarme en los comienzos de la aplicación, a mi amigo Nelson Kenier por ayudarme en el diseño, a mi amigo Alejandro Medina por ayudarnos mucho cuando necesitábamos su apoyo, a Omar por compartir conmigo la pasión por el futsal, a Yasniel, Ediel, Osmany, Lavín, Daniel, Yordanis, Adrián, Tabel, Yuri, en fin a todos aquellos que tuvieron un lugar en mi vida universitaria. A mi compañero de tesis Luis, por entendernos y tratar siempre de que todo saliera bien.*

*Debo agradecer especialmente a la familia de mi novia Susell, que ha sido mi familia también, brindándome apoyo moral y espiritual siempre. A mis tutores Gregorio Morales y Michel Miranda por haberme guiado y apoyado en el transcurso de este trabajo, que al final es también su trabajo, al profesor Roberto Ferrer por ayudarnos a resolver las dudas. A mi tribunal de tesis que siempre fue muy exigente en los cortes, permitiendo de esta manera que al final todo saliera bien. A mi tío Juan Amador por ser mi familia aquí en la universidad y por apoyarme siempre incondicionalmente.*

*Quizás me faltan algunas personas por mencionar, pero quiero que se sepa que agradezco a todo aquel que sencillamente me ha respetado y ha formado parte de mi vida. Quiero agradecer de manera especial a mi Comandante en Jefe Fidel Castro y a esta hermosa obra que creó, que es esta Revolución tan grande que me ha dado la oportunidad de verme convertido hoy, en un profesional.*

*Alejandro.*

# *Dedicatoria*

*A mi mamá que es la persona que me trajo a la vida y me lo ha dado todo para que sea quien soy hoy. Te quiero mucho.*

*A mi papá, ya cumplí tu sueño de ser ingeniero, gracias por el apoyo.*

*A Maikel que estuvo ahí para cuando lo necesitaba.*

*A mi abuelo Zenén que siempre me dio los consejos adecuados para que lograra salir adelante en cada dificultad y a los que ya no están conmigo físicamente pero los extraño todos los días.*

# *Luis*

*Dedico este trabajo a toda mi familia, sin ellos sencillamente nada fuera importante en mi vida. A mis abuelos Nidia y Gaspar, por ser lo mejor que me ha pasado, por estar ahí presentes en cada paso que he dado, apoyándome y mostrándome el camino indicado. A mi mamá por ser fuente de inspiración y amor, por ser esa persona que ha sabido llenar mi vida, a mis tías Somaris y Sucimil por ser como madres para mí, por darme amor y cariño a cambio de nada, por apoyarme y guiarme siempre, a mi tío Gaspar por ser siempre amigo y guiarme en el difícil sendero de la vida, a mi tío Raúl por ser mi amigo incondicional. A la memoria de mi tío Amado, que aunque físicamente no se encuentra con nosotros, nunca ha dejado de formar parte en nuestras vidas, debido a que en vida supo jugar un importante papel dentro de la familia. A todos mis primos hermanos, que han sido los hermanos que nunca tuve, que me han respetado y seguido por ser el mayor de todos. A mi novia Susell por estar presente en los buenos y malos momentos de la universidad, por brindarme amor y cariño. En fin, a todos ellos que, sin duda alguna son la bendición más grande que me ha dado la naturaleza, permitiendo que mi vida sea significativa e importante.*

 *Alejandro.*

### **Resumen**

El presente trabajo de diploma tiene como meta principal la confección de un producto con tecnología multimedia sobre el reglamento del futsal. La investigación que se realiza para la elaboración del producto está dividida en tres capítulos, los cuales comprenden los aspectos fundamentales del proceso investigativo y de desarrollo de la aplicación. Se realiza un estudio sobre las tendencias y tecnologías que existen en la actualidad para desarrollar aplicaciones con tecnología multimedia, escogiendo a FlashDevelop como herramienta para el desarrollo de la aplicación, Flash CS3 para confeccionar el diseño y HaXe como lenguaje de programación. Se analizan otras soluciones existentes sobre el tema y se emplea XP como metodología de desarrollo de software y Tarjetas CRC, UML y OMMMA-L como lenguajes de modelado. Además, se argumenta la selección de la herramienta Visual Paradigm para el modelado de software y se documenta todo lo relacionado con el desarrollo del producto.

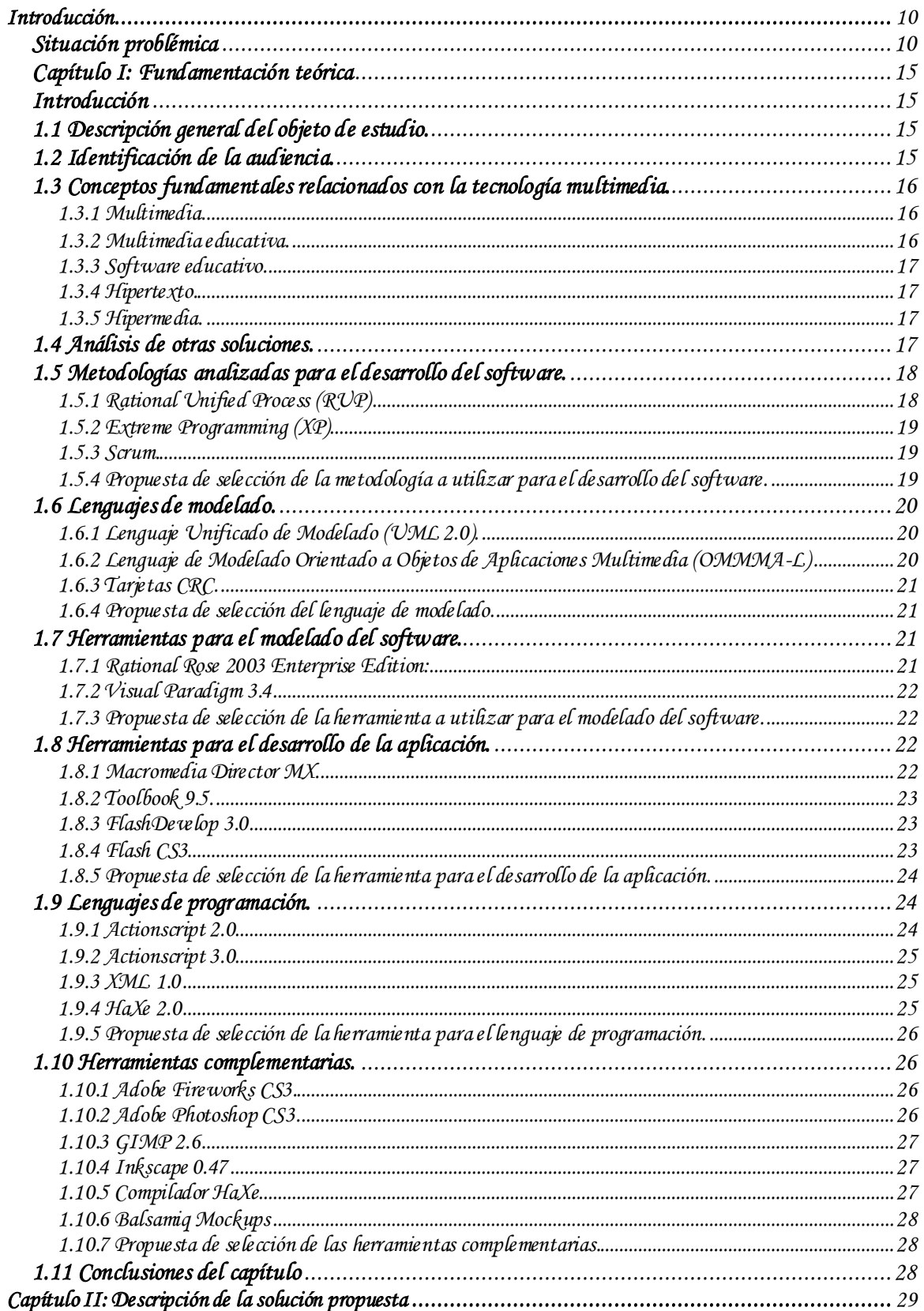

## Índice

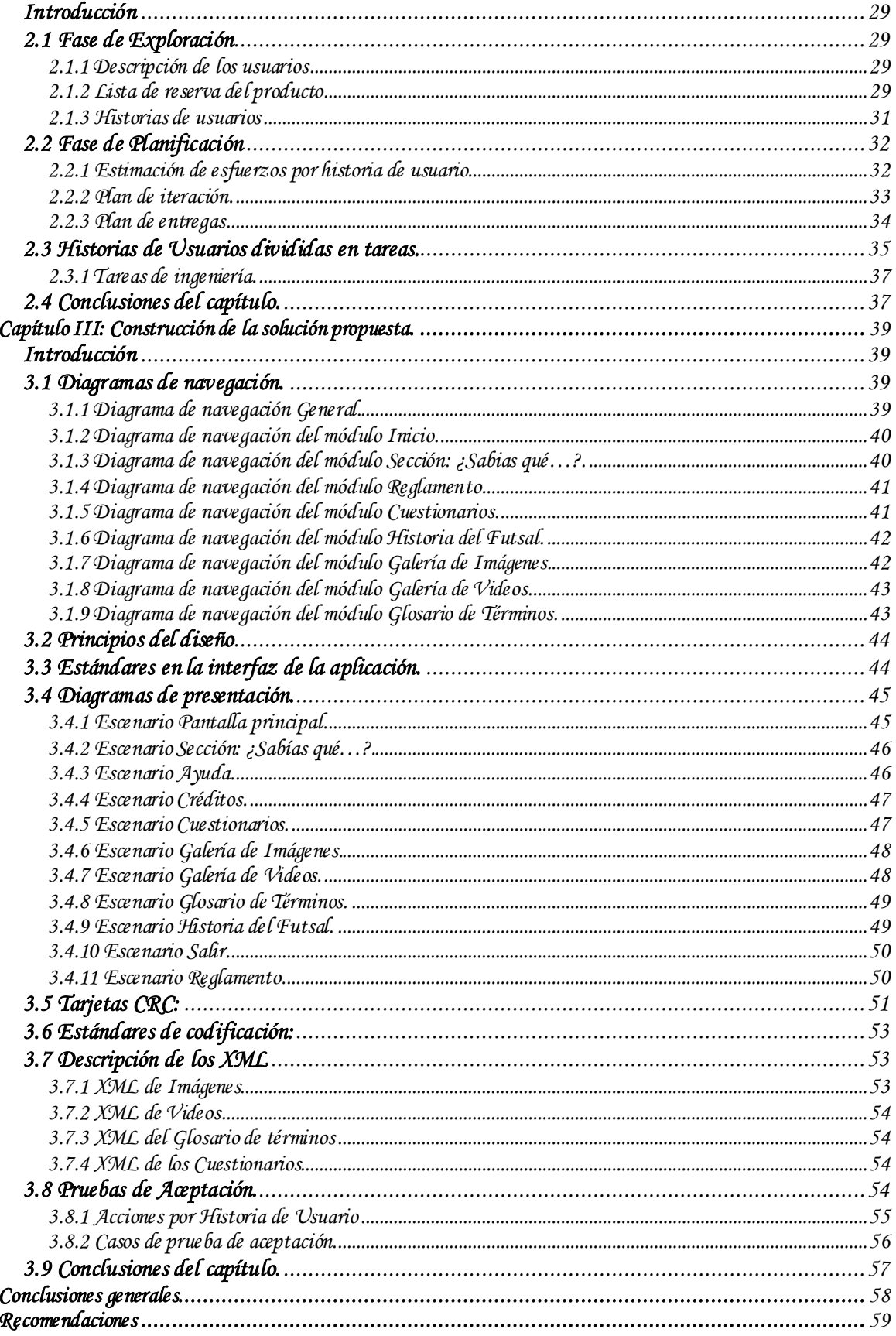

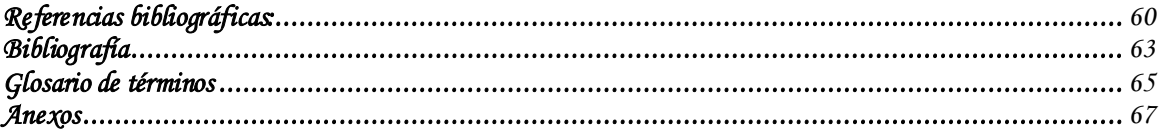

### <span id="page-9-0"></span>**Introducción**

Desde el triunfo de la Revolución el 1ro de enero de 1959 se inició una amplia y profunda transformación de la sociedad cubana. El pueblo se ha visto beneficiado por un gran grupo de acciones que han repercutido en su bienestar y progreso social. Cuba, se ha esforzado al máximo por consolidar la cultura deportiva de su pueblo, permitiendo que todos los cubanos disfruten y practiquen todos los deportes. A partir de este planteamiento se quiere lograr que no solo la universidad, sino además el país sea capaz de estudiar y entender un deporte tan practicado y popular en el mundo como es el futsal. De ahí el hecho de que para entender dicho deporte es necesario conocer a plenitud sus reglas, por esta razón se llega al consenso de elaborar un software educativo sobre el reglamento del futsal para estudiantes y profesores de la Universidad de las Ciencias Informáticas (UCI).

### <span id="page-9-1"></span>**Situación problémica**

En la universidad se practican hoy en día una amplia gama de deportes, todo gracias al empeño que ha puesto la Revolución cubana en lograr que en cada centro educacional se practiquen las diferentes disciplinas deportivas, las cuales son tan sanas para la vida del universitario. En consideración a lo anteriormente expuesto la UCI brinda una alta atención a la práctica de los diferentes deportes existentes, por lo que se ha llevado a cabo la realización en el transcurso de cada curso docente de diferentes torneos y copas deportivas, las cuales sumadas a la realización anualmente de juegos deportivos han pasado a formar parte indispensable en la trayectoria de todo estudiante y profesor por la universidad.

Esto a veces se ve afectado por la falta de personal especializado en cuanto a los conocimientos necesarios en los reglamentos de dichos deportes. Una de estas disciplinas es el futsal, la cual es considerada la más practicada por los estudiantes y profesores. En la escuela el principal evento con el que cuenta este deporte son los juegos inter-facultades conocidos también como juegos deportivos, pero además se realizan juegos inter-años y mundialitos a nivel de facultad, los cuales garantizan lograr un equipo UCI competitivo, el cual ha representado a la universidad a nivel provincial, nacional e internacional al participar en la Olimpiada del Deporte Cubano.

Se torna fácil ver como a veces los jugadores no tienen los conocimientos necesarios sobre el reglamento del futsal por falta de documentación o aplicaciones que contengan

dicho reglamento, situación que dificulta que el juego se efectúe con la calidad requerida.

La universidad solamente cuenta con 49 profesores de Educación Física, de los cuales solo tres son expertos o especialistas en el tema del reglamento, por lo que no puede darse solución a estas disyuntivas, teniendo que subordinarse a la ayuda que pueda dar la Comisión Nacional de Fútbol, la cual muchas veces no cuenta con el personal necesario para brindarla, por lo que hay que realizar estos eventos dependiendo de otra entidad. Debido a estos problemas se cree que con un sistema que permita que los estudiantes y profesores aprendan el reglamento, estos puedan asumir el papel de árbitros, aliviando así la situación, haciendo más independiente a la universidad como entidad.

El impacto social que tiene el producto va más allá de la propia universidad en sí, pues los costos de la documentación, ya sea software informativo o educativo que se ofertan en el mercado mundial son elevados, de ahí que el país no tenga respuestas en el sustento económico para poder comprar y distribuir estas variantes de aprendizaje.

Solamente se encuentra documentación en la Comisión Nacional Cubana o en personas (árbitros) de esta especialidad, de las cuales solo en el país existen nueve con categoría nacional, y de ellos solo dos con categoría internacional.

Por lo que se describe y analiza anteriormente se llega al acuerdo de que los estudiantes y profesores de la Universidad de las Ciencias Informáticas necesitan de una herramienta tecnológica que les brinde la información necesaria sobre el reglamento del futsal.

### **Problema a resolver**

¿Cómo brindar una aplicación sencilla e interactiva que sustente el aprendizaje del reglamento del futsal por parte de profesores y estudiantes de la Universidad de las Ciencias Informáticas?

#### **Objetivo general**

Elaborar un software educativo que use tecnología multimedia sobre el reglamento del futsal para elevar el interés sobre el estudio de dicho reglamento por parte de los estudiantes y profesores en la Universidad de las Ciencias Informáticas que practican dicho deporte.

### **Objeto de estudio**

Está enfocado en el proceso de desarrollo de un software educativo portable que utilice tecnología multimedia.

### **Objetivos específicos**

- Valorar el estudio del arte de este tema en la UCI y en Cuba, tanto desde el punto metodológico, como tecnológico.
- Investigar a fondo la metodología a seguir para la elaboración de la aplicación con tecnología multimedia.
- Seleccionar el lenguaje de modelado adecuado y metodología en la ingeniería de software, así como las tendencias y herramientas necesarias para la elaboración de la aplicación.
- Elaborar la propuesta de solución adecuada.
- Realizar un documento que recoja todo el proceso investigativo que se lleve a cabo durante la construcción del software.

### **Campo de acción**

Es el análisis, diseño e implementación de un software educativo sobre el reglamento del futsal para estudiantes y profesores de la UCI.

### **Idea a defender**

Si se elabora un software educativo que use tecnología multimedia y este lleva implícito el aprendizaje del reglamento del futsal, se logrará brindar un software interactivo y de fácil manejo, el cual permitirá elevar el nivel de conocimientos y facilitará el aprendizaje de este tema por parte de profesores y estudiantes de la UCI.

### **Tareas investigativas**

- I. Consultar a profesores de la asignatura de Futsal en la UCI.
- II. Entrevistar a árbitros pertenecientes a la Comisión Nacional de Fútbol.
- III. Recopilar toda la información relacionada sobre el reglamento del futsal.
- IV. Investigar tendencias actuales utilizadas en el desarrollo de software educativo.

- V. Definir y analizar cuidadosamente las diferentes herramientas informáticas a utilizar en el desarrollo de la aplicación.
- VI. Confeccionar el diseño teórico correspondiente de la investigación realizada para el desarrollo de la aplicación.
- VII. Analizar, diseñar e implementar la aplicación.
- VIII. Estructurar por capítulos el documento de tesis de acuerdo a la información contenida en estos.

## **Métodos Científicos**

### **Teóricos**

### Analítico – sintético

Se utiliza este método teórico, debido a que en la investigación que se realiza se tiene en cuenta el análisis de documentos y teorías relacionadas con el reglamento del futsal.

### Análisis histórico – lógico

Se hace importante el uso de este método, pues se debe hacer un estudio de la historia del reglamento del futsal, para de esta forma ver cómo ha variado a lo largo de su existencia.

### **Empíricos**

### Entrevistas

En este método se realizan entrevistas a árbitros nacionales y miembros de la comisión sobre el Reglamento del futsal, para a partir de ese paso encaminar la investigación sabiendo ya lo necesario para elaborar el producto.

### **Estructura capitular**

### Capítulo 1: Fundamentación teórica.

En este capítulo se aborda la fundamentación teórica que sustenta el presente trabajo, donde se describen una serie de conceptos necesarios para el estudio de la metodología a seguir, además se analizan y estudian las herramientas existentes, así como la tecnología a utilizar. Por último se lleva a cabo un análisis del estado del arte.

Capítulo 2: Descripción de la solución propuesta.

En este capítulo se realiza la propuesta de solución, así como la lista de reserva del producto, donde se encuentran los aspectos funcionales del sistema y los no funcionales. Se aprecian además las historias de usuarios descritas por el cliente, así como el plan de iteración y el plan de entrega.

Capítulo 3: Construcción de la solución propuesta.

En este capítulo se lleva a cabo el desarrollo de la propuesta de solución. También está presente la fase de prueba, para ver si el producto tiene la calidad requerida y de no ser así realizar los cambios pertinentes. Además se exponen principios básicos del diseño y de forma teórica se describe la construcción ingenieril de la solución propuesta.

# <span id="page-14-0"></span>*Capítulo I: Fundamentación teórica*

## <span id="page-14-1"></span>**Introducción**

En este capítulo se describen de manera precisa el significado de software educativo junto a conceptos relacionados con el ambiente multimedia como es el caso de hipertexto e hipermedia. Se puede identificar la audiencia a la que está dirigida la aplicación, además de conocer de otras soluciones existentes en el panorama cubano y mundial. Por último se exponen diferentes herramientas estudiadas con el objetivo de seleccionar las más convenientes y factibles, las cuales se utilizan en el transcurso de la realización del software.

### <span id="page-14-2"></span>**1.1 Descripción general del objeto de estudio.**

Desde hace varios años la mayoría de los procesos de enseñanza en la UCI han comenzado a auxiliarse de diferentes herramientas para lograr y motivar más a los estudiantes. El futsal no puede ser la excepción, por tanto, el proceso de estudio está basado en la creación de un software educativo que utilice tecnología multimedia, que presenta tanto imágenes fijas, como en movimiento, las mismas están acompañadas de texto y sonido.

En el momento de interacción de la audiencia, la multimedia es de fácil manejo en todos sus campos de aprendizaje, por lo cual se espera que el resultado final del producto ayude a afianzar conocimientos necesarios básicos del reglamento del futsal, para lograr que los eventos deportivos que se desarrollen en la UCI cuenten con mayor calidad y que no se dependa de otra entidad para la realización de estos, logrando así que tanto profesores como estudiantes puedan jugar el rol de árbitros en dichos eventos.

### <span id="page-14-3"></span>**1.2 Identificación de la audiencia.**

El software educativo que se realiza para los estudiantes y profesores de la Universidad de las Ciencias Informáticas no descarta la posibilidad de que árbitros y miembros de la Comisión Nacional de Fútbol también puedan interactuar con el mismo. Además puede acceder a él cualquier persona interesada en tratar el tema que aborda el producto. Por lo tanto, no es necesario que los usuarios tengan amplios conocimientos informáticos

para la interacción con la herramienta y se trata de que la interfaz sea la más agradable posible para una amena relación usuario – aplicación.

### <span id="page-15-0"></span>**1.3 Conceptos fundamentales relacionados con la tecnología multimedia.**

### <span id="page-15-1"></span>1.3.1 Multimedia.

La multimedia es la combinación en un ordenador de gráficos, sonidos, animaciones y videos, logrando así integrarlo todo en un mismo entorno llamativo para el usuario, que interactuará o no sobre él para obtener un resultado visible, audible, o ambas cosas.

Las aplicaciones con tecnología multimedia comienzan a aplicarse en el entretenimiento y diversión mediante videojuegos, luego se incrementaron en gran medida en la rama de los negocios logrando así que en la actualidad infinidades de empresas las usen para promocionar sus productos y así afianzarse aún más en el mercado mundial. Además en la rama de la educación logra incrementar y fijar conocimientos de una manera impensable hace algunas décadas atrás, es decir, con su ayuda se logran recrear visiones y planos en los cuales las personas tenían que abstraerse para poder recrearlos en sus mentes logrando así un aprendizaje mucho más fácil.

Las principales aplicaciones de multimedia en varios países se dan dentro de prácticas sociales diversas como por ejemplo la diversión y el entretenimiento, la información, la comunicación, la capacitación, el aprendizaje, la publicidad, el marketing y la administración de negocios. La multimedia con la imaginación como única frontera tiene cuantiosas aplicaciones, estas son usadas en presentaciones corporativas, en materiales promocionales, páginas de internet, cursos de capacitación y presentaciones masivas.

El uso de una aplicación multimedia posee varias ventajas, entre las cuales está la actualización fácil de la información, permitiendo así que se personalice en dependencia de las necesidades del usuario final. Además, posibilita el uso de diversos idiomas en un mismo soporte, garantizando gran capacidad de almacenamiento de información y portabilidad, pues se puede mover fácilmente por medio de un puerto USB o red, logrando transmitir mejor las ideas que se quieren dar a conocer, debido a que tienden a fijar en buena medida conocimientos.

#### <span id="page-15-2"></span>1.3.2 Multimedia educativa.

Son todos los materiales didácticos multimedia que orientan y regulan el aprendizaje de los estudiantes, ya que, explícita o implícitamente, promueven determinadas

actuaciones de los mismos encaminadas a este fin y mediante sus códigos simbólicos, estructuración de la información e interactividad, condicionan los procesos de aprendizaje. [1]

### <span id="page-16-0"></span>1.3.3 Software educativo.

Programas didácticos y educativos designados para ordenadores, creados con la finalidad específica de ser utilizados como medio didáctico, es decir, para facilitar los procesos de enseñanza y de aprendizaje. [2]

#### <span id="page-16-1"></span>1.3.4 Hipertexto.

El hipertexto es una tecnología que organiza una base de información en bloques distintos de contenidos, conectados a través de una serie de enlaces cuya activación o selección provoca la recuperación de información. Además ha sido definido como un enfoque para manejar y organizar información, en el cual los datos se almacenan en una red de nodos conectados por enlaces. [3]

### <span id="page-16-2"></span>1.3.5 Hipermedia.

Método de organización de la información de naturaleza no lineal, cuya estructura consiste en una red de nodos y referencias cruzadas o enlaces de múltiples tipos, por lo que admite una organización en múltiples dimensiones. Cada nodo incluye uno o más contenidos textuales o gráficos que están relacionados con el concepto sobre el que el nodo trata. El usuario del sistema puede acceder a la información de forma interactiva y no secuencial, a través de múltiples entradas, navegando a través de la información, de tal manera, que en este proceso irá definiendo una estructura particular al texto.

De esta forma se consigue que el acceso a la información sea, además de más intuitivo, más ameno y cercano al usuario. Los enlaces permiten que el usuario pueda leer el documento no de forma secuencial como lo hace en un libro tradicional sino decidiendo qué nodos visitar de acuerdo con sus necesidades. [4]

### <span id="page-16-3"></span>**1.4 Análisis de otras soluciones.**

Después de realizada una exhaustiva búsqueda se encuentran algunas aplicaciones relacionadas con el tema del reglamento del futsal, un ejemplo es la Multimedia de la Federación Internacional de Fútbol Asociado (FIFA), la cual presenta el reglamento en su conjunto, pero es un software altamente caro para el país.

Por otra parte la Federación Boliviana de Fútbol tiene en la red una multimedia, que entre sus opciones está brindar toda la información de manera gratis respecto al reglamento del futsal, pero no lo hace de una manera interactiva para el usuario, muestra en formato pdf todo el reglamento, lo que conlleva a que no se exponga de forma amena la información y no se logre una buena interacción aplicación-audiencia a la hora de consultar dicho reglamento.

También se cuenta con tesis del curso 2008/2009, realizadas en la UCI como las de "Software Educativo como soporte tecnológico del aprendizaje técnico-táctico del Futsal para los estudiantes de la Universidad de las Ciencias Informáticas " y la de "Software Educativo para el aprendizaje de las técnicas del portero de fútbol sala en Cuba", la primera aborda lo relacionado con el aprendizaje técnico-táctico del futsal, mostrando así una serie de conceptos y temáticas, las cuales hacen fácil el entendimiento de la aplicación por parte de la audiencia, pero para hablar del tema, en ocasiones tiene que auxiliarse en el reglamento del futsal, no logrando abarcar en su totalidad el contenido de dicho reglamento.

La segunda, la cual tiene como temática el aprendizaje de las técnicas del portero de futsal, también se auxilia de algunas reglas, pero al igual que la anteriormente mencionada no hace uso íntegro ni logra explicar en ningún momento de la multimedia las reglas del futsal. No existe una multimedia que logre exponer de manera gratuita y amena el reglamento del futsal. Esta aplicación propuesta facilita lograr un mayor entendimiento de las reglas del mencionado deporte, llegando a la conclusión de que no resuelven la problemática para esta tesis ninguna de las aplicaciones mencionadas anteriormente.

### <span id="page-17-0"></span>**1.5 Metodologías analizadas para el desarrollo del software.**

### <span id="page-17-1"></span>1.5.1 Rational Unified Process (RUP)

Es un proceso de desarrollo del software, el cual de forma disciplinada asigna tareas y responsabilidades en una empresa de desarrollo (quién hace, qué, cuándo y cómo). Es más apropiado para proyectos grandes dado que no requiere un equipo de trabajo capaz de administrar un proceso complejo en varias etapas. Cumple con diferentes características como estar dirigido por casos de uso, ser centrado en la arquitectura y además es iterativo e incremental. RUP divide el proceso de desarrollo en ciclos,

teniendo un producto al final de cada ciclo, los cuales se dividen en cuatro fases: Inicio, Elaboración, Construcción y Transición. [5]

### <span id="page-18-0"></span>1.5.2 Extreme Programming (XP)

La Programación Extrema es una metodología ligera de desarrollo de software que se basa en la simplicidad, la comunicación y la realimentación o reutilización del código desarrollado. La misma reduce el costo en las etapas de vida del sistema. Es el más destacado de todos los procesos ágiles ya que pone más énfasis en la adaptabilidad que en la previsibilidad. Logra adaptarse a los cambios de requisitos en cualquier punto de vida del proyecto y es factible en tareas de desarrollo que se lleven a cabo por dos personas ya que hay una mayor calidad del código escrito por ser revisado conjuntamente por la pareja. [6]

### <span id="page-18-1"></span>1.5.3 Scrum.

Esta metodología define un marco para la gestión de proyectos, que se ha utilizado con éxito en el mundo durante los últimos diez años. Está especialmente indicada para proyectos con un rápido cambio de requisitos. Sus principales características se pueden resumir en que el desarrollo de software se realiza mediante iteraciones, denominadas sprint, con una duración entre 15 y 30 días, previamente definida por el equipo de desarrollo, donde cada sprint es un incremento ejecutable que se muestra al cliente. Esta metodología de desarrollo permite además la comunicación verbal entre los miembros de desarrollo y los clientes involucrados, se centra en maximizar la capacidad del equipo de entregar rápidamente el producto y responder a requisitos emergentes. Existen varias implementaciones de sistemas para gestionar el proceso de Scrum, que van desde notas amarillas y pizarras hasta paquetes de software. Una de las mayores ventajas de Scrum es que es muy fácil de aprender, y requiere muy poco esfuerzo para comenzarse a utilizar. [7]

<span id="page-18-2"></span>1.5.4 Propuesta de selección de la metodología a utilizar para el desarrollo del software. Después de concluido el estudio de las diferentes metodologías se propone aplicar la metodología de desarrollo XP, debido que a diferencia de RUP solo requiere un pequeño grupo de programadores para su desarrollo, está mucho más orientada a las personas que a los procesos por lo que no necesita de mucha documentación y así el trabajo no se vuelve tan engorroso. Además reduce el costo de cambio en las etapas de

vida del sistema y presenta un diseño evolutivo, haciendo que no se le dé apenas importancia al análisis como fase independiente, puesto que se trabaja exclusivamente en función de las necesidades del momento, siendo XP una metodología ágil en su desarrollo, posibilitando la modificación continua del código existente.

### <span id="page-19-0"></span>**1.6 Lenguajes de modelado.**

#### <span id="page-19-1"></span>1.6.1 Lenguaje Unificado de Modelado (UML 2.0).

El lenguaje unificado de modelado o notación (UML) sirve para especificar, visualizar y documentar esquemas de sistemas de software orientado a objetos. Es el lenguaje de modelado más utilizado y conocido en la actualidad. UML no es un método de desarrollo, lo que significa que no sirve para determinar qué hacer en primer lugar o cómo diseñar el sistema, sino que simplemente ayuda a visualizar el diseño y a hacerlo más accesible para otros. Está controlado por el grupo de administración de objetos (OMG) y es el estándar de descripción de esquemas de software. Uno de sus principales inconvenientes, es que presenta una falta de integración con otras técnicas (por ejemplo, en el diseño de interfaces de usuario) y es excesivamente complejo. Además estandariza nueve tipos de diagramas para representar un sistema desde diferentes puntos de vista, entre ellos se encuentran el de clases, implementación e interacción. [8]

## <span id="page-19-2"></span>1.6.2 Lenguaje de Modelado Orientado a Objetos de Aplicaciones Multimedia (OMMMA-L)

OMMMA – L, no es un lenguaje nuevo, sino una extensión del ya conocido por todos UML, muestra análisis similares a otras metodologías y no se especializa en una clasificación de producto, sino que generaliza a través del uso de la semántica original de UML. Es robusto y altamente descriptivo, refleja el proceso en todas sus etapas y hereda de RUP el ciclo de vida basado en iteraciones y el flujo de trabajo iterativo e incremental, además está centrado en casos de uso y en la arquitectura. Se encuentra sustentado en cuatro vistas fundamentales, las cuales se asocian cada una a un diagrama en particular, estas vistas son: la lógica, presentación espacial, comportamiento temporal predefinido y por último la vista de control interactivo. [9]

### <span id="page-20-0"></span>1.6.3 Tarjetas CRC.

Las tarjetas de Clase-Responsabilidad-Colaboración (CRC) fueron creadas por los programadores de la compañía Smalltalk, Ward Cunningham y Kent Beck. En lugar de utilizar diagramas para desarrollar modelos, como lo hacían la mayoría de los metodólogos, Cunningham y Beck representaron las clases en tarjetas 4 x 6 [pulgadas] y en lugar de indicar atributos y métodos en las tarjetas, escribieron responsabilidades en ellas.

Uno de los principales beneficios de las tarjetas de CRC es que alientan la disertación animada entre los desarrolladores. Son especialmente eficaces cuando se está en medio de un caso de uso para ver cómo lo van a implementar las clases, es decir los desarrolladores escogen tarjetas a medida que cada clase colabora en el caso de uso. Conforme se van formando ideas sobre las responsabilidades, se pueden escribir en las tarjetas. [10]

### <span id="page-20-1"></span>1.6.4 Propuesta de selección del lenguaje de modelado.

Después de un análisis de los lenguajes de modelado planteados anteriormente se utiliza como uno de estos a las Tarjetas CRC por su gran portabilidad y porque no necesita el uso de computadora alguna para su implementación. Además, se usa el lenguaje de modelado UML para confeccionar los diagramas de navegación, los cuales ayudan al usuario a entender como está estructurada la aplicación y se utiliza el OMMMA-L para elaborar los diagramas de presentación, pues muestra mediante dibujos el diseño exacto de la multimedia.

### <span id="page-20-2"></span>**1.7 Herramientas para el modelado del software.**

### <span id="page-20-3"></span>1.7.1 Rational Rose 2003 Enterprise Edition:

Es una herramienta con plataforma independiente que ayuda a la comunicación entre los miembros del equipo, a monitorear el tiempo de desarrollo y a entender el entorno de los sistemas. Una de las grandes ventajas de Rational Rose es que utiliza la notación estándar en la arquitectura de software (UML), la cual permite a los arquitectos de software y desarrolladores visualizar el sistema completo utilizando un lenguaje común. Otra ventaja de Rational Rose es que los diseñadores pueden modelar sus componentes e interfaces en forma individual y luego unirlos con otros componentes del proyecto. Además Rational Rose soporta la construcción de componentes en lenguajes

como C++, Visual Basic y Java. Actualmente Rational Rose es la herramienta de análisis, diseño, modelado y construcción de software orientado a objetos líder en el mercado. [11]

### <span id="page-21-0"></span>1.7.2 Visual Paradigm 3.4

Es una herramienta para el modelamiento UML muy potente y de fácil uso. Permite dibujar todo tipo de diagramas UML, revertir código fuente a modelos y generar código fuente desde los diagramas. Incluye los objetos más recientes de UML además de diagramas de casos de uso, diagramas de clase, diagramas de componentes, reversa instantánea para Java, C++, XML y Corba, ofrece soporte para Rational Rose, integración con Microsoft Vision y además permite generar reportes y documentación en HTML/PDF. [12]

<span id="page-21-1"></span>1.7.3 Propuesta de selección de la herramienta a utilizar para el modelado del software. Después de realizar el estudio respecto a las herramientas de modelado del software se escoge Visual Paradigm, debido a que es muy potente y de fácil uso en el modelado de software. Además, sirve de puente visual entre analistas, arquitectos y diseñadores. Logra automatizar tareas engorrosas que pueden distraer a los diseñadores en ocasiones. Por último y no menos importante es que presenta licencia gratuita.

### <span id="page-21-2"></span>**1.8 Herramientas para el desarrollo de la aplicación.**

#### <span id="page-21-3"></span>1.8.1 Macromedia Director MX.

Es un programa de autor de fácil manejo el cual tiene como aspecto más poderoso que logra integrar gran cantidad de recursos. Su versatilidad le permite incluir múltiples formatos de imagen, video y audio, así como también películas de Flash. Quizá sea por esto que sus herramientas no le permiten una gran ductilidad a la hora de crear sus propias interfaces gráficas. Tiene un lenguaje de programación llamado Lingo con el que se consiguen comportamientos sofisticados, pero además trae algunas rutinas ya preparadas. A la hora de utilizarlo presenta como principales desventajas que no es multiplataforma. [13]

### <span id="page-22-0"></span>1.8.2 Toolbook 9.5.

Permite realizar aplicaciones en Windows, adicionalmente, posee el lenguaje de programación Open Script orientado a objetos que enriquece extraordinariamente sus posibilidades en la generación de aplicaciones multimedia. Es una herramienta de autor que permite realizar todo tipo de contenidos. Presenta interfaces amigables y fáciles de usar, que unido a plantillas y un catálogo de objetos reusables ayuda a crear una aplicación en horas ahorrándose tiempo para los desarrolladores. Soporta un amplio rango de elementos multimedia como textos, audio, video, Macromedia Flash y Java Aplets, haciendo fácil la incorporación de contenidos en línea. Se puede usar en diferentes medios como HTML, CD-ROM y red, además puede incorporar scripts, simulaciones y software de entrenamiento. Permite diseñar una amplia variedad de actividades de distinta índole, combinando textos, imágenes, sonidos, animaciones, vínculos a sitios web y autoevaluaciones en distintos formatos.

### <span id="page-22-1"></span>1.8.3 FlashDevelop 3.0

FlashDevelop fue desarrollado por los miembros de FlashDevelop.org en 2005 como una alternativa a Adobe Flash, con la esperanza de proporcionar un entorno de desarrollo libre que sea particularmente útil para los programadores principiantes. Es un software de código abierto en el cual se pueden realizar proyectos de código tanto para Flash, Flex o HaXe. Permite el desarrollo y gestión de proyectos para librerías e incluso el desarrollo de aplicaciones interactivas que utilicen PHP. Presenta un buen gestor para el completamiento de código el cual hace que de forma rápida se pueda acceder a la sintaxis de propiedades y métodos de los objetos declarados. El entorno de esta herramienta se torna muy agradable a la vista de los usuarios y desde la misma se puede obtener un reporte de errores de compilación de las aplicaciones.

FlashDevelop tiene un entorno de desarrollo visual similar al de Eclipse. Presenta una interfaz intuitiva y su capacidad para hacer la experiencia de programación muy sencilla. También contiene un administrador de proyecto integrado para todos los componentes de los proyectos, además de contar con plantillas de proyectos inteligentes para el inicio de los proyectos de forma más rápida.

#### <span id="page-22-2"></span>1.8.4 Flash CS3

Flash CS3 es una potente herramienta desarrollada por Adobe que ha superado las mejores expectativas de sus creadores. Inicialmente Flash fue creado por Macromedia

(Adobe) con el objeto de realizar animaciones vistosas para la web, así como para crear GIFs animados. Los motivos que han convertido a Flash CS3 en el programa elegido por la mayoría de los diseñadores web profesionales y aficionados son varios. Flash ha conseguido hacer posible lo que más se echa en falta en Internet: Dinamismo, y con dinamismo no sólo nos referimos a las animaciones, sino que Flash permite crear aplicaciones interactivas que permiten al usuario ver la web como algo atractivo, no estático (en contraposición a la mayoría de las páginas, que están realizadas empleando el lenguaje HTML). Con Flash podremos crear de modo fácil y rápido animaciones de todo tipo. [14]

#### <span id="page-23-0"></span>1.8.5 Propuesta de selección de la herramienta para el desarrollo de la aplicación.

Se escoge como herramienta para el desarrollo de la aplicación a FlashDevelop, pues presenta un entorno bastante sólido comparado con las demás herramientas antes expuestas y su ejecución es bastante rápida. Además es una herramienta basada en software libre, lo cual facilita ser complementada por el compilador HaXe, soportando así a su vez diferentes lenguajes como el Actionscript 3.0. Como herramienta auxiliar se usa Flash CS3, pues es muy poderosa en la creación de animaciones, por lo que se hace el diseño en esta herramienta y luego se exporta a FlashDevelop, debido a que este no cuenta con componentes visuales.

#### <span id="page-23-1"></span>**1.9 Lenguajes de programación.**

Los lenguajes de programación se utilizan para comunicarse con el ordenador enviando y recibiendo información. A través de dichos lenguajes, el usuario podrá decirle al ordenador lo que debe hacer, así como preguntarle por cualquier información. Gracias a la programación, el ordenador escucha, prueba o realiza las acciones requeridas por el usuario y da respuestas. Al igual que con los lenguajes humanos, esta comunicación se realiza mediante un vocabulario y una gramática ya establecidos.

#### <span id="page-23-2"></span>1.9.1 Actionscript 2.0

La principal función de ActionScript 2.0 es un modelo común para crear programas orientados a objetos. ActionScript 2.0 implementa varios nuevos conceptos y palabras clave de programación orientada a objetos, como por ejemplo clase, interfaz y paquetes, con los que está familiarizado si ha programado alguna vez en código Java. El modelo OOP que proporciona ActionScript 2.0 es una formalización sintáctica

del método de cadenas prototipo utilizado en versiones anteriores de Macromedia Flash para crear objetos y establecer la herencia. Con ActionScript 2.0, usted puede crear clases personalizadas y ampliar las clases incorporadas en Flash. [15]

### <span id="page-24-0"></span>1.9.2 Actionscript 3.0

Se ajusta mejor al estándar ECMA-262 que su versión anterior Actionscript 2.0, es utilizada en la última versión de Adobe Flash y en Flex. Con Actionscript 3.0 se logra mejora en el rendimiento y se logra el uso de expresiones regulares y nuevas formas de empaquetar las clases. [16]

#### <span id="page-24-1"></span>1.9.3 XML 1.0

XML, siglas en inglés de Extensible Markup Language (Lenguaje de Marcas Extensible). Es un lenguaje usado para estructurar información en un documento o en general en cualquier fichero que contenga texto, como por ejemplo ficheros de configuración de un programa o una tabla de datos. Ha ganado muchísima popularidad en los últimos años debido a ser un estándar abierto y libre, creado por el Consorcio World Wide Web, en colaboración con un panel que incluye representantes de las principales compañías productoras de software. [17]

El XML es propuesto en el año 1996, y la primera especificación aparece en 1998. Desde entonces su uso ha tenido un crecimiento acelerado, que se espera que continúe durante los próximos años; hoy en día parece que de repente todo el mundo está usando, o quiere usar XML. Comparado con otros sistemas usados para crear documentos, el XML tiene la ventaja de poder ser más exigente en cuanto a la organización del documento, lo cual resulta en documentos mejor estructurados.

#### <span id="page-24-2"></span>1.9.4 HaXe 2.0

Mientras la mayor parte de los restantes lenguajes están asociados a su propia plataforma (Java a JVM, C# a .Net, ActionScript a Flash Player), HaXe es un lenguaje multiplataforma. Eso significa que se puede utilizar en diferentes plataformas como Java script, Flash, Neko VM, PHP, entre otras. La idea fundamental en HaXe es permitir al desarrollador elegir la mejor plataforma para desarrollar cada trabajo concreto. En general, eso no es fácil porque cada nueva plataforma va acompañada de su propio lenguaje de programación. Es un lenguaje estandarizado con muy buenas

características propias, presenta una biblioteca estándar y bibliotecas específicas para las distintas plataformas. [18]

<span id="page-25-0"></span>1.9.5 Propuesta de selección de la herramienta para el lenguaje de programación.

Por ser de gran avance en la programación orientada a objetos y ser compatible con la herramienta de desarrollo seleccionada, FlashDevelop, se decide proponer el lenguaje HaXe unido a su vez con Actionscript 3.0, todos de licencia pública, es decir perteneciente al ámbito software libre.

### <span id="page-25-1"></span>**1.10 Herramientas complementarias.**

### <span id="page-25-2"></span>1.10.1 Adobe Fireworks CS3.

Fireworks es una aplicación de software para el diseño profesional de gráficos en pantalla. Sus innovadoras soluciones resuelven los principales problemas a los que se enfrentan los diseñadores gráficos y los responsables de sitios Web. Utilizando la amplia gama de herramientas de Fireworks, es posible crear y editar imágenes vectoriales y de mapa de bits en un solo archivo.

Gracias a Fireworks, los diseñadores Web ya no tienen que cambiar continuamente entre una docena de aplicaciones para realizar tareas específicas. Los filtros automáticos son reversibles, lo que evita la frustración que acarrea tener que volver a crear los gráficos web desde el principio después de realizar una simple modificación. Además, las eficaces funciones de optimización permiten comprimir el tamaño de los archivos de gráficos web sin afectar la calidad. Entre sus funciones principales se encuentran la edición de mapas de bits y la optimización de imágenes. [19]

#### <span id="page-25-3"></span>1.10.2 Adobe Photoshop CS3.

Adobe Photoshop CS3 contiene las herramientas clásicas para el tratamiento de la imagen, además de funciones específicas para la edición de contenidos animados y 3D. Este producto siempre ha sido muy completo con una vasta colección de herramientas. En esta ocasión destacan especialmente la optimización de los flujos de trabajo, la fusión de imágenes con Photomerge, la conversión a blanco y negro, la composición avanzada (definición de bordes, alineación y fusión automática de capas, y filtros inteligentes). Una de las novedades de esta versión la encontramos en la creación 3D,

que tiene funciones como el establecimiento de un punto de fuga, la edición de texturas, la creación de capas de vídeo, la animación y varias más. [20]

### <span id="page-26-0"></span>1.10.3 GIMP 2.6

El GIMP es una abreviatura para Programa General de la Manipulación de Imagen (General Image Manipulation Program por sus siglas en inglés). GIMP es un programa gratuito, robusto y poderoso para pintar, efectuar el procesamiento de imágenes y manipular gráficos. Un aspecto fundamental del GIMP es que se expone al público bajo la Licencia General Pública de la Fundación de Software Gratuito por lo que siempre se puede obtener la fuente del programa. Además, posibilita ser bajado del Internet. La herramienta está disponible para la mayoría de las plataformas UNIX. El GIMP proporciona muchos formatos de archivo comunes, dígase: TIFF, GIF, JPEG, BMP, PPM y otros. Una característica fantástica es la habilidad de poder usar enchufes, y efectos especiales. [21]

### <span id="page-26-1"></span>1.10.4 Inkscape 0.47

Inkscape es un editor de gráficos vectoriales de código abierto, con capacidades similares a Ilustrator, Freehand o CorelDraw. Las características soportadas incluyen: formas, trazos, texto, marcadores, clones, mezclas de canales alfa, transformaciones, gradientes, patrones y agrupamientos. Inkscape también soporta meta-datos, edición de nodos, capas, operaciones complejas con trazos, vectorización de archivos gráficos, texto en trazos, alineación de textos, edición de XML directo y mucho más. Puede importar formatos como PostScript, EPS, JPEG, PNG, y TIFF y exporta PNG así como muchos formatos basados en vectores. Se encuentra desarrollado principalmente para el [sistema operativo](http://es.wikipedia.org/wiki/Sistema_operativo) [GNU/Linux,](http://es.wikipedia.org/wiki/GNU/Linux) pero es una herramienta multiplataforma que funciona en [Windows,](http://es.wikipedia.org/wiki/Windows) [Mac OS X,](http://es.wikipedia.org/wiki/Mac_OS_X) y otros sistemas derivados de [Unix.](http://es.wikipedia.org/wiki/Unix) [22]

### <span id="page-26-2"></span>1.10.5 Compilador HaXe

Es una herramienta complementaria de código abierto, la cual es multiplataforma por lo que puede soportar diferentes versiones de Actionscript y además presenta su propio lenguaje, el HaXe. [23]

#### <span id="page-27-0"></span>1.10.6 Balsamiq Mockups

Es una aplicación desarrollada con Flex y Adobe Air. La idea de la herramienta es facilitar el trabajo de armado de prototipos de páginas web (aunque podría usarse también para aplicaciones de escritorio sin mayor problema). De más está decir, que para poder correr este programa, es necesario tener instalado el player de Adobe Air. Lo primero que se ve al ingresar al programa, es una hoja en blanco, con un set de elementos en la barra superior.

Si bien la apariencia de la herramienta es bastante sencilla, no es condición para la flexibilidad que ofrece. Además de funciones comunes como copiar, pegar, recortar, entre otras funciones; cuenta con una barra con la categorización de los distintos elementos que se pueden usar en los bosquejos. [24]

### <span id="page-27-1"></span>1.10.7 Propuesta de selección de las herramientas complementarias.

Se brinda como propuesta utilizar la herramienta Inkscape debido a su facilidad de creación de imágenes y por presentar un diseño fuerte. Además se utiliza Gimp con el cual se logra un trabajo potente en cuanto al tratamiento de imágenes. Estas herramientas cumplen con ser software de código abierto que a diferencia de otras como Photoshop no necesitan de licencia para su utilización. Además, se utiliza el Balsamiq Mockups para realizar los diagramas de presentación, debido a que es una herramienta sencilla pero facilita el trabajo de armado de prototipos.

### <span id="page-27-2"></span>**1.11 Conclusiones del capítulo**

La elaboración de un software educativo que utilice tecnología multimedia sobre el reglamento del futsal posibilita que estudiantes y profesores de la UCI tengan una aplicación de fácil acceso y manejo para un mejor entendimiento de los contenidos. La utilización de una metodología ágil, como es el caso de XP, permite que el producto se realice en poco tiempo y que solo se necesite un pequeño grupo de desarrollo. Además se propone utilizar la herramienta Visual Paradigm para el modelado del software, así como el lenguaje HaXe unido a su vez con Actionscript 3.0 por ser de gran avance en la programación orientada a objetos y ser compatible con la herramienta FlashDevelop.

# <span id="page-28-0"></span>*Capítulo II: Descripción de la solución propuesta*

### <span id="page-28-1"></span>**Introducción**

En el presente capítulo se describen los artefactos generados durante el transcurso de las dos primeras fases propuestas por la metodología XP. Además a través de las Historias de Usuario (HU) se exponen las diferentes funcionalidades con las que debe cumplir el sistema y se realiza una estimación de esfuerzo junto al plan de iteraciones para establecer el orden de la implementación a realizar.

### <span id="page-28-2"></span>**2.1 Fase de Exploración**

En esta etapa se realiza el proceso de identificación de las Historias de Usuario y se establece la relación de las herramientas y tecnologías escogidas por el equipo de trabajo para la construcción del sistema. El cliente identifica 14 Historias de Usuario, las cuales son descritas en el transcurso del capítulo.

### <span id="page-28-3"></span>2.1.1 Descripción de los usuarios

Se definen como usuarios a todos los estudiantes y profesores de la universidad que sientan interés por el aprendizaje del reglamento del deporte descrito en la investigación. Se considera como persona relacionada con la aplicación a todo aquel que interactúe con la multimedia, árbitros y miembros de la Comisión Nacional de Fútbol.

#### <span id="page-28-4"></span>2.1.2 Lista de reserva del producto

La lista de reserva del producto no es más que los requisitos a cumplimentar constituyendo así una forma de especificar lo que debe hacer el producto y lo que necesita para que su funcionamiento sea óptimo al finalizar el proceso de desarrollo del mismo.

Requisitos funcionales del sistema:

**R1:** Crear presentación.

**R2:** Sección: ¿Sabías qué…?

**R3:** Mostrar ayuda.

**R4:** Mostrar reglamento.

**R5:** Mostrar glosario de términos.

**R6:** Mostrar galería de imágenes.

- **R7:** Mostrar galería de video.
- **R8:** Mostrar imagen ampliada.
- **R9:** Reproducir video.
- **R10:** Seleccionar cuestionarios.
- **R11:** Salir del multimedia.
- **R12:** Escuchar fondo musical.
- **R13:** Bienvenida a la multimedia.
- **R14:** Seleccionar historia.

### Requisitos no funcionales del sistema:

### Apariencia o Interfaz externa

- Se muestra el nombre de las instituciones participantes.  $\bullet$
- Se muestra el nombre del producto.
- Las opciones además de tener su ícono identificador, tienen el texto que muestre la opción en cuestión con su función descrita para un reconocimiento rápido por parte del usuario.
- Las medias siempre se visualizan utilizando la misma área de la interfaz.

## **Navegación**

- Se puede abandonar el programa desde cualquier pantalla, siempre que el usuario confirme la opción de salir.
- Desde cualquier ventana de la multimedia se tiene acceso al glosario.
- Se puede acceder a la ayuda desde cualquier lugar de la aplicación.

### **Software**

Plataformas de usuario:

- Ordenadores con sistema operativo Windows.
- Ordenadores con sistema operativo Linux.

### **Hardware**

- Procesador 2.99 GHz
- 256 MB de memoria.
- Monitor VGA o superior.

Ratón Microsoft o compatible.

### Implementación

- El lenguaje de programación es HaXe auxiliado de Actionscript 3.0.
- La herramienta de desarrollo de la aplicación es FlashDevelop.

### Soporte

La terminal donde se ejecuta la aplicación debe contar entre sus dispositivos con:

- Una tarjeta de video.
- Una tarjeta de sonido.
- Aditamento para la reproducción del sonido.
- Un lector de CD.

### Rendimiento

El tiempo de visualización de las medias no debe exceder los 5 segundos.

### <span id="page-30-0"></span>2.1.3 Historias de usuarios

Las historias de usuario son escritas por el cliente en su propio lenguaje, son descripciones cortas y con un nivel de detalle mínimo de lo que debe realizar el software, por lo que su confección debe ser lo más concreta posible, para que así los desarrolladores puedan realizar a partir de las mismas una estimación del tiempo que lleva el desarrollo de cada una de ellas. A continuación se muestran algunas de las historias de usuarios que se identifican. [\(Ver más en Anexo 1\)](#page-66-1)

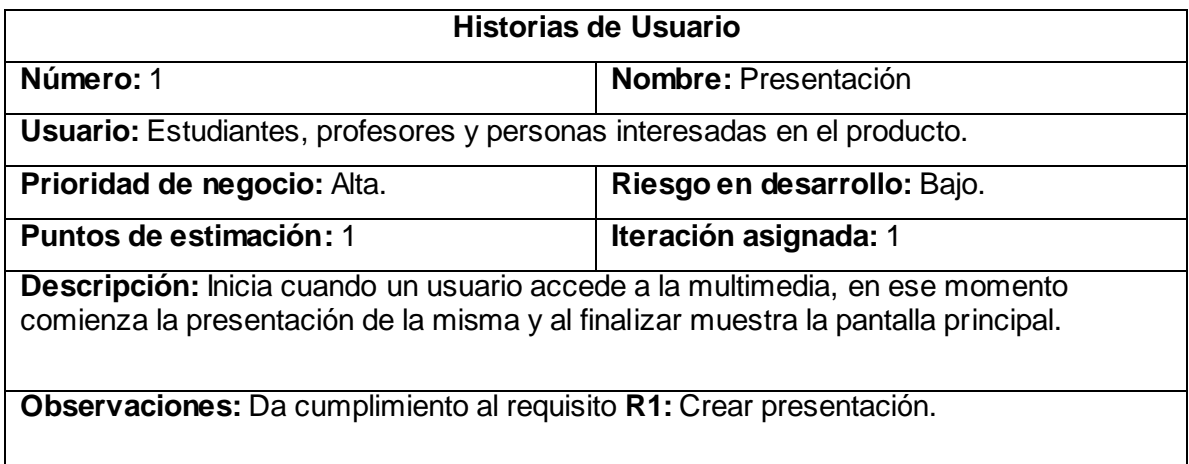

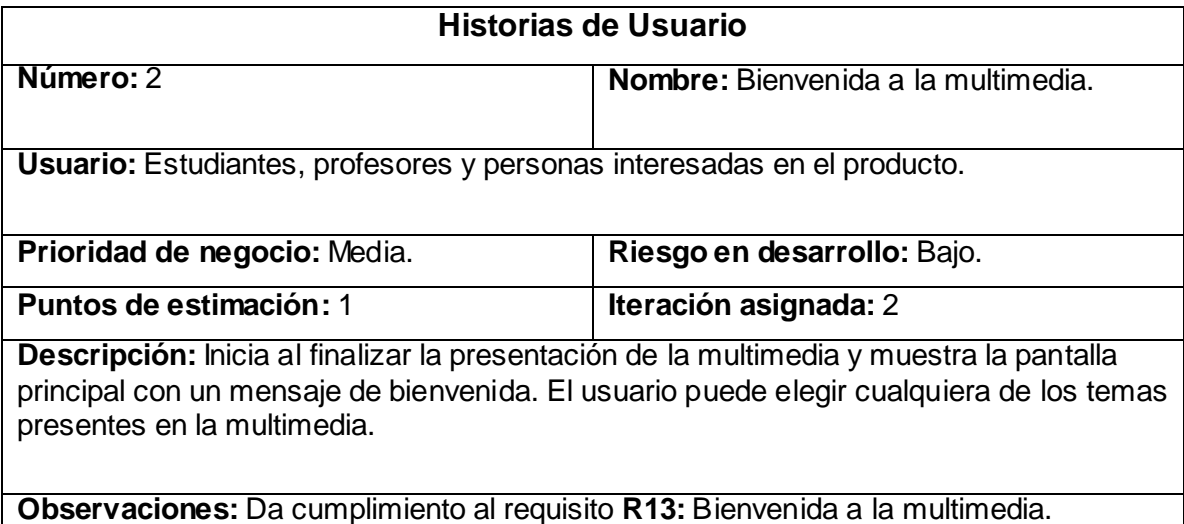

### <span id="page-31-0"></span>**2.2 Fase de Planificación**

En esta fase de la metodología XP se realiza una estimación de la duración que va a tener en semanas la confección del software. Cada uno de los puntos significa una semana de aprovechamiento total en el desarrollo del producto y se estima a partir de la complejidad de realización de cada una de las Historias de Usuario. Este proceso se realiza básicamente por los programadores, los cuales asignan puntos según lo expresado por el cliente.

## <span id="page-31-1"></span>2.2.1 Estimación de esfuerzos por historia de usuario

Para desarrollar correctamente la aplicación propuesta se desarrolla la estimación de esfuerzo para cada Historia de Usuario identificada, llegando a los resultados que se muestran a continuación con la siguiente tabla:

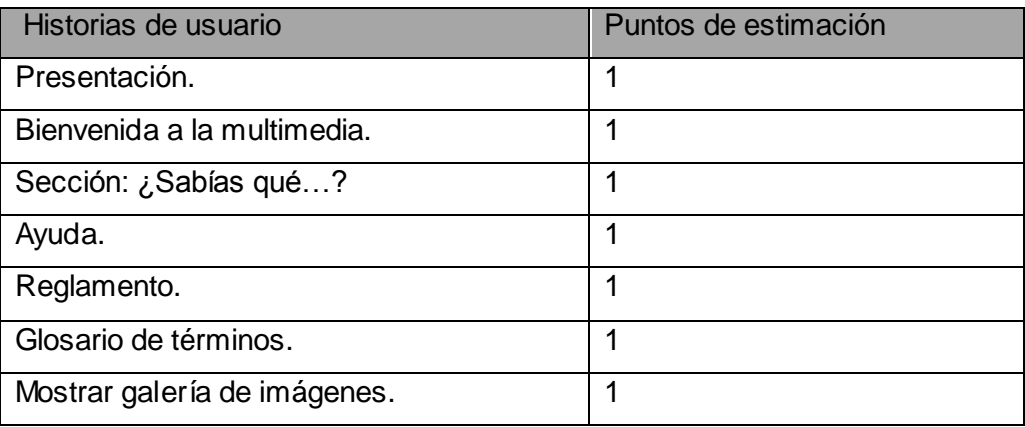

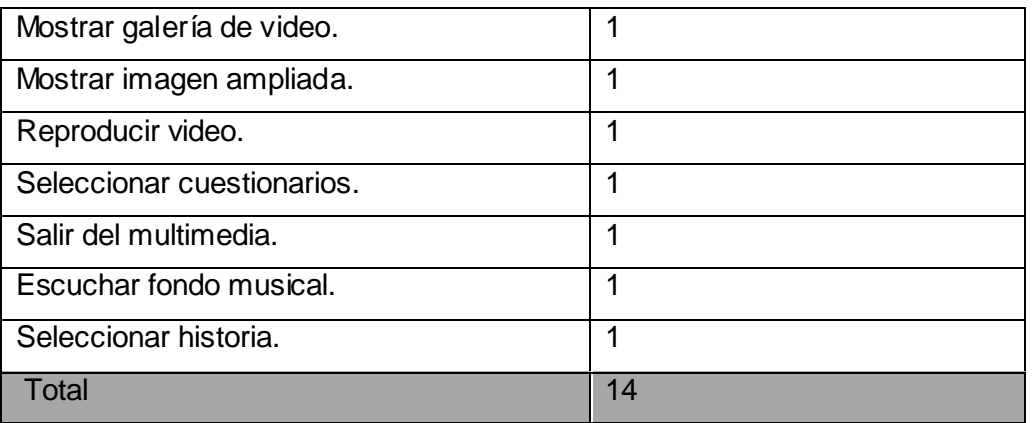

## <span id="page-32-0"></span>2.2.2 Plan de iteración.

En este plan se determina la cantidad de iteraciones a realizar en el proceso de elaboración del producto. En conjunto con el cliente se determina realizar tres iteraciones de acuerdo con el riesgo de desarrollo. Se especifica el plan que se lleva a cabo en el proceso de iteración.

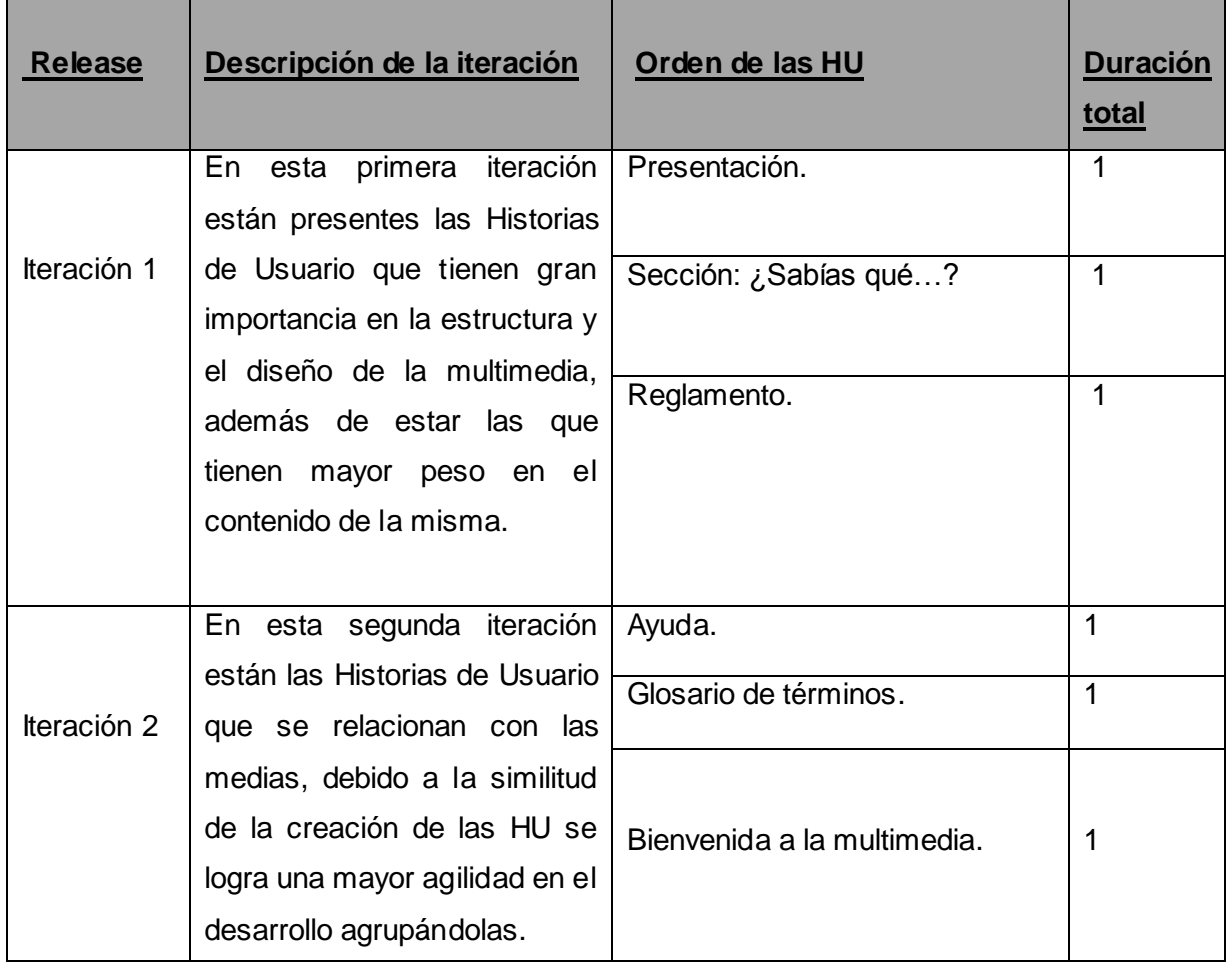

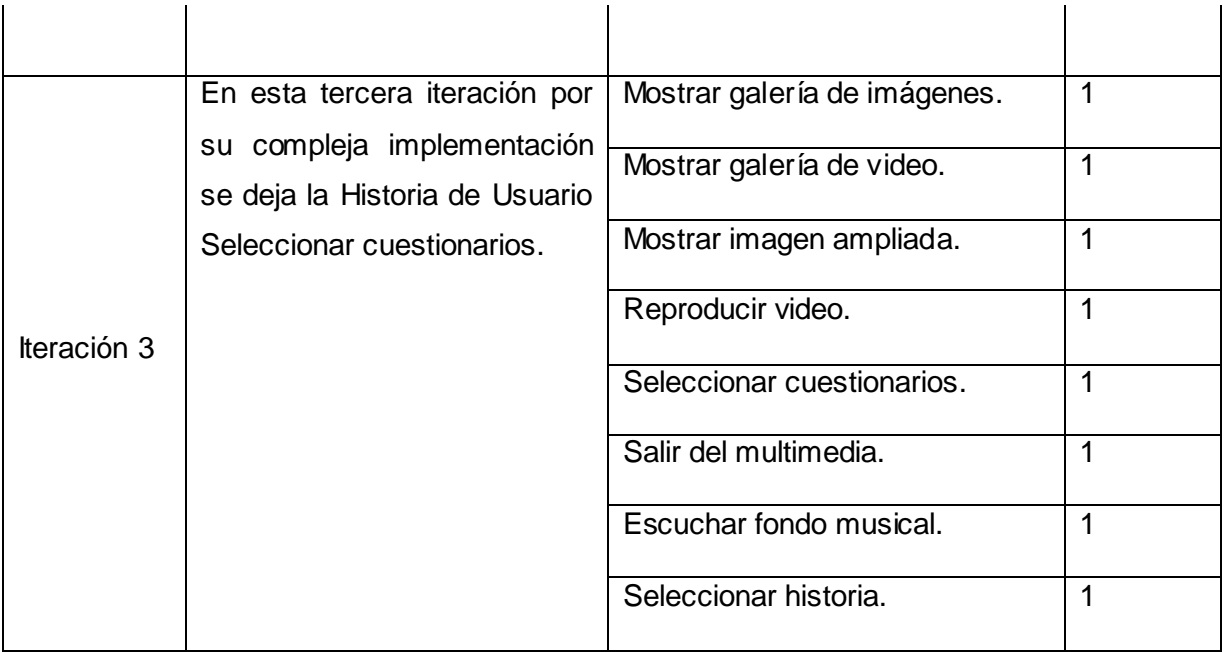

## <span id="page-33-0"></span>2.2.3 Plan de entregas

Para entregar el plan estimado de entrega se utilizan como bases las Historias de Usuario. Las mismas son agrupadas y ordenadas para conformar una entrega según establece el cronograma de entregas. El cliente agrupa y ordena las HU según sus prioridades.

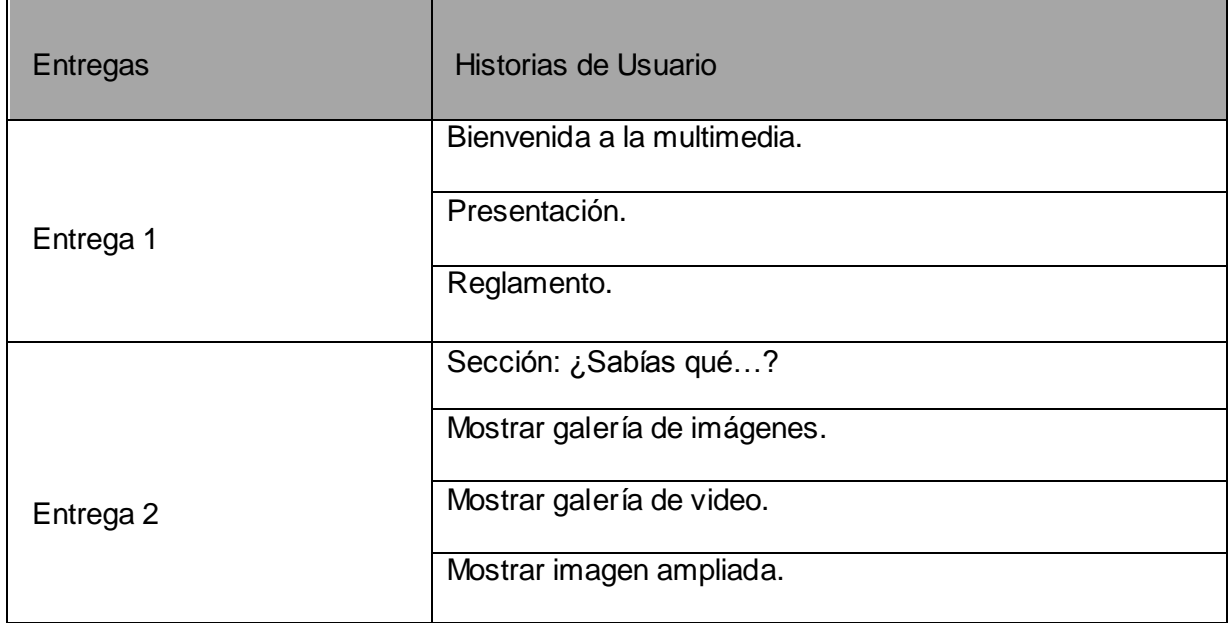

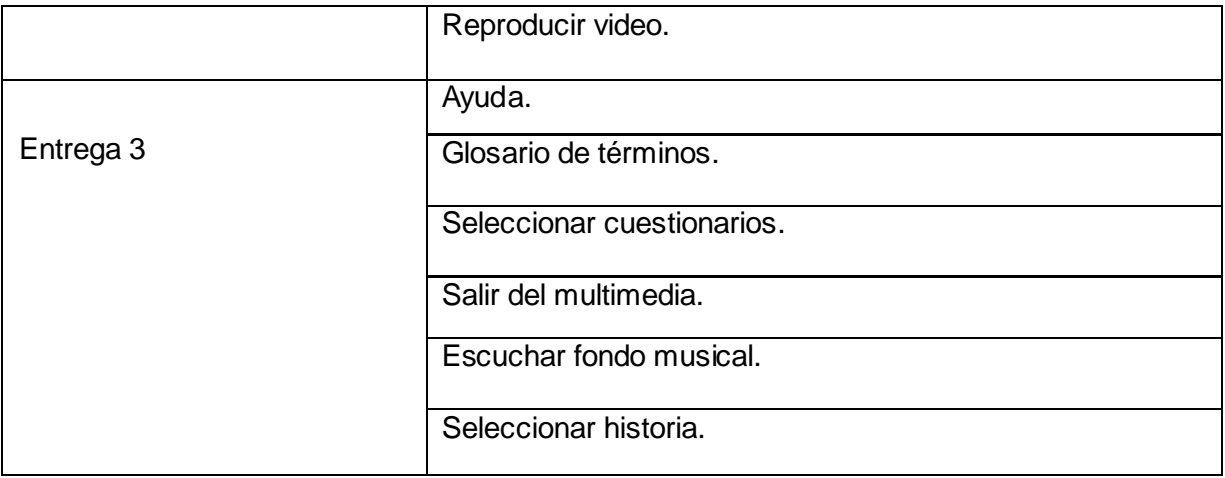

Se realizan varias versiones en las fechas estimadas hasta lograr la finalización del producto como resultado del Plan de Entregas anterior.

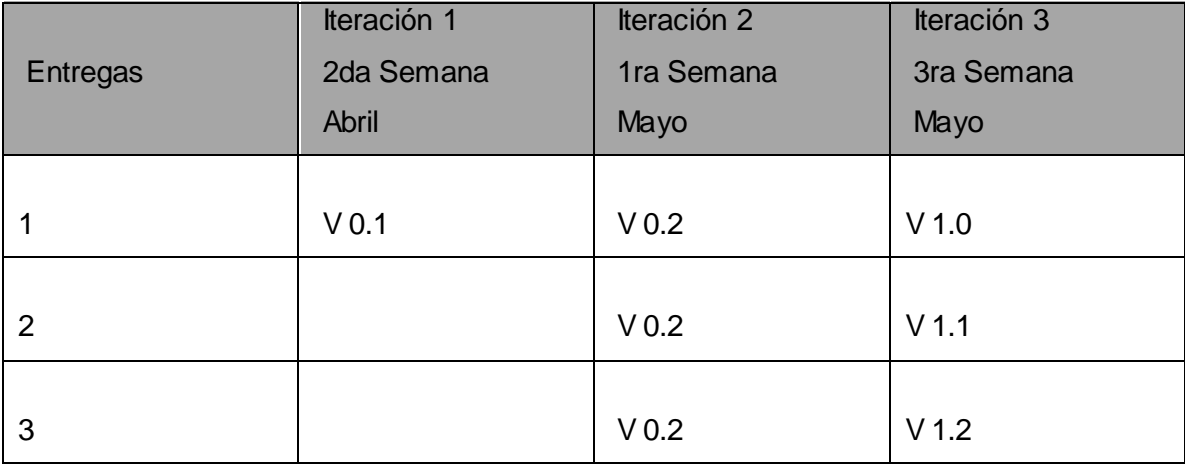

## <span id="page-34-0"></span>**2.3 Historias de Usuarios divididas en tareas.**

Aplicando la práctica de programación en parejas cada Historia de Usuario se transforma en tareas que son desarrolladas por programadores dentro del equipo de desarrollo. Cada tarea tiene un período de uno a tres días de desarrollo.

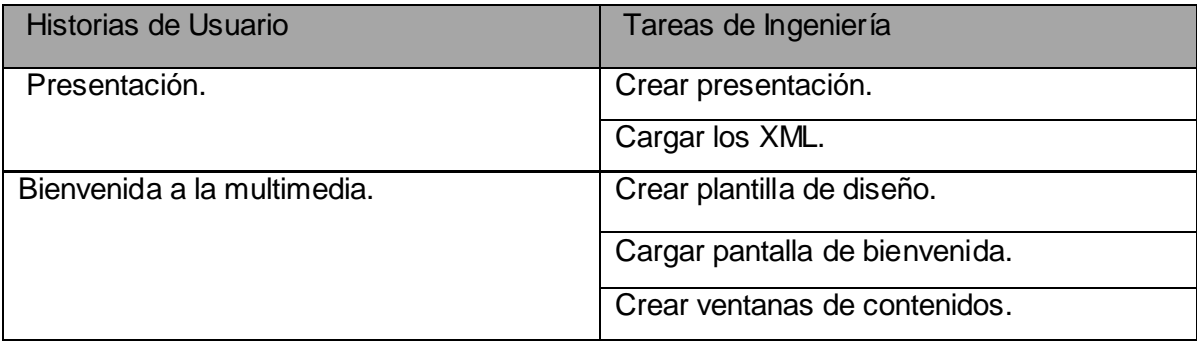

<span id="page-35-0"></span>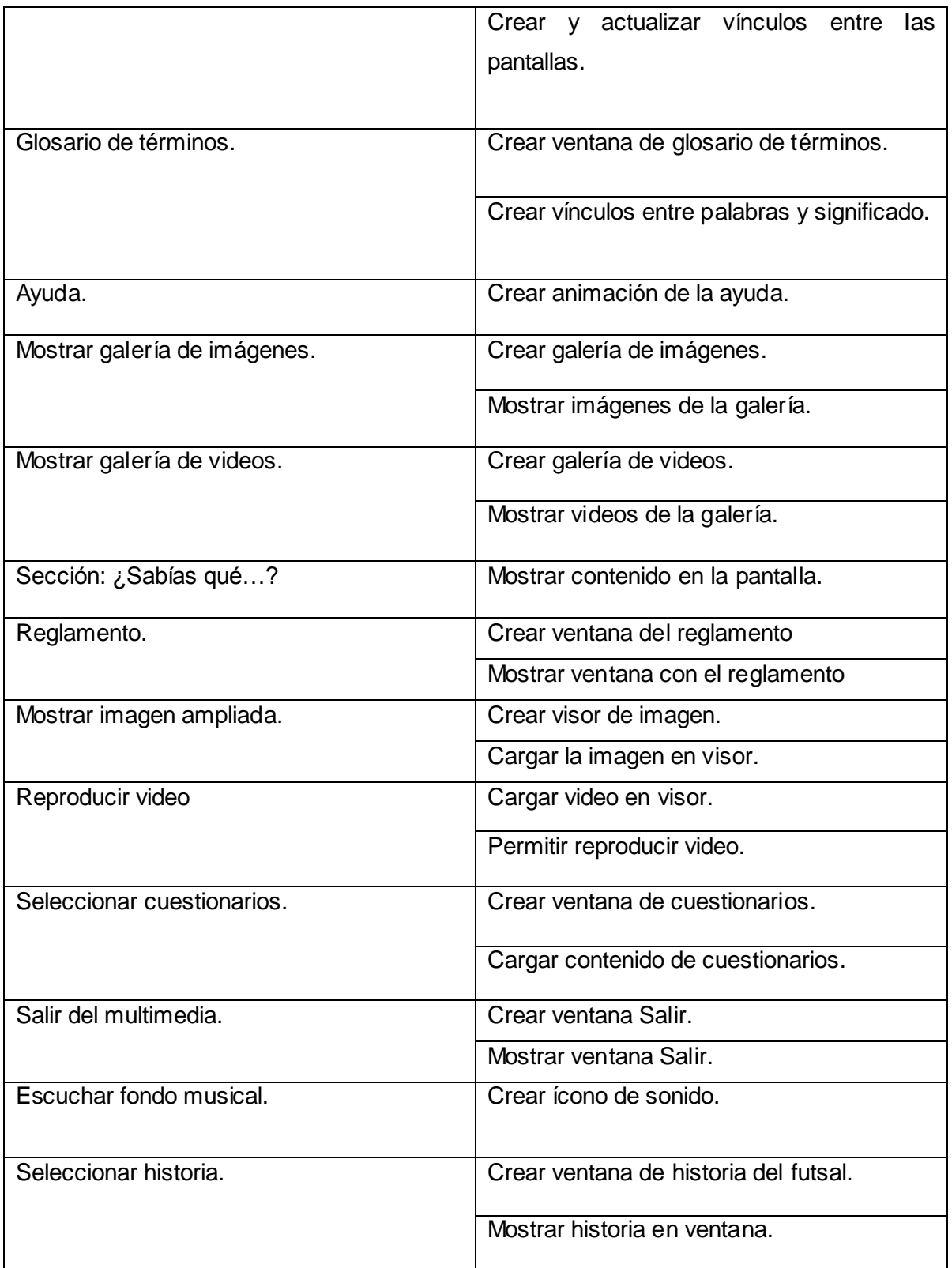
### *Descripción de la solución propuesta*

### 2.3.1 Tareas de ingeniería.

A partir de las Historias de Usuario desarrolladas por el equipo de desarrollo aplicando la programación en pareja propuesta por la metodología XP son creadas las tareas de la ingeniería. Están dirigidas a los programadores y son descritas en un lenguaje técnico, no deben ser necesariamente entendidas por el cliente. [\(Ver más en Anexo 2\)](#page-70-0)

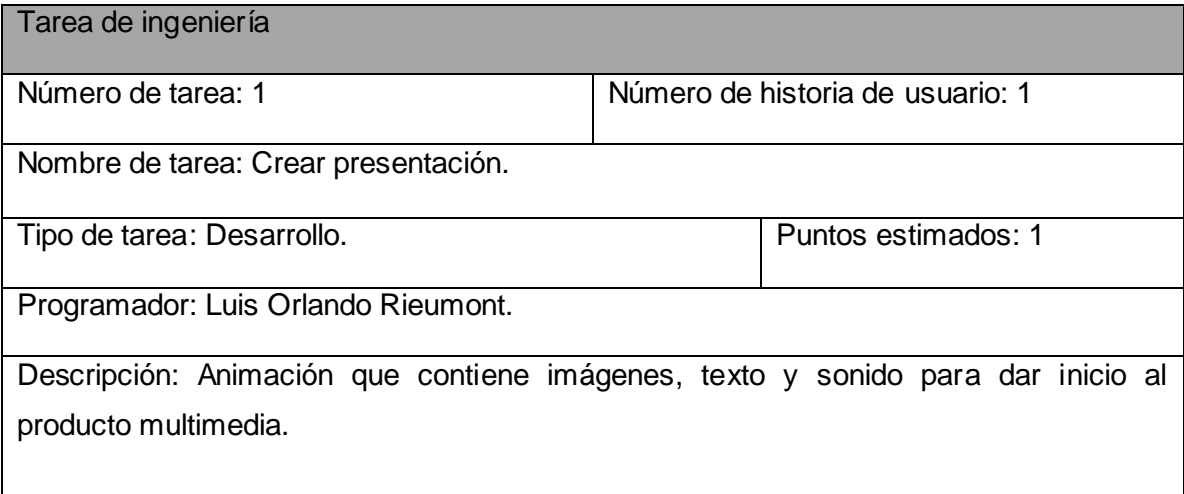

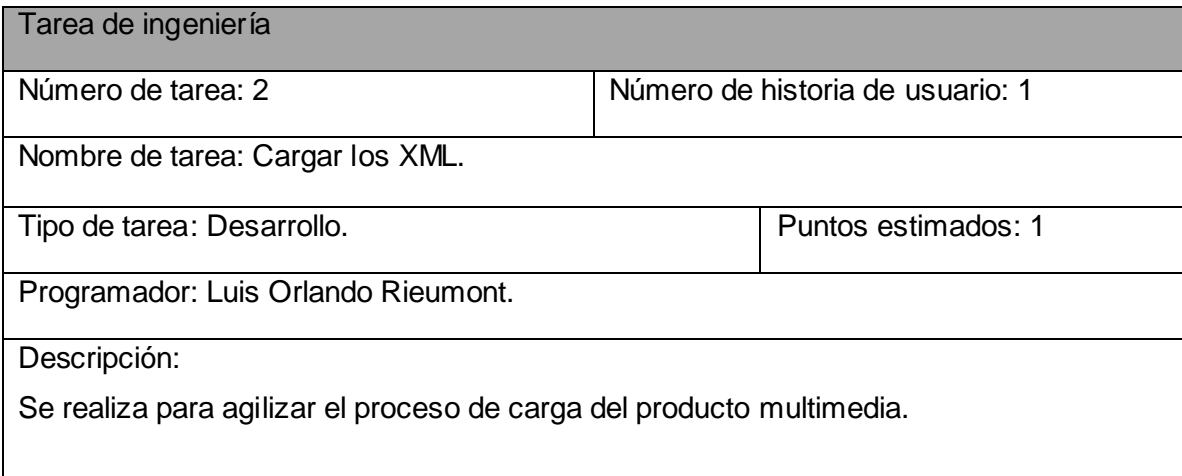

### **2.4 Conclusiones del capítulo.**

En este capítulo se obtienen los artefactos fundamentales de las fases de Exploración y Planificación que propone la metodología XP para un mejor desarrollo del producto. Se describen las Historias de Usuario a través de una breve descripción de lo que se quiere que haga la aplicación y se forma el plan de iteraciones agrupando las Historias de

## *Descripción de la solución propuesta*

Usuario según la prioridad asignada a cada una, además se realiza el plan de entrega donde se estima el tiempo por semanas para cada Historia de Usuario.

# *Capítulo III: Construcción de la solución propuesta.* **Introducción**

Siguiendo la guía de desarrollo que propone la metodología XP, en este capítulo se realiza la documentación perteneciente a la fase de implementación. Se muestran los diagramas de navegación y presentación. Se describen las Tarjetas CRC, los estándares de codificación y la descripción de los XML. Se aborda lo referente a los principios de diseño y los estándares en la interfaz de la aplicación. Se realizan las pruebas correspondientes a la fase de prueba para validar el producto.

#### **3.1 Diagramas de navegación.**

Los diagramas de navegación son fundamentales para facilitarle al usuario mediante una representación gráfica la información que contiene el producto. En la aplicación se muestra una presentación, que luego le da paso a la página principal, donde se puede acceder a toda la información que contiene la multimedia. En la página principal se encuentra el menú, el cual permite el desplazamiento del usuario por toda la aplicación.

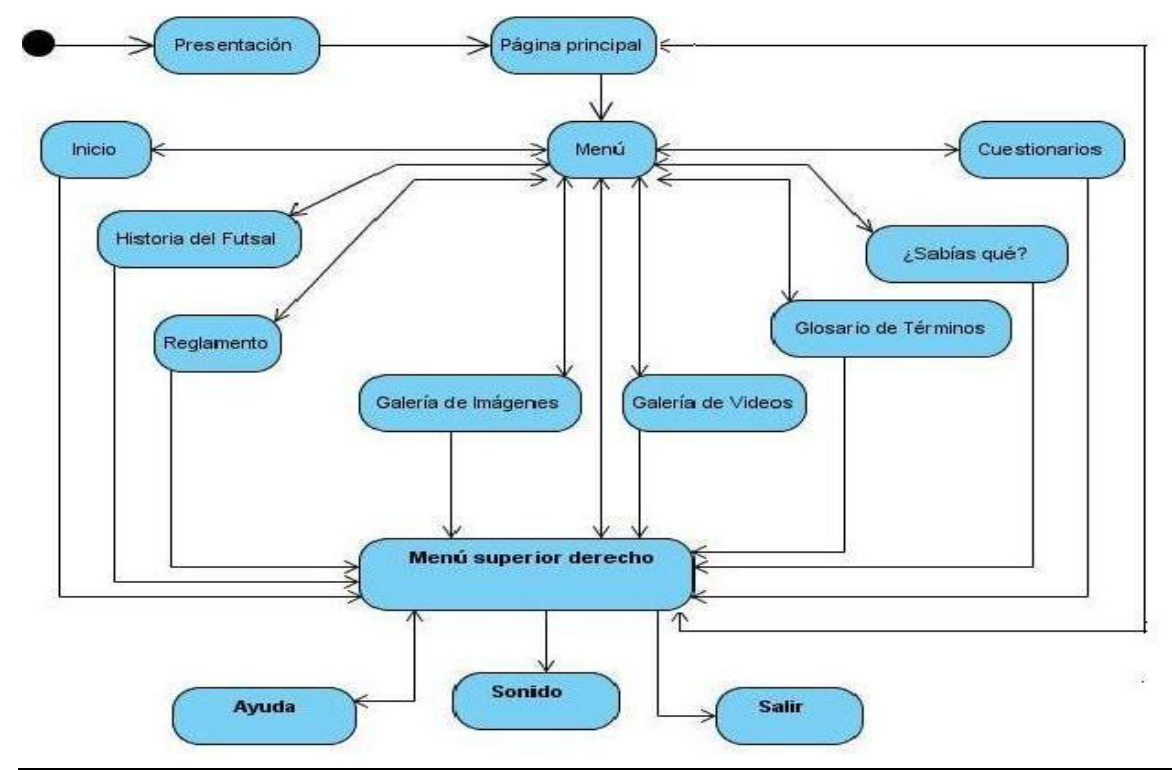

3.1.1 Diagrama de navegación General.

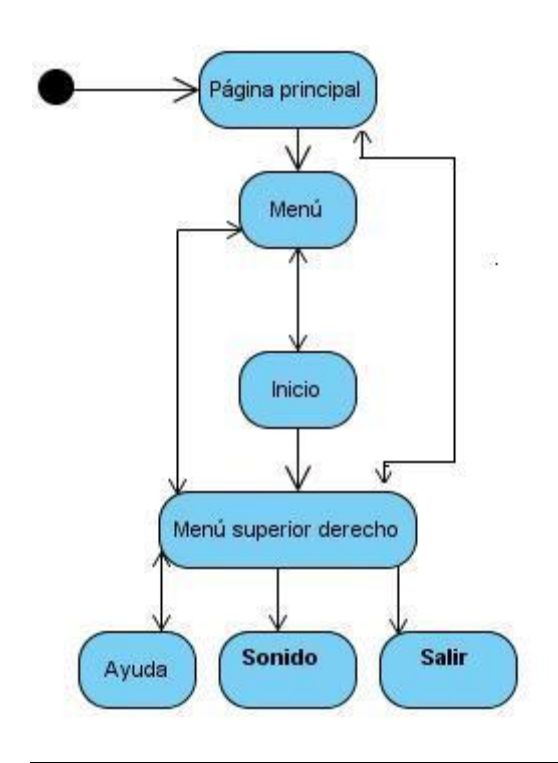

3.1.2 Diagrama de navegación del módulo Inicio.

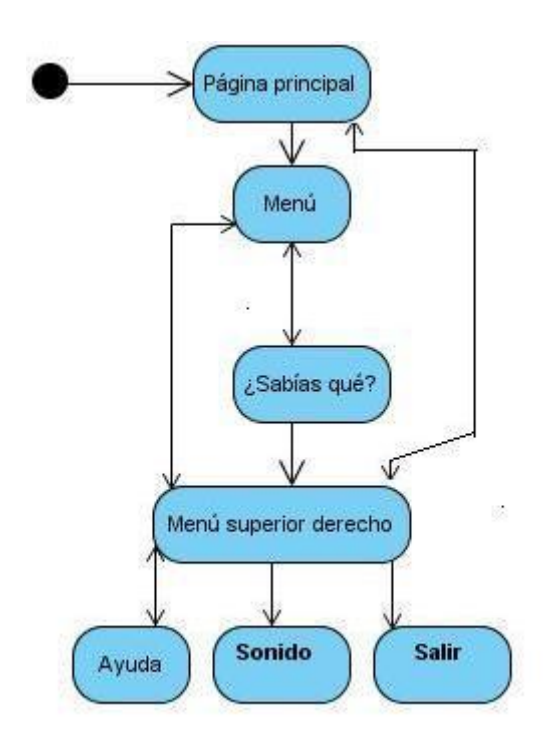

3.1.3 Diagrama de navegación del módulo Sección: ¿Sabias qué...?.

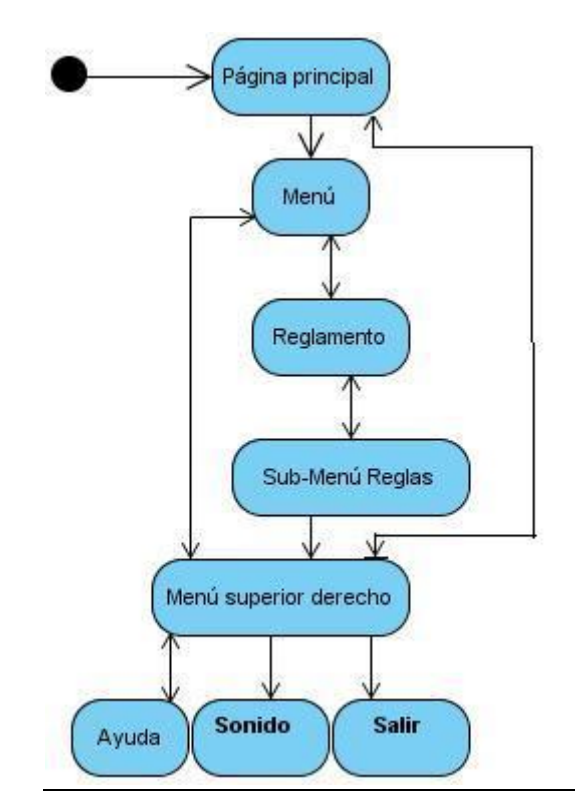

3.1.4 Diagrama de navegación del módulo Reglamento.

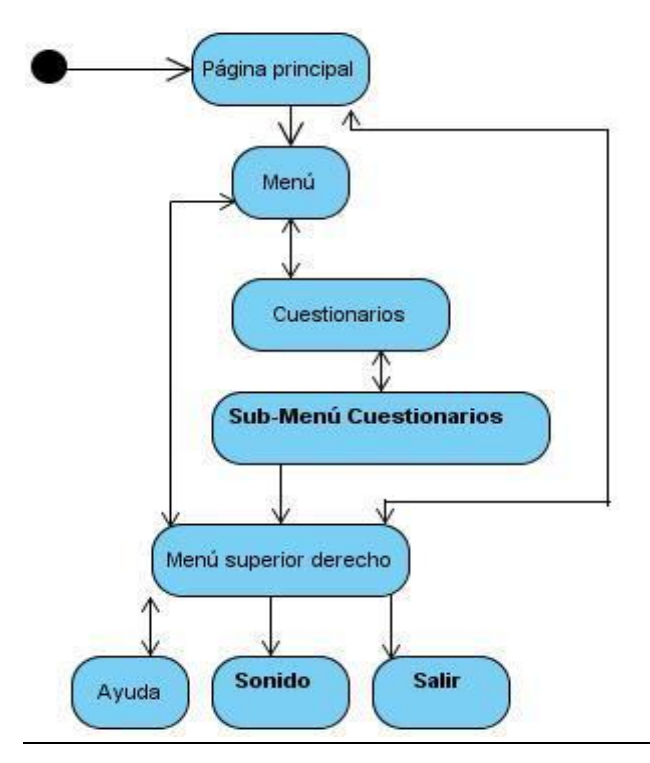

3.1.5 Diagrama de navegación del módulo Cuestionarios.

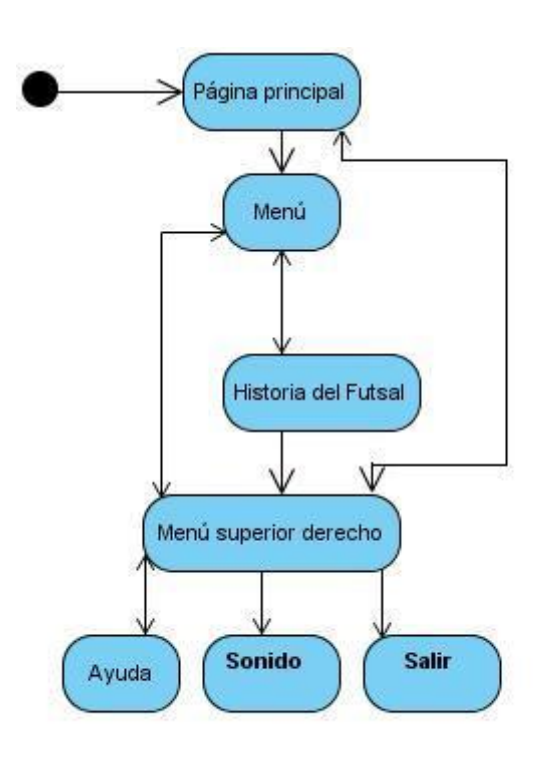

3.1.6 Diagrama de navegación del módulo Historia del Futsal.

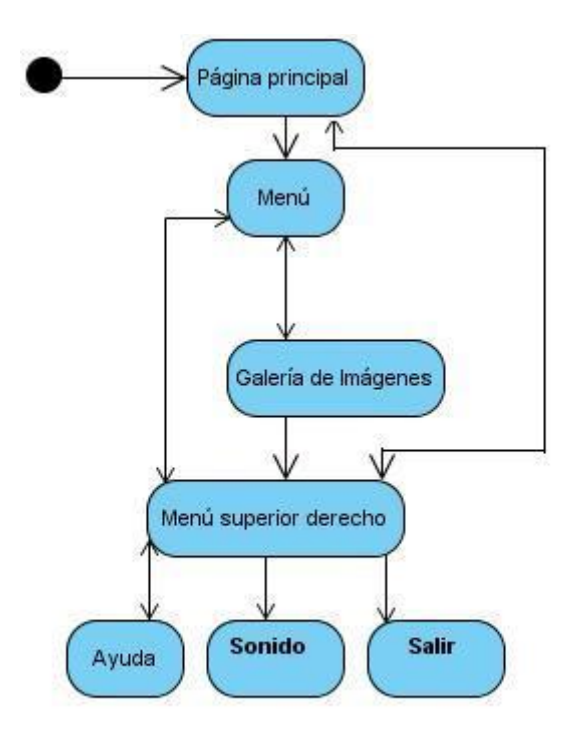

3.1.7 Diagrama de navegación del módulo Galería de Imágenes.

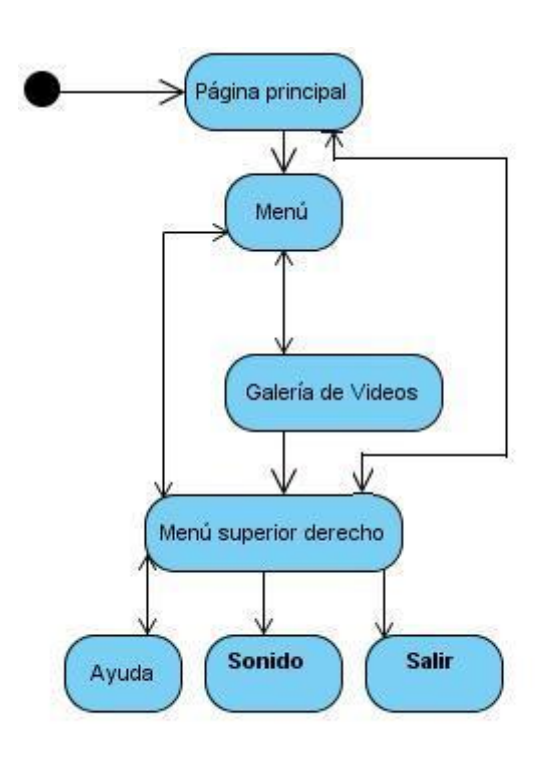

3.1.8 Diagrama de navegación del módulo Galería de Videos.

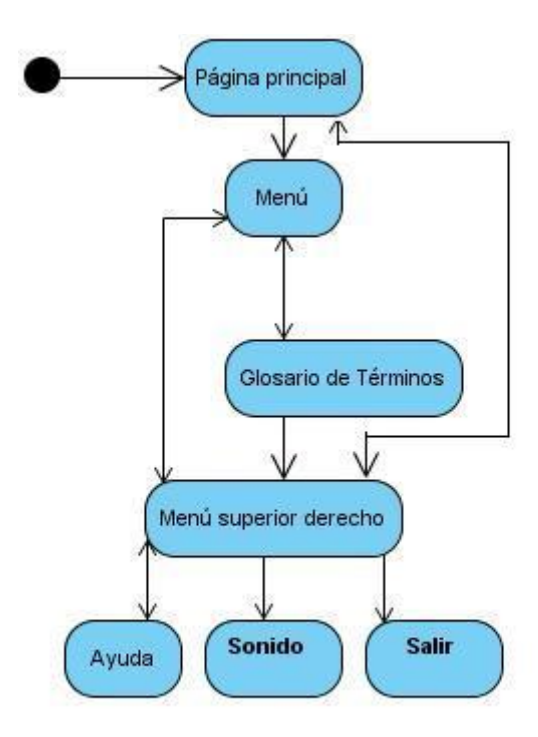

3.1.9 Diagrama de navegación del módulo Glosario de Términos.

### **3.2 Principios del diseño**

Los principios del diseño ayudan a los diseñadores a explicar y mejorar su trabajo, tienen su origen en la teoría, la experiencia y el sentido común. Cuando se ponen en práctica para evaluar productos o prototipos se les denomina principios de usabilidad o heurísticos. Los descritos por Don Norman (1998) son: [25]

- Visibilidad: Cuanto más visibles sean las funciones más probabilidad hay de que los usuarios las vean y usen.
- Retroalimentación: Cada acción con el sistema debe tener una clara reacción. Se puede hacer con sonido, de forma táctil, verbal, visualmente o combinadas.
- Restricción: Es la limitación de la interacción del usuario en un momento determinado. Las limitaciones pueden ser de tres tipos:
	- o Físicas.
	- o Lógicas.
	- o Culturales.
- Mapeo: Es la relación entre los controles y su efecto.
- Consistencia: Consiste en diseñar usando operaciones y elementos similares.
- Claridad**:** Es el atributo que permite a las personas saber cómo usar un diseño. Puede ser de dos tipos:
	- o Percibidas, en el caso de una interfaz de un programa, que es virtual.
	- o Reales, en el caso de los objetos físicos.

### **3.3 Estándares en la interfaz de la aplicación.**

Son elementos visuales relacionados entre sí, estos estándares permiten que la aplicación sea lo más amigable posible, para que cuando el usuario interactúe con ella se sienta más cómodo. Para realizar un buen desarrollo de la interfaz de usuario se tienen en cuenta elementos como el uso de contenido visual (video) debido a la gran ayuda que brinda haciéndole llegar más fácil y cómoda la información al usuario,

además estos están acompañados de textos que fijan conocimientos en la audiencia, los cuales tienen un tamaño y color adecuado en combinación con la multimedia en general. Se debe decidir un espacio de visualización fácil de imágenes por los usuarios, las cuales deben tener un formato adecuado y resoluciones pequeñas para que no ocurra demora a la hora de ser cargadas. Se utilizan fondos adecuados de acuerdo con la información que se está mostrando en su momento, finalmente, se realizan preguntas de control mediante cuestionarios para que el usuario evalúe sus conocimientos.

#### **3.4 Diagramas de presentación.**

Haciendo uso de OMMMA-L se elaboran los diagramas de presentación, los cuales muestran los principales escenarios de la aplicación.

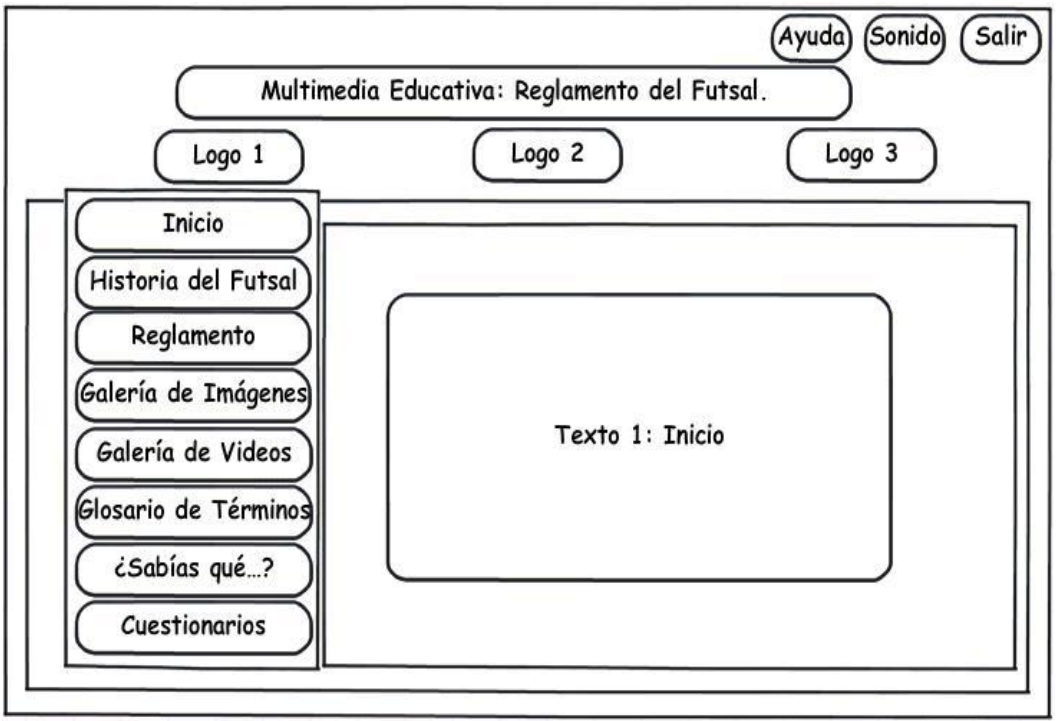

<sup>3.4.1</sup> Escenario Pantalla principal.

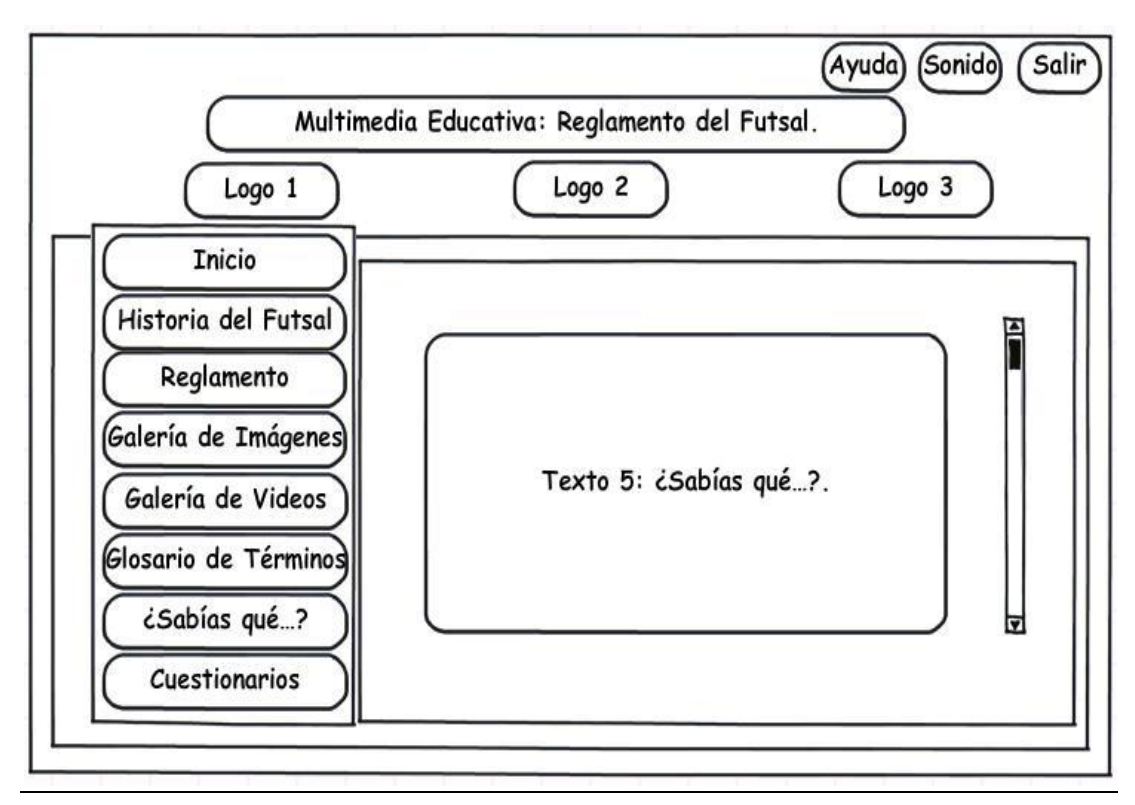

3.4.2 Escenario Sección: ¿Sabías qué…?.

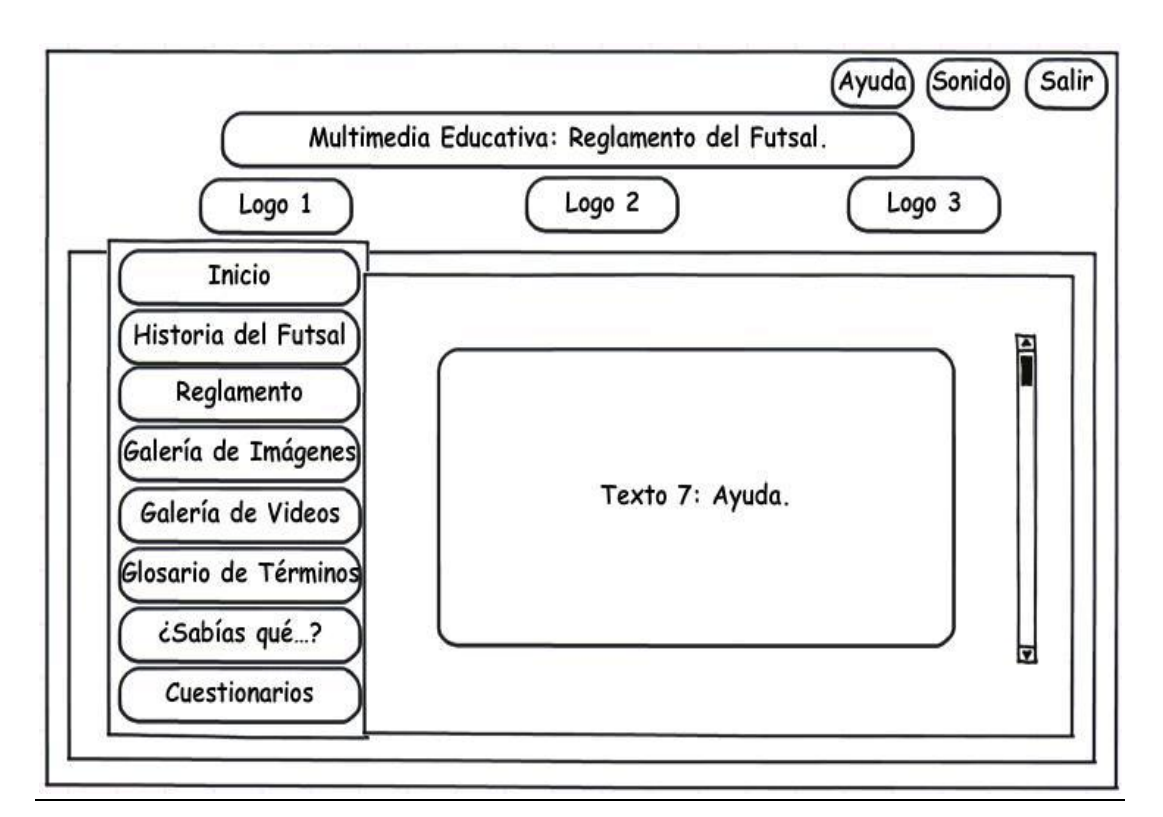

3.4.3 Escenario Ayuda.

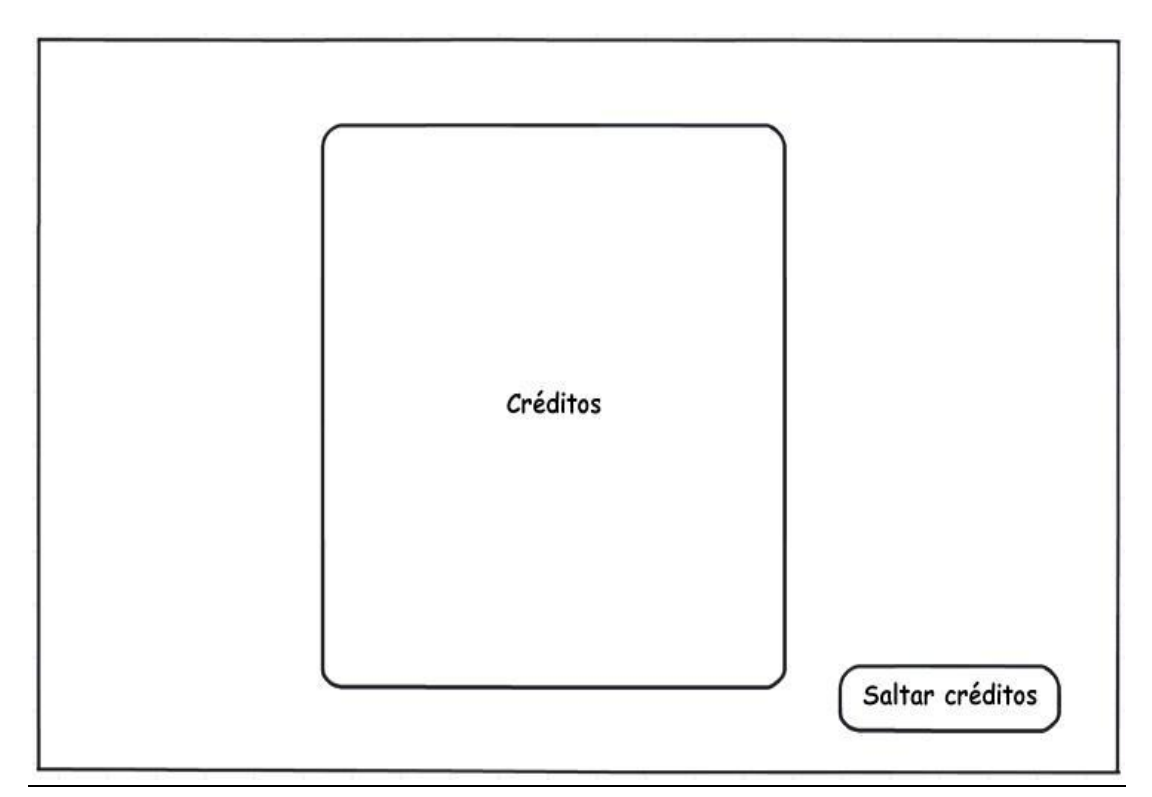

3.4.4 Escenario Créditos.

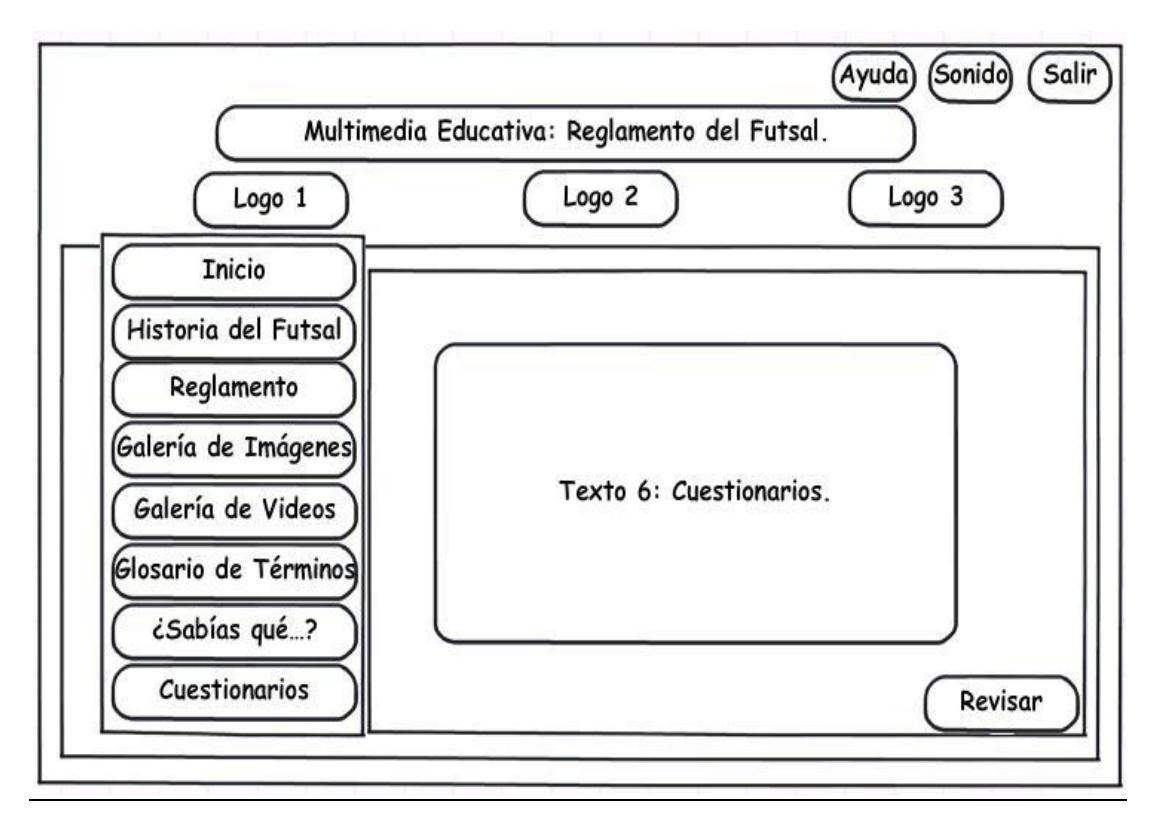

3.4.5 Escenario Cuestionarios.

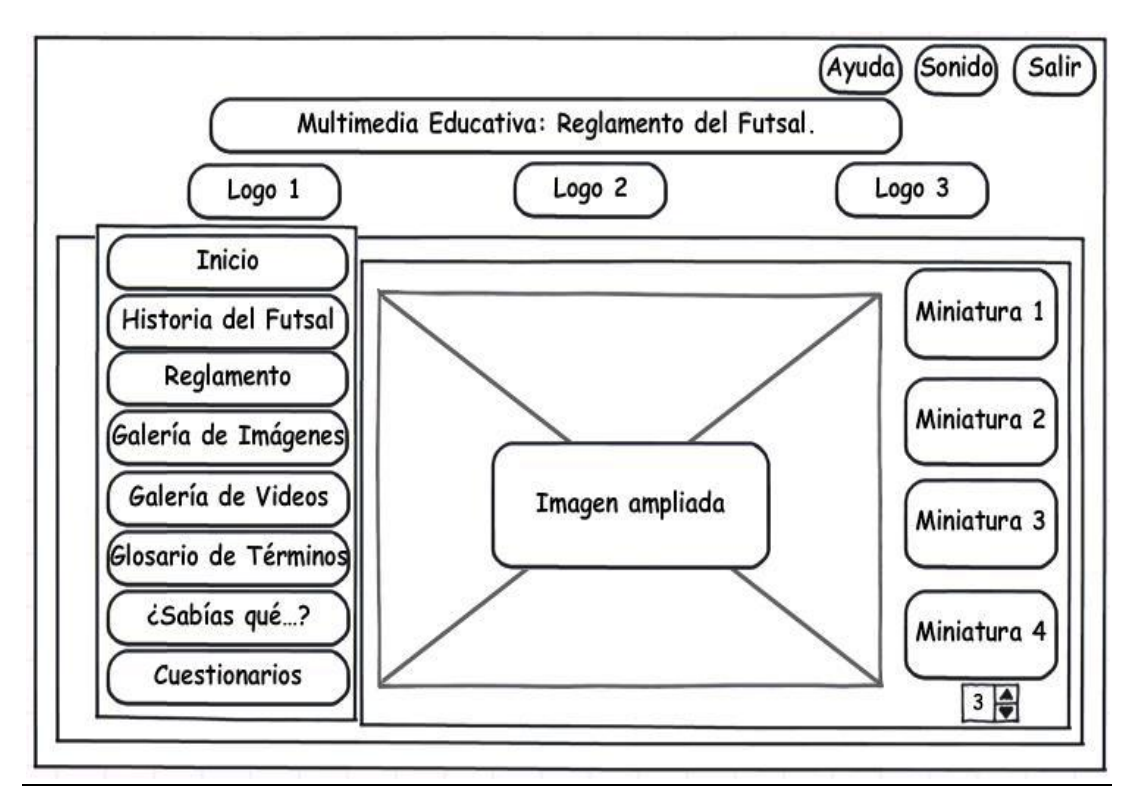

<sup>3.4.6</sup> Escenario Galería de Imágenes.

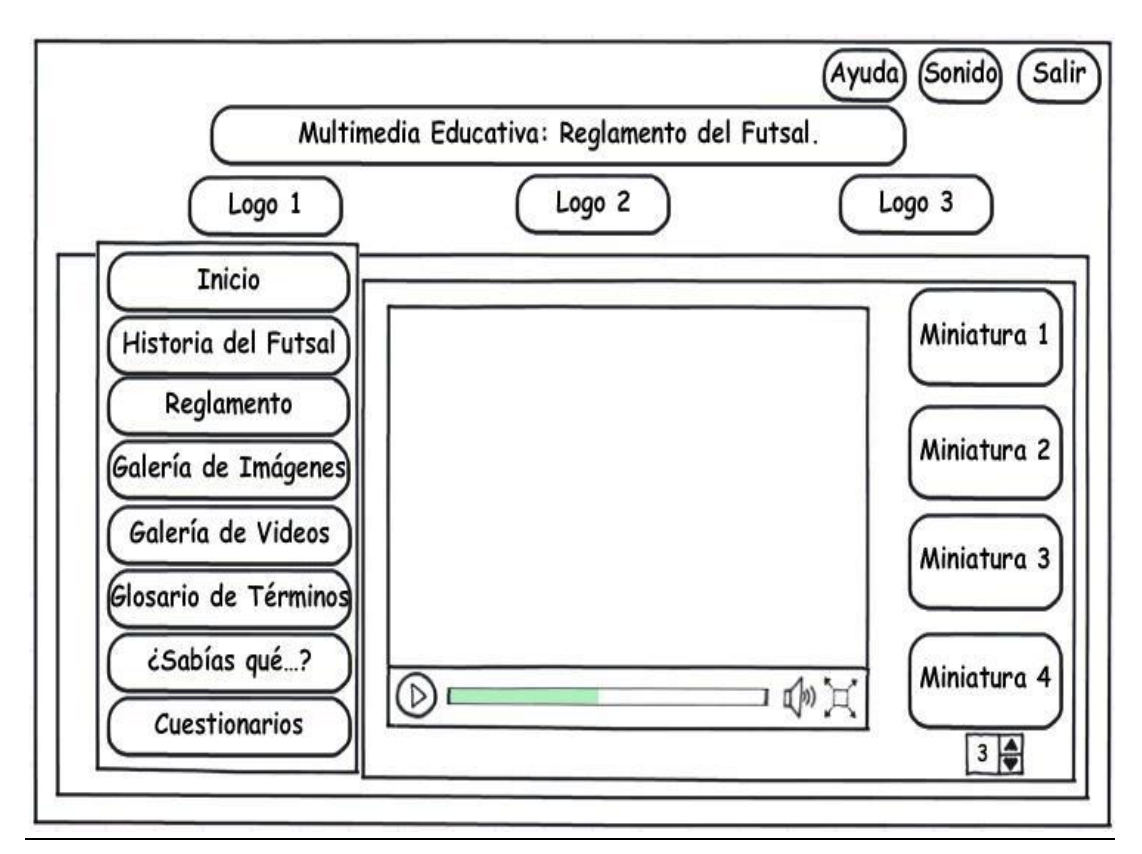

3.4.7 Escenario Galería de Videos.

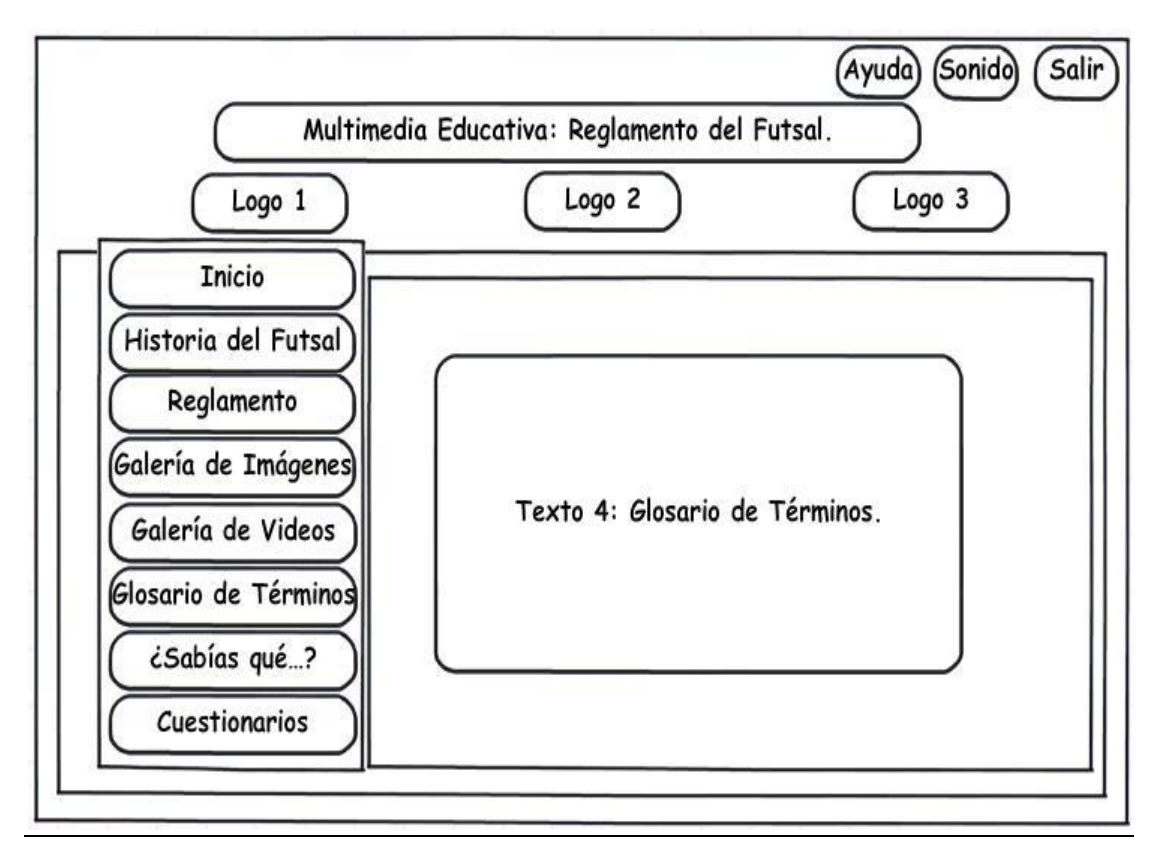

3.4.8 Escenario Glosario de Términos.

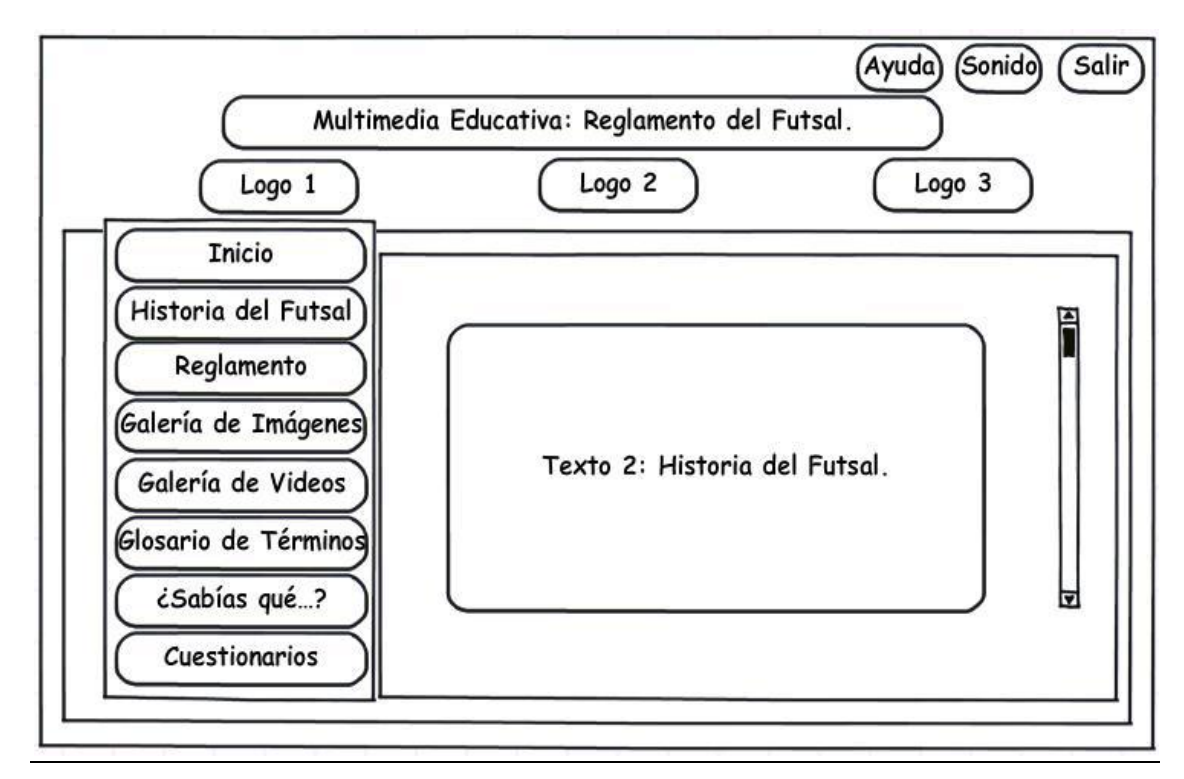

3.4.9 Escenario Historia del Futsal.

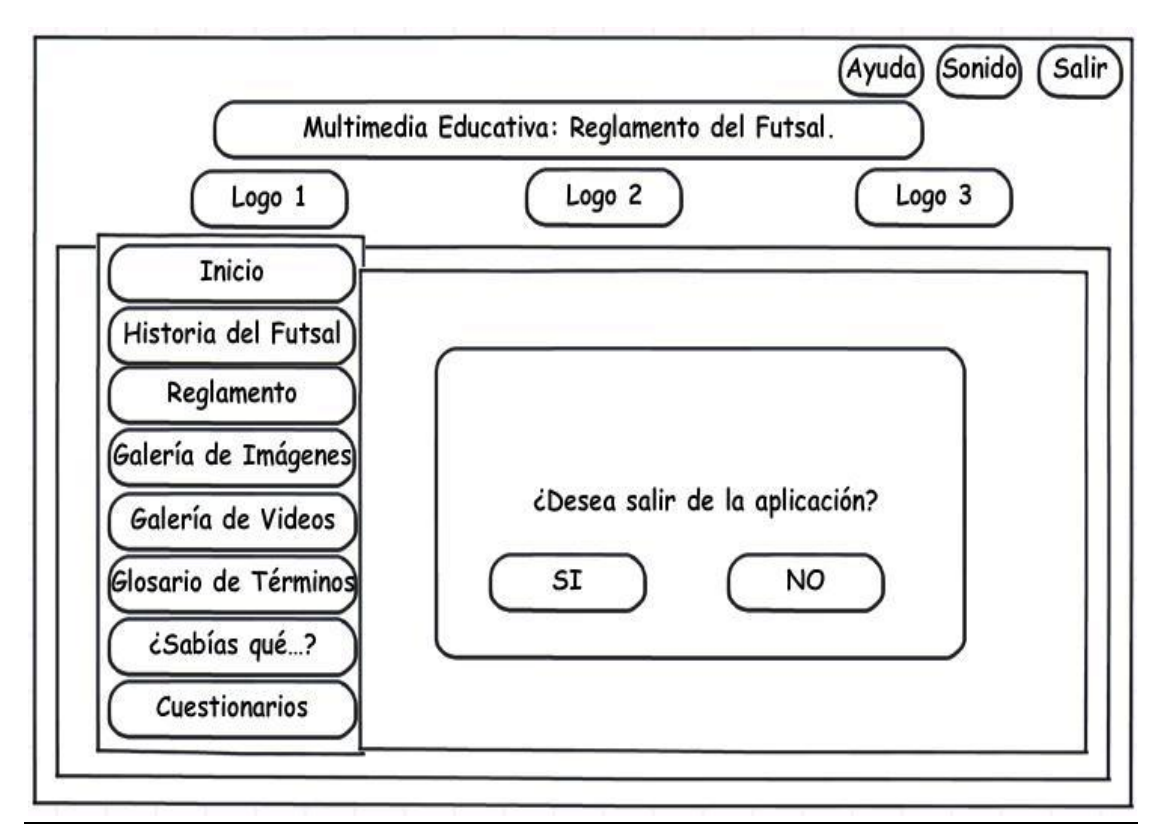

<sup>3.4.10</sup> Escenario Salir.

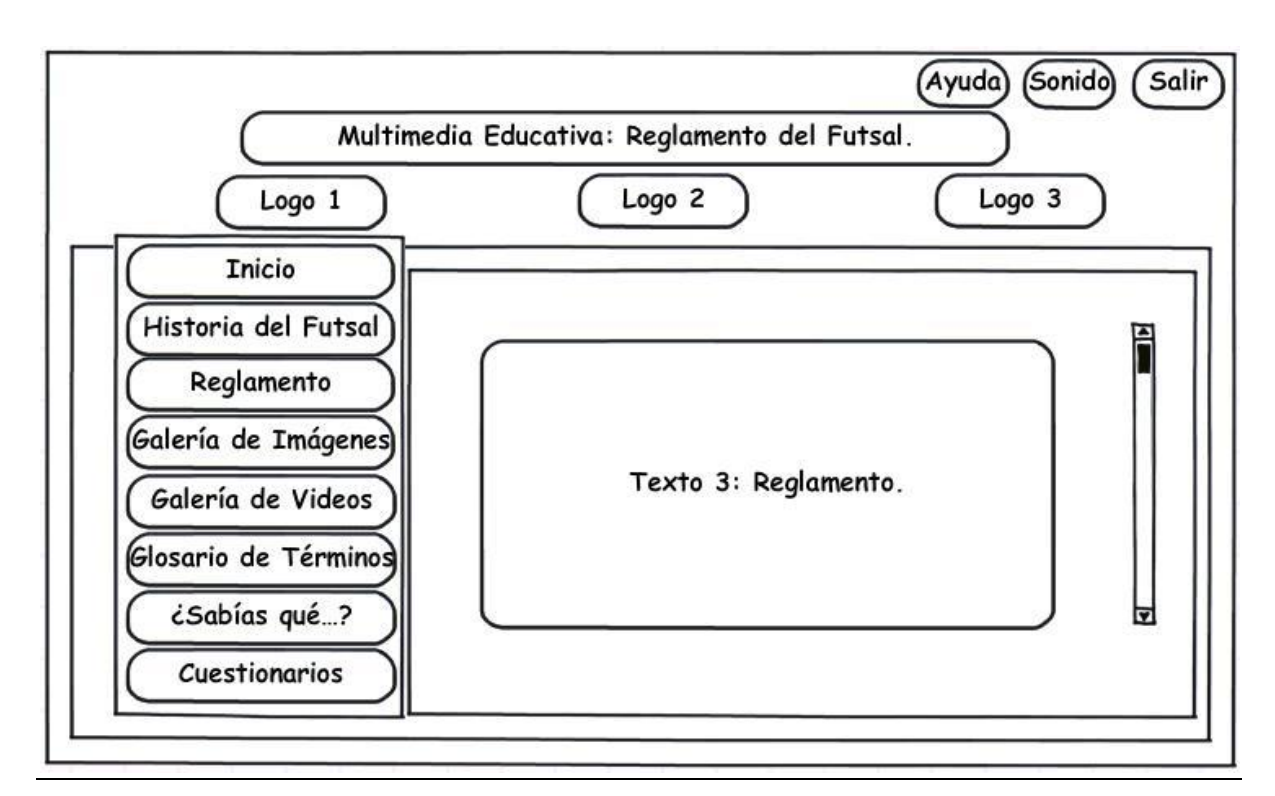

3.4.11 Escenario Reglamento.

### **3.5 Tarjetas CRC:**

En este capítulo se realiza la documentación referente a las Tarjetas CRC, estas permiten desprenderse del trabajo basado en procedimientos y hacer uso del trabajo basado en objetos, por lo que se puede decir que cada Tarjeta CRC constituye un objeto. Las Tarjetas CRC están compuestas por tres principios necesarios para el desarrollo de un producto como equipo: Clase, Responsabilidad y Colaboración (CRC). Las responsabilidades se colocan a la izquierda de la tarjeta y las clases relacionadas a la derecha de esta, en la misma línea que su requerimiento correspondiente.

#### **Botón**

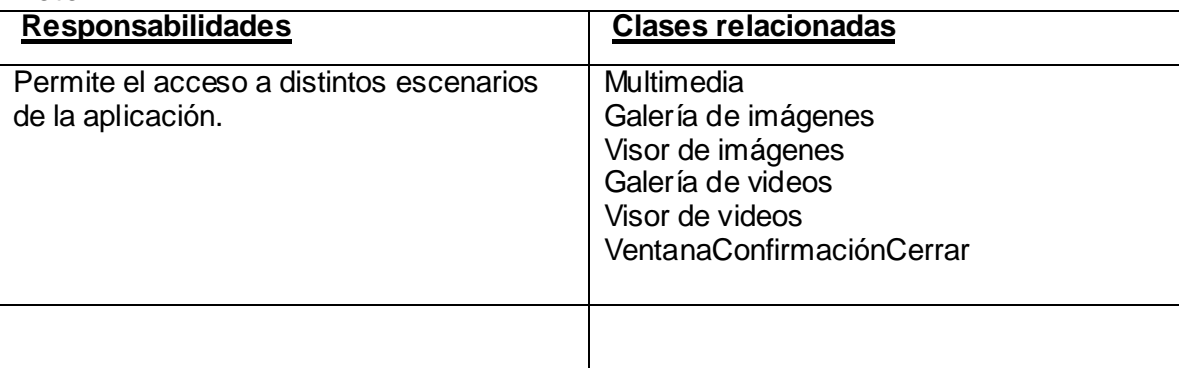

#### **Multimedia**

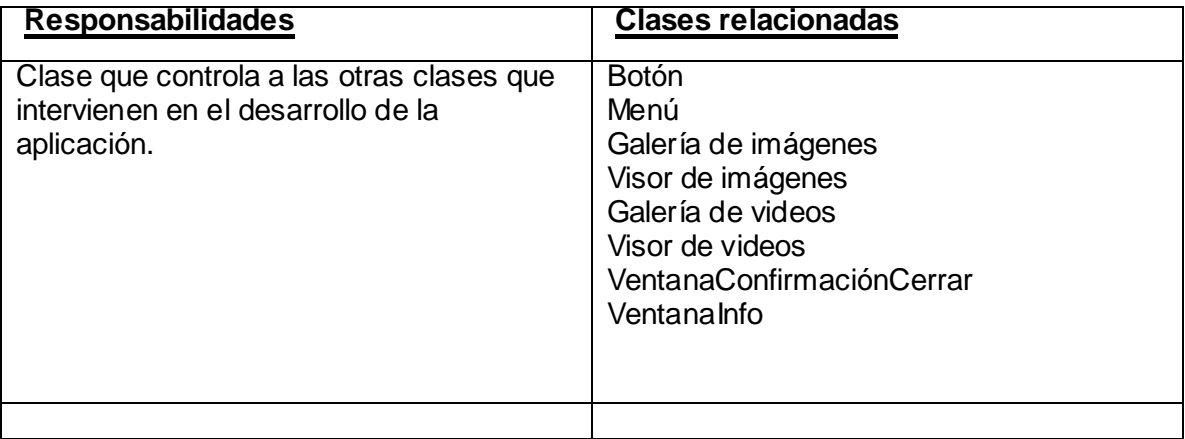

#### **Menú**

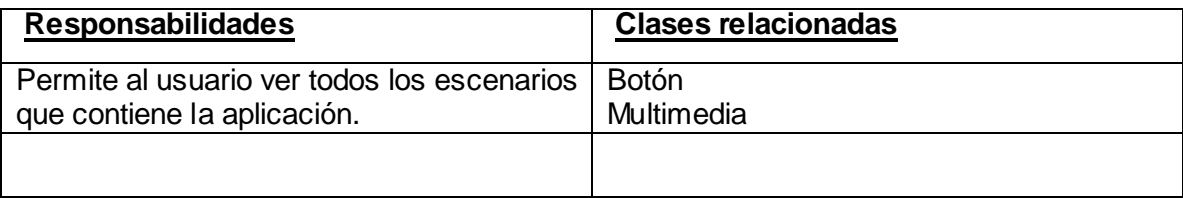

### **VentanaConfirmaciónCerrar**

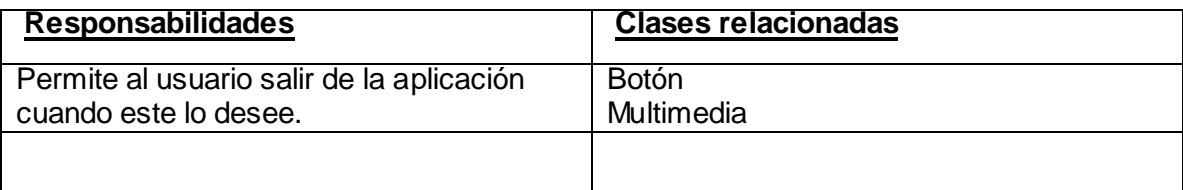

#### **VentanaInfo**

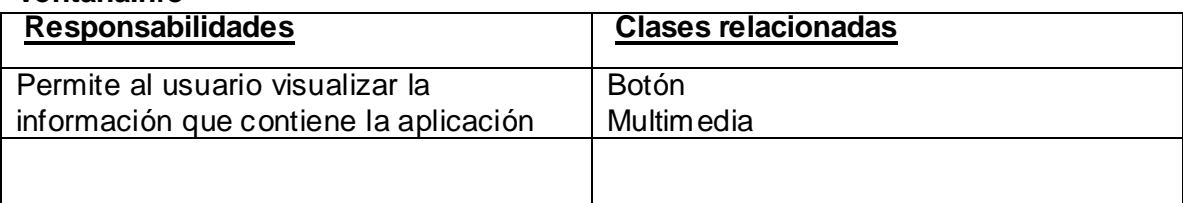

### **Galería de imágenes**

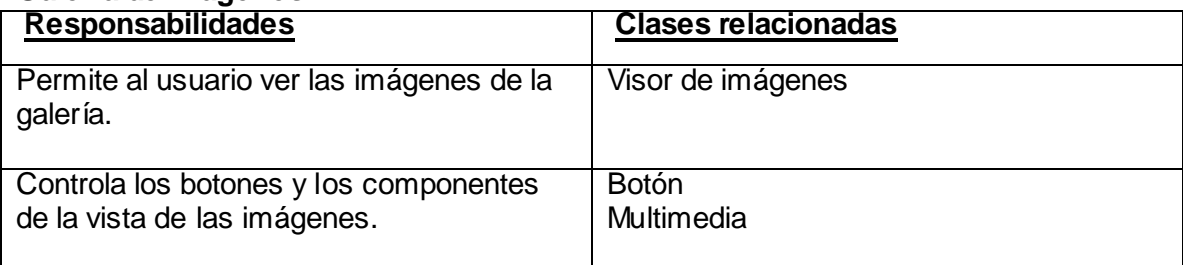

### **Visor de imágenes**

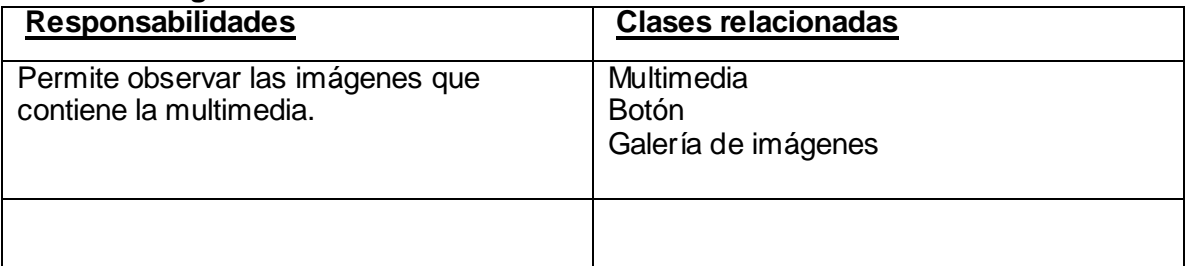

### **Galería de videos**

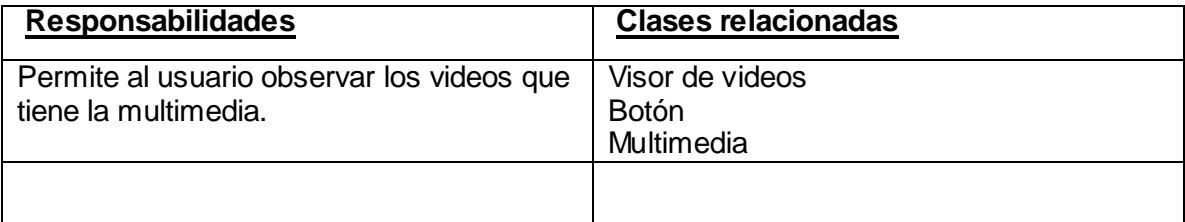

### **Visor de videos**

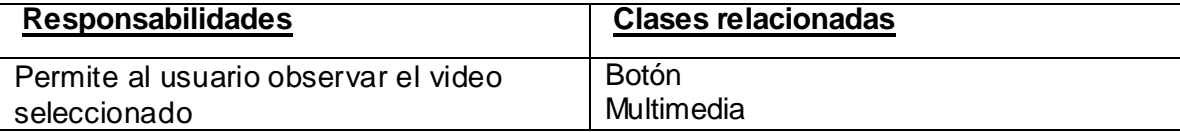

#### **3.6 Estándares de codificación:**

Como características decisivas en el diseño que se realiza para la implementación de cualquier software influyen las técnicas de programación orientada a objetos, guiada por eventos y en particular la programación visual.

Se hace referencia a algunas de ellas a continuación:

**-** Lograr en la implementación de la aplicación la mayor legibilidad posible, es decir, que el código comentareado sea claro, posibilitando que cualquier otro programador pueda continuar con la programación de la aplicación que haya realizado otro programador, facilitando con esto que no haya dependencia de un programador determinado.

- El nombre de variable de cada objeto que se declara es acorde a la función que ejecuta o emplea dicho objeto.

#### **3.7 Descripción de los XML**

3.7.1 XML de Imágenes

**<data>**

**<media>**

**<miniatura>**imágenes/ventajaenfaltanoacumulada.JPG**</miniatura>** 

**<ruta>**imágenes/ventajaenfaltanoacumulada.JPG**</ruta>** 

**</media>**

**<media>**

**<miniatura>**imágenes/amonestación.JPG**</miniatura>** 

**<ruta>**imágenes/amonestación.JPG**</ruta>** 

**</media>**

**//…**

**</data>**

#### 3.7.2 XML de Videos

**<data>**

**<media>**

**<miniatura>**videos/miniaturas/faltacometida.JPG**</miniatura>** 

**<ruta>**videos/faltacometida.flv**</ruta>** 

**</media>**

**<media>**

**<miniatura>**videos/miniaturas/faltacometidaporelporteroindirecta.JPG**</miniatura>** 

**<ruta>**videos/faltacometidaporelporteroindirecta.flv**</ruta>** 

**</media>**

**//…**

**</data>**

#### 3.7.3 XML del Glosario de términos

#### **<glosariodeterminos>**

**<body>** Palabras que se muestran por pantalla y comienzan con la letra escogida**</body>** 

**</glosariodeterminos>**

#### 3.7.4 XML de los Cuestionarios

**<cuestionario>**

**<body>** Preguntas del cuestionario**. </body>** 

**<body>** #,#,#,#,# **</body>**

**</cuestionario>**

#### **3.8 Pruebas de Aceptación.**

Una de las pruebas de aceptación son las pruebas de caja negra de la fase de prueba en la metodología XP y se conocen como pruebas funcionales. Estas pruebas son

creadas en base a las Historias de Usuario en cada uno de los ciclos de iteración del desarrollo. Es importante saber que no se da por terminada una Historia de Usuario hasta que esta no pase satisfactoriamente todas las pruebas de aceptación. (Ver más [en Anexo 3\)](#page-79-0)

### 3.8.1 Acciones por Historia de Usuario

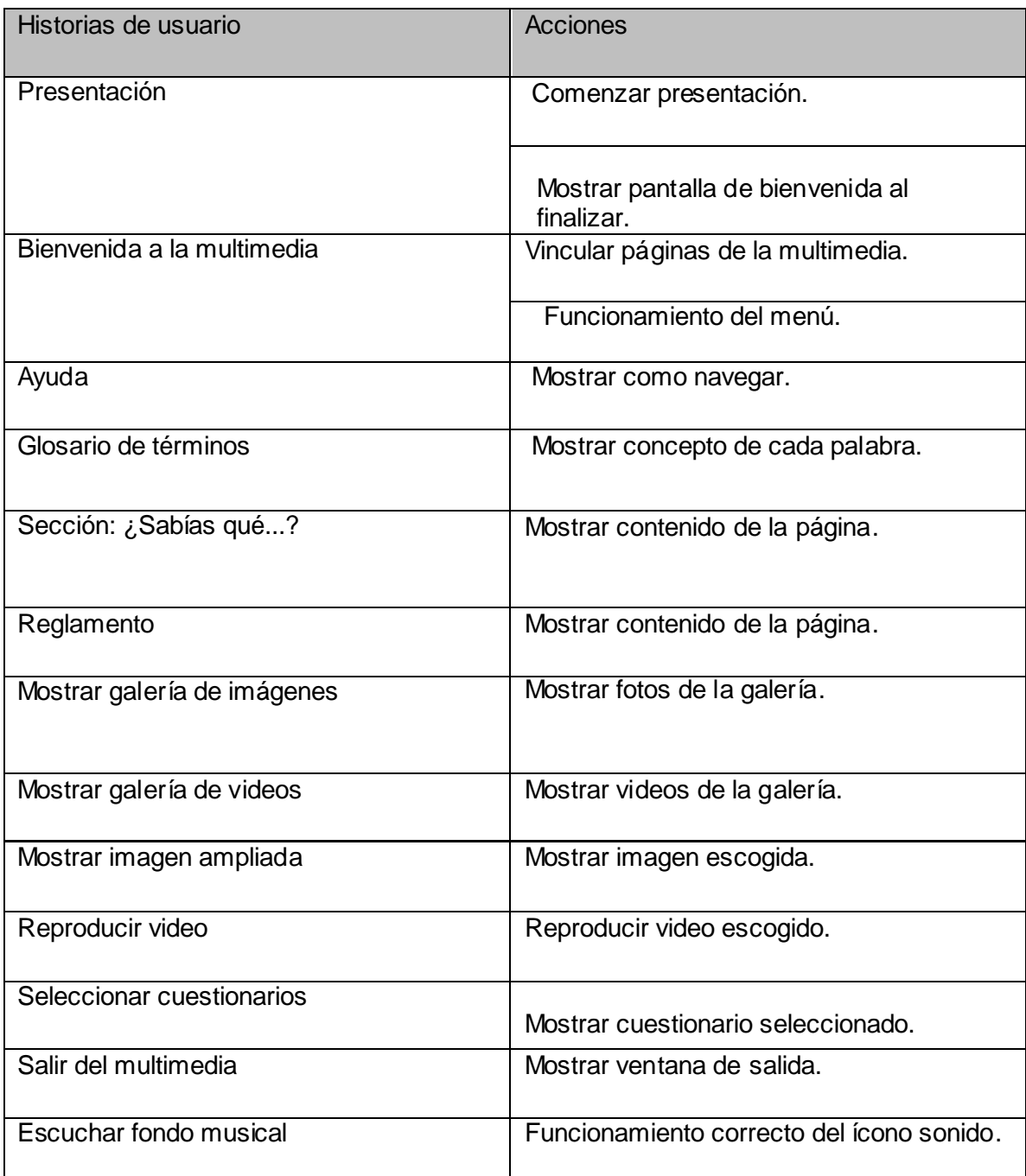

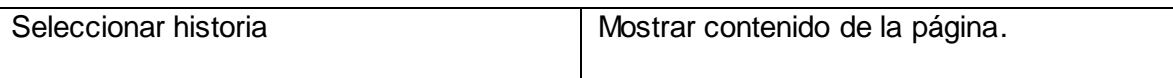

3.8.2 Casos de prueba de aceptación.

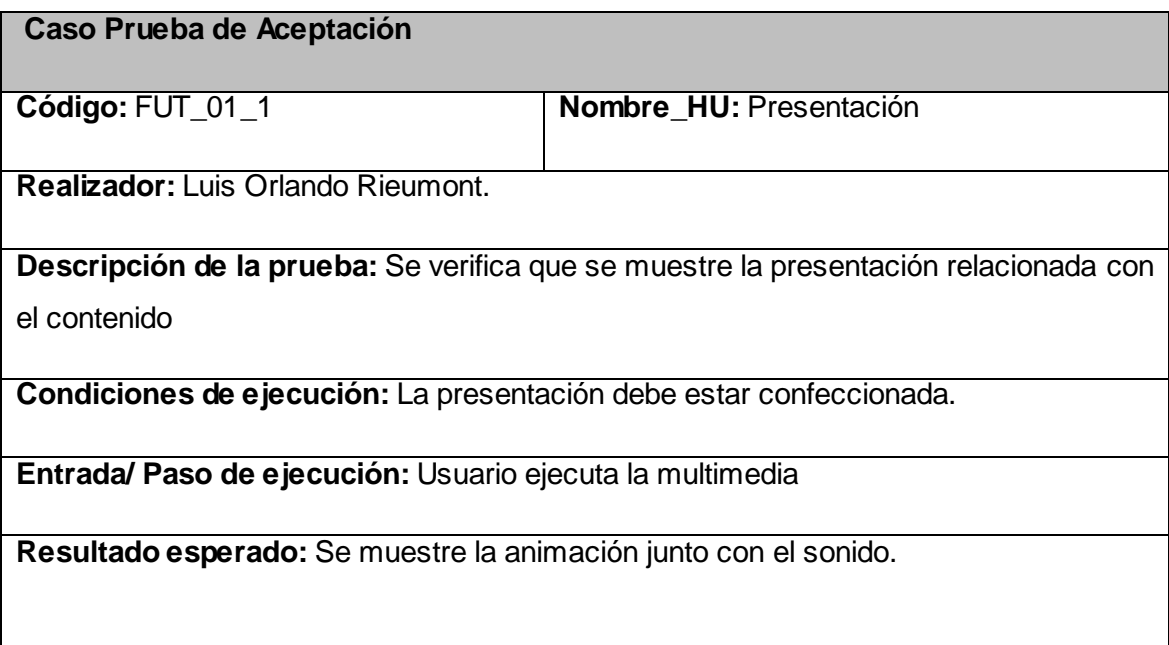

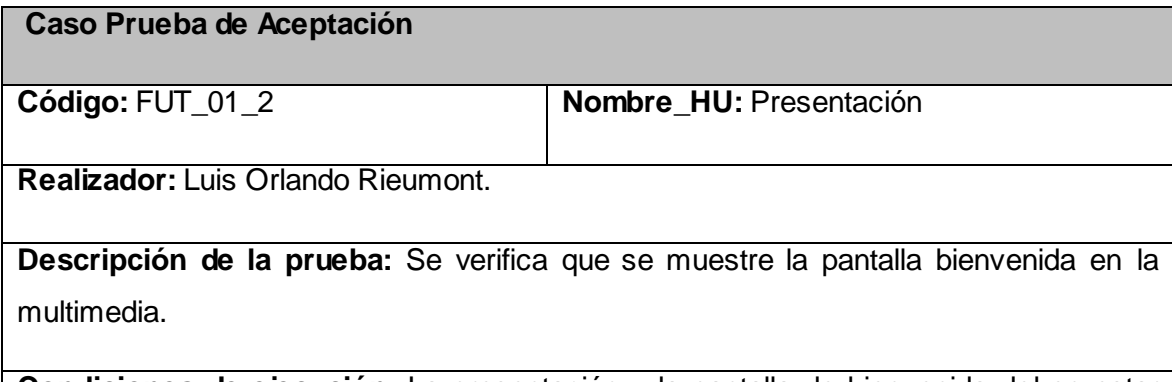

**Condiciones de ejecución:** La presentación y la pantalla de bienvenida deben estar confeccionadas.

**Entrada/ Paso de ejecución:** Ejecutar la multimedia.

**Resultado esperado:** Se muestre pantalla de bienvenida después de finalizada la presentación.

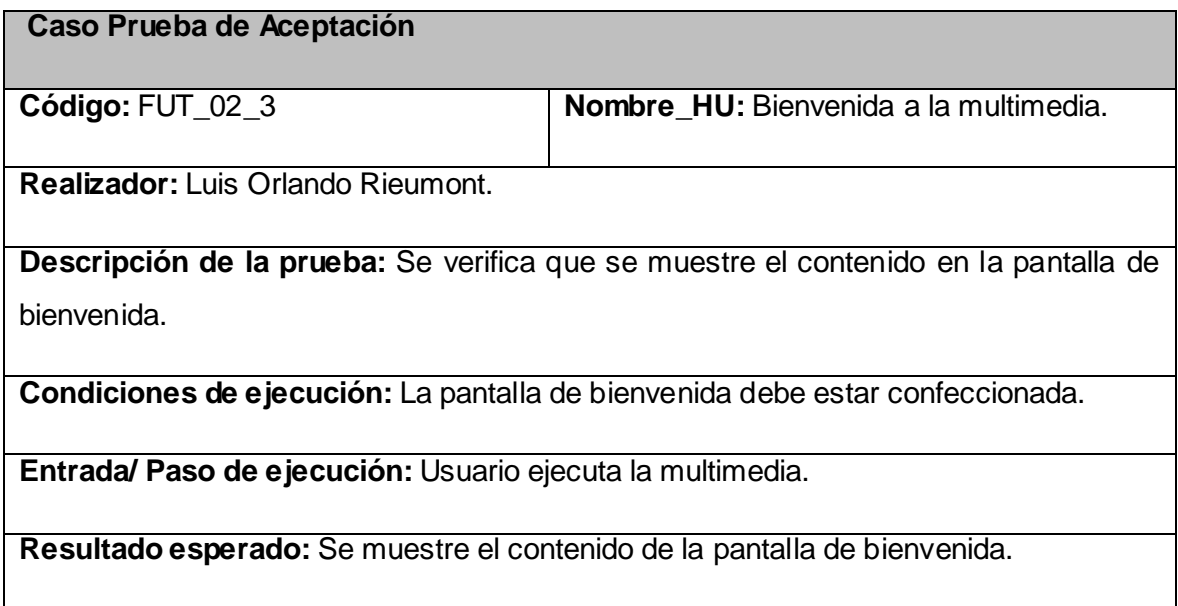

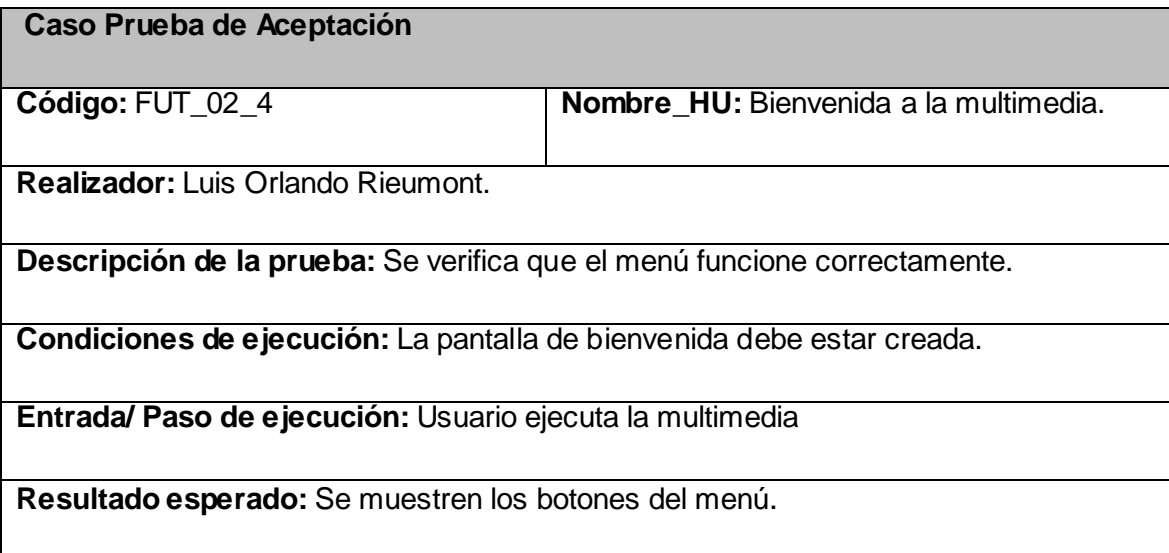

### **3.9 Conclusiones del capítulo.**

En este capítulo se muestran los artefactos que se generan en esta fase del proyecto. Se utilizan las Tarjetas CRC para mostrar las clases usadas en la realización del producto multimedia. Se realizan las pruebas de aceptación para comprobar que todas las funcionalidades están correctamente implementadas. Con la culminación de este capítulo se da por concluida la propuesta ofrecida por el grupo de desarrollo.

# *Conclusiones generales*

Al finalizar la confección del producto con tecnología multimedia que lleva como título: Software educativo sobre el Reglamento del futsal para estudiantes y profesores de la Universidad de las Ciencias Informáticas, sus desarrolladores arriban a las siguientes conclusiones:

- El producto realizado desarrollará conocimientos sobre el reglamento del futsal a estudiantes y profesores de la UCI.
- El uso de FlashDevelop como herramienta de desarrollo fue factible, debido a que se logró obtener un producto que casi en su totalidad cumple con las políticas de migración al software libre a la que están sometidas la UCI y Cuba.
- Se escogió a XP como metodología de desarrollo de software por ser la más indicada en la confección de productos que usen tecnología multimedia de este tipo, pues es apropiada para proyectos pequeños que se lleven a cabo por pocas personas en su equipo de desarrollo.
- La aplicación brinda al usuario de forma amena e interactiva el reglamento del futsal, haciendo que el mismo se sienta a gusto y compenetrado con el contenido que está presente en el producto.
- La aplicación soporta futuras actualizaciones, debido a que todo el contenido se carga dinámicamente a partir de archivos XML.

# *Recomendaciones*

- Utilizar este producto como medio de enseñanza en la disciplina de Educación  $\bullet$ Física en la Universidad de las Ciencias Informáticas y en la Comisión Nacional de Fútbol.
- Posibilitar que las personas interesadas en el tema puedan utilizar este producto gratuitamente.
- Agregar nuevas funcionalidades al producto, entre las cuales se propone: un  $\bullet$ buscador y el servicio de impresión.

## *Referencias bibliográficas*

# *Referencias bibliográficas:*

[1]-Sancler, Valentina. Concepto de Multimedia e Interactividad. 2007. [Citado el: 22/1/2010].

[http://valentinasancler.blogia.com/temas/concepto-de-multimedia-e-interactividad.php.](http://valentinasancler.blogia.com/temas/concepto-de-multimedia-e-interactividad.php)

[2]-Márquez, Pérez. El Software Educativo [Citado el: 22/1/2010]. [http://www.lmi.ub.es/te/any96/marques\\_software/](http://www.lmi.ub.es/te/any96/marques_software/)

[3]-Bianchini, Adelaida. Conceptos y definición de hipertexto.2000 [Citado el: 24/1/2010]. <http://www.ldc.usb.ve/~abianc/hipertexto.html>

[4]-Hernández, Jorge. Evolución de las tecnologías multimedia [Citado el: 22/1/2010]. [http://www.monografias.com/trabajos15/tecnologia-multimedia/tecnologia](http://www.monografias.com/trabajos15/tecnologia-multimedia/tecnologia-multimedia.shtml)[multimedia.shtml](http://www.monografias.com/trabajos15/tecnologia-multimedia/tecnologia-multimedia.shtml)

[5]- Guerrero, Luis A. Proceso Unificado de Racional RUP.2007. [Citado el 30/1/2010]. <http://www.dcc.uchile.cl/~luguerre/cc61j/recursos/clase2.ppt>

[6]- Aguilar Sierra, Alejandro. Programación Extrema y Software Libre [Citado el 6/2/2010].

<http://www.seguridad.unam.mx/eventos/datos/ev11/semi18/mat.7.pon19.semi18.pdf>

[7]- H. Canos, José (XP) Metodologías Ágiles en el Desarrollo de Software, 2002. [Citado el 5/2/2010].

<http://www.willydev.net/descargas/prev/TodoAgil.Pdf>

[8]- Hensgen, Paul. Manual de Umbrello UML Modeller.2001 [Citado el 30/1/2010]. <http://docs.kde.org/stable/es/kdesdk/umbrello/index.html>

[9]- Souchay, Danai. Multimedia aprenderte, centralización de información.2007 [Citado el 3/2/2010].

<http://www.sabetodo.com/contenidos/EEAkulVyEVyKTwmnEi.php>

## *Referencias bibliográficas*

[10]- Pavón Muestra, Juan. Tarjetas CRC.2004 [Citado el 3/2/2010]. <http://www.fdi.ucm.es/profesor/jpavon/is2/05TarjetasCRC.pdf>

[11]- Menéndez, Rosa. Proyectos. [En línea] 2000. [Citado el 10/2/2010]. [http://www.usmp.edu.pe/publicaciones/boletin/fia/info36/proyectos.html.](http://www.usmp.edu.pe/publicaciones/boletin/fia/info36/proyectos.html)

[12]- TodoPrograma, equipo de desarrollo. Visual paradigm for UML. 2009[Citado el 11/2/2010].

[http://www.todoprogramas.com/programalinux/visualparadigmforuml.](http://www.todoprogramas.com/programalinux/visualparadigmforuml)

[13]- Torres, M.A.G. Manual de Macromedia Director [citado el 5/2/2010]. <http://www.programatium.com/manuales/director/director1.htm>

[14]- Introducción a Flash CS3 (I). [Citado el 24/4/2010]. http://www.aulaclic.es

[15]- Díaz, Miguel. Qué es el ActionScript 2.0 [Citado el 10/2/2010]. http://www.leetu.com/2007/09/22/que-es-el-actionscript-20/

[16]- EcuRed. ActionScript 3.0 [Citado el 10/2/2010]. http://www.ecured.cu/index.php/ActionScript

[17]- Villate, Jaime E. (2001) Introducción al XML. [Citado el 12/2/2010]. <http://quark.fe.up.pt/cursoxml/curso.pdf>

[18]- Propiedad Privada. HaXe, el lenguaje de programación Open Source. [Citado el 10/2/2010].

<http://www.propiedadprivada.com/haxe-el-lenguaje-de-programacion-open-source/1087/>

[19]- Adobe. Conceptos básicos de Fireworks. [Citado el 11/2/2010]. http://help.adobe.com/es\_ES/Fireworks/9.0/help.html?content=frw\_basics\_ba\_01.html

## *Referencias bibliográficas*

[20]- Descarga Freeware Warez Full. [Adobe Photoshop Cs3.](http://www.vagoblog.com/adobe-photoshop-cs3-espanol-portable-38-mb/) [Citado el 13/2/2010]. http://www.vagoblog.com/adobe-photoshop-cs3-espanol-portable-38-mb/

[21]- Cutts matt, 1999[Citado el 9/2/2010]. <http://www.acm.org/crossroads/espanol/xrds3-4/gimp.html>

[22]- Inkscape. Open Source Scalable Vector graphics Editor. [Citado el 12/2/2010]. <http://www.inkscape.org/?lang=es>

[23]- Chicken Executor. HaXe, un compilador libre de Actionscript. [Citado el 13/2/2010]. http://www.cristalab.com/blog/haxe-un-compilador-libre-de-actionscript-c37896l/

[24]-Culotta Damian. Balsamiq Mockups. [Citado el 29/6/2010]. http://www.damianculotta.com.ar/2009/02/17/balsamiq-mockups/

[25]- Donald A. Norman, "The Design of Everyday Things". Basic Books 2002. ISBN-10: 0465067107. [Citado el 29/6/2010].

## *Bibliografía*

# *Bibliografía*

-Beck, K. Extreme Programming Explained. s.l.: Addison Wesley, 2000.

-*Calero, M*. *Una explicación de la programación extrema (XP)*. 2003.

*-Felipe, R. Comparativa de sistemas multimedia en el diseño de unidades didácticas en ciencias. [En línea]. Disponible en: http://www.sociedadelainformacion.com/fisica/multimedia/multimedia.htm. 1999. [citado el 28/02/2010].*

-Fernández, G. *Introducción a Extreme Programming*, diciembre 2002.

-Gacituá, RA. *Métodos de desarrollo de software: El Desafío. Pendiente de la estandarización, Universidad del Bío-Bío,* Chile. 2003.

*-García, J. UML: Diagramas UML. ¿Qué es UML? [En línea] Disponible en: http://www.ingenierosoftware.com/analisisydiseno/uml.php. 2005. [citado el 26/03/2010].*

-Marqués, P. *Multimedia Educativa: Clasificación, Funciones, Ventajas e Inconvenientes.* [En línea]. Disponible en: http://dewey.uab.es/pmarques/funcion.htm 2004. [Citado el: 20/03/2010].

*-Mendoza, MA. Metodologías de Desarrollo de Software. [En línea] Disponible en: http://www.informatizate.net/articulos/metodologias\_de\_desarrollo\_de\_software\_070620 04.html 2004. [Citado el 22/03/2010].*

-Pérez, Y. *Metodologías para el desarrollo de software educativo: Un estudio comparativo.* Universidad de las Ciencias Informáticas (UCI), Ciudad de la Habana. 2006.

-Sauer, S. *UML & OMMMA-L, 2001.*

-Sede de la FIFA. FIFA-strasse 208044, Zurich.Suiza.

# *Bibliografía*

Reglas de Juego del Futsal 2008.

-Sede de la FIFA. FIFA-strasse 208044, Zurich.Suiza. Reglas de Juego del Futsal 2008: "Preguntas y respuestas."

*-Van Der Henst, C. Flash, la tecnología multimedia para el web. [En línea]. Disponible en: http://www.maestrosdelweb.com/editorial/flash/ 1999. [Citado el 20/03/2010].*

*Glosario de términos*

## *Glosario de términos*

**Clase Botón:** Existencia de un elemento del tipo botón para crear un camino en la navegación hacia una clase vista.

**Clase Menú:** Es un elemento de composición de una clase, permite llegar desde una clase a otras clases, contiene una lista de las opciones que tiene la aplicación.

**Diagrama:** Se muestran las relaciones entre las diferentes partes de un sistema a través de una representación gráfica.

**FLEX:** Adobe Flex es un término que agrupa una serie de tecnologías publicadas desde Marzo de 2004 por Macromedia para dar soporte al despliegue y desarrollo de Aplicaciones de Internet Ricas, basadas en su plataforma propietaria Flash.

**Iteración:** Repetición de una secuencia de instrucciones o eventos. Por ejemplo, en un lazo de programa, una iteración se produce una vez a través de las instrucciones del lazo.

**Modelo:** Es la forma de ver un sistema en el mundo real, es decir, una abstracción de dicho sistema.

**Módulo:** Es una pieza o un conjunto unitario de piezas que, en una construcción, se repiten para hacerla más sencilla, regular y económica. El módulo, por lo tanto, forma parte de un sistema y mantiene algún tipo de relación o vínculo con el resto de los componentes.

**Plataforma:** Determinado software y/o hardware con el cual una aplicación es compatible y permite ejecutarla.

**Puerto USB:** Un puerto USB es una entrada o acceso para que el usuario pueda compartir información almacenada en diferentes dispositivos como una cámara de fotos, un pendrive, entre otros, con un computador. Las siglas USB quieren decir Bus de Serie Universal en inglés.

## *Glosario de términos*

**Software libre:** Es la denominación del software que respeta la libertad de los usuarios sobre su producto adquirido y, por tanto, una vez obtenido puede ser usado, copiado, estudiado, cambiado y redistribuido libremente.

### **Anexo 1: Historias de usuario.**

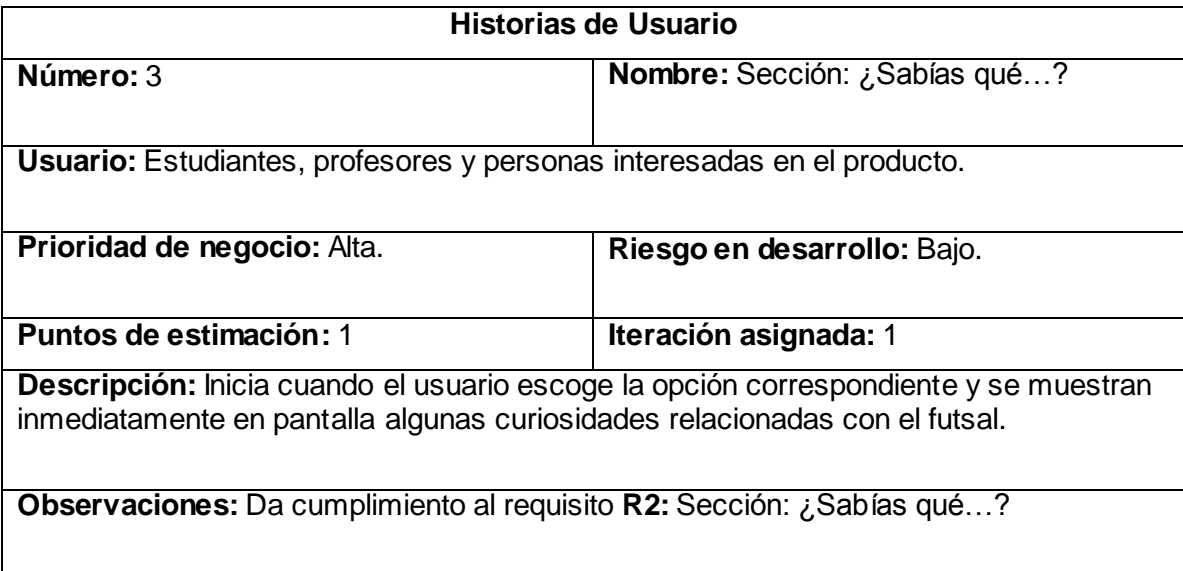

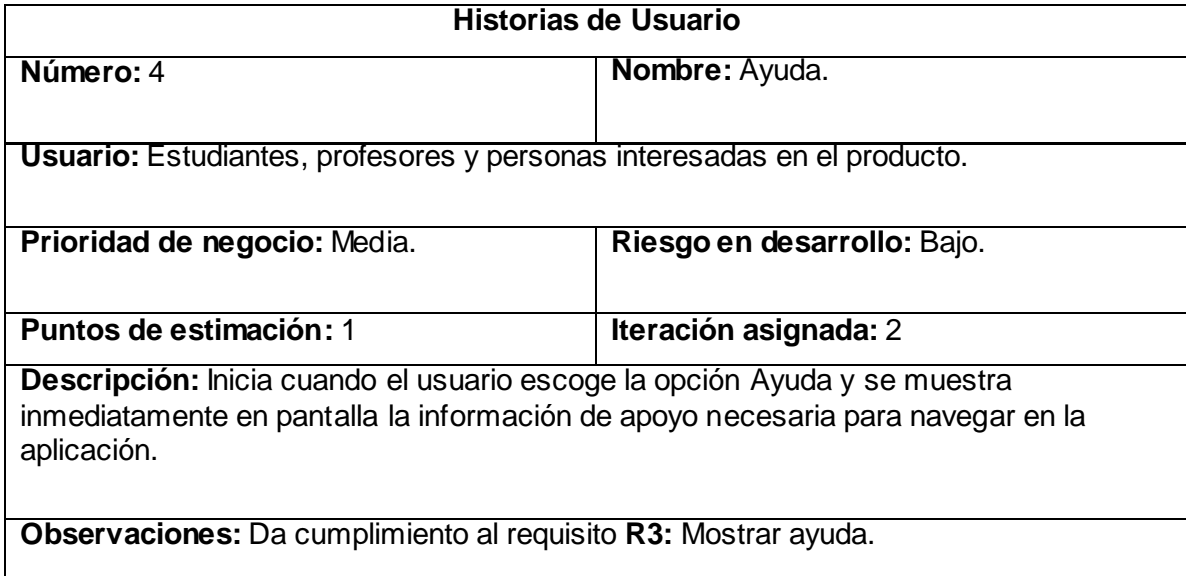

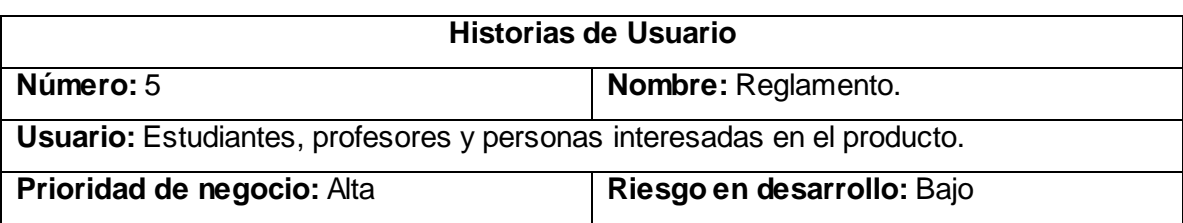

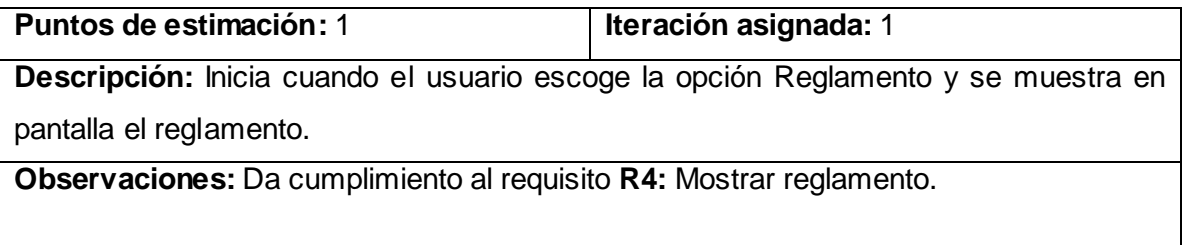

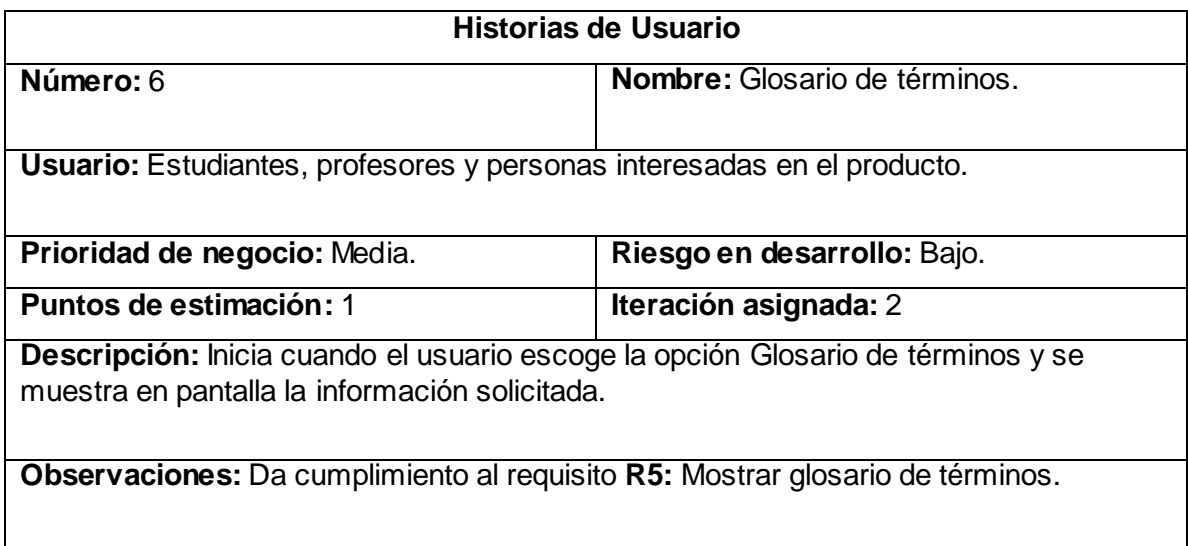

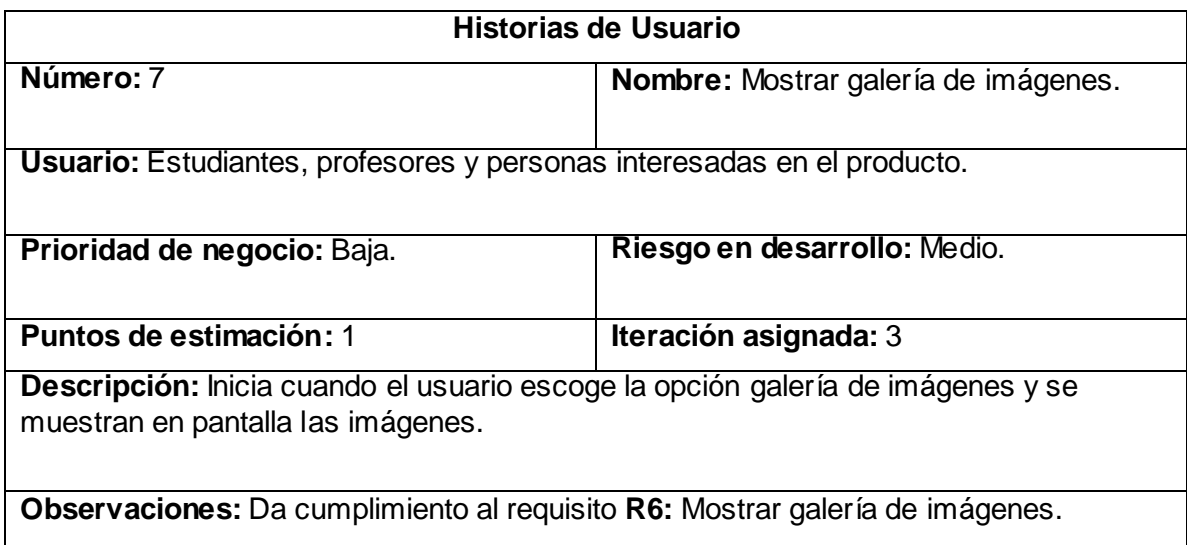

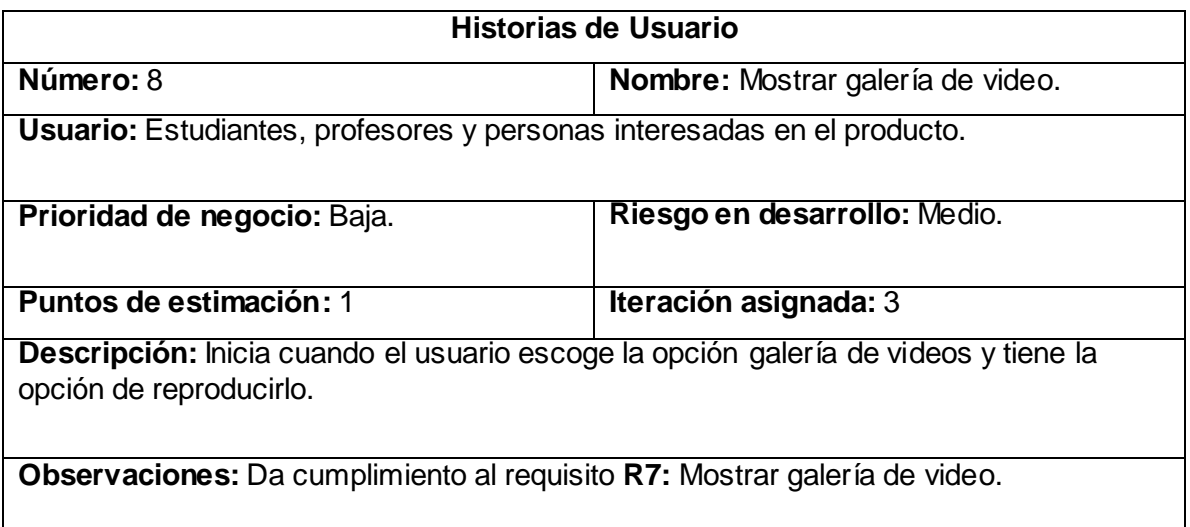

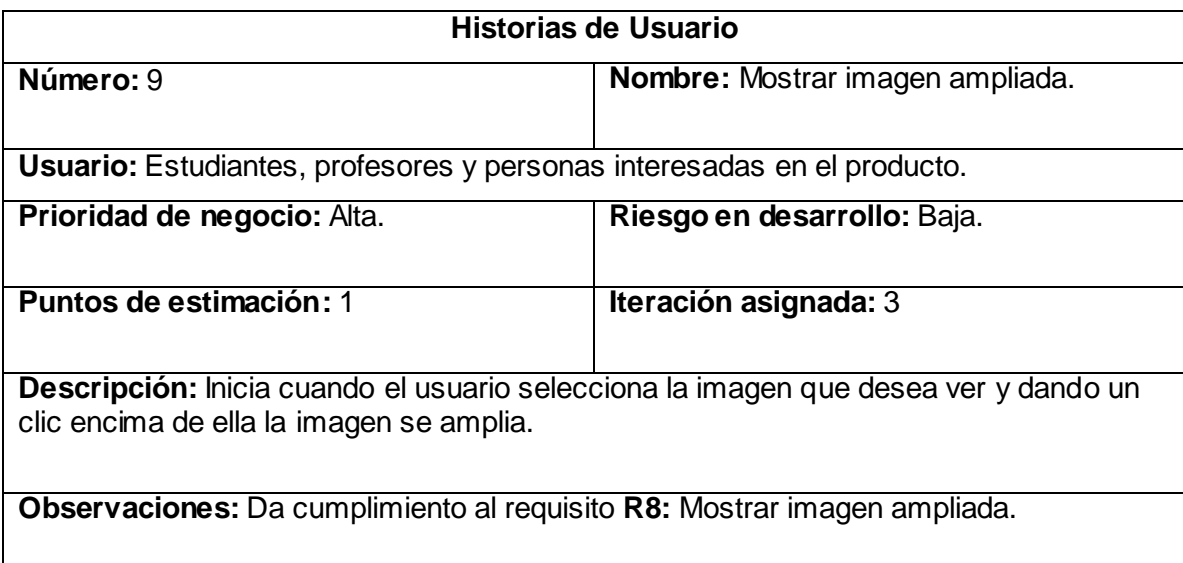

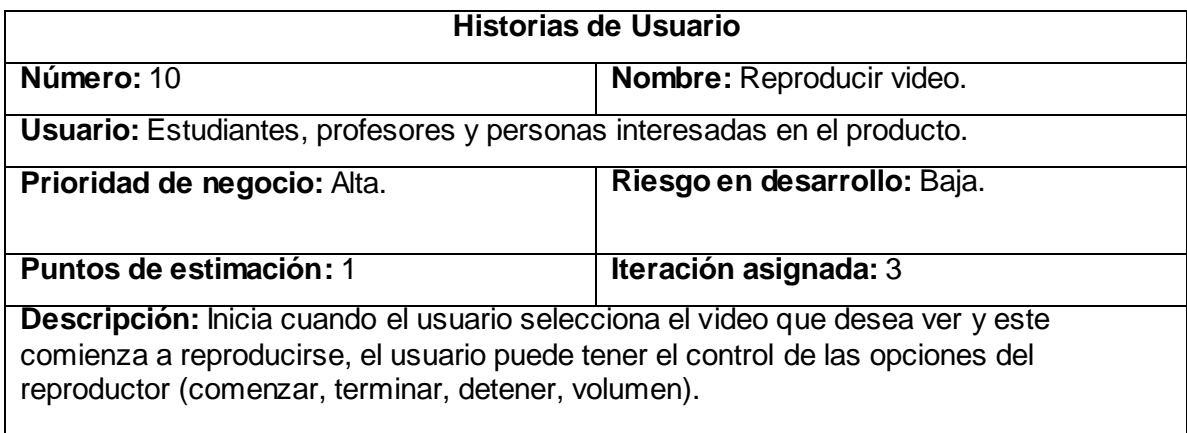

**Observaciones:** Da cumplimiento al requisito **R9:** Reproducir video.

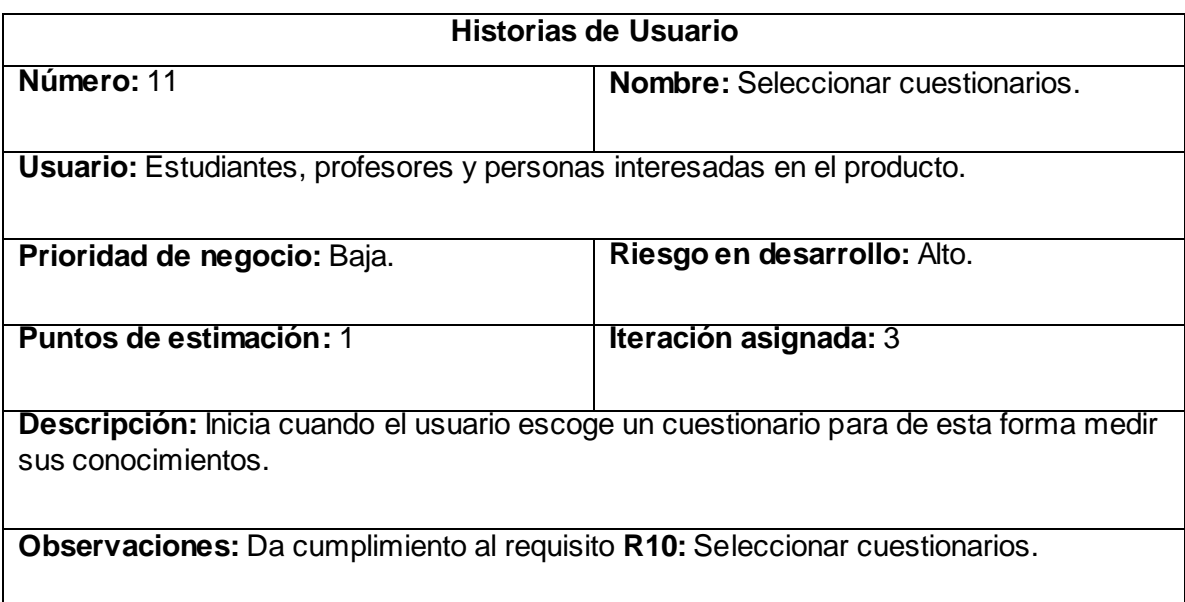

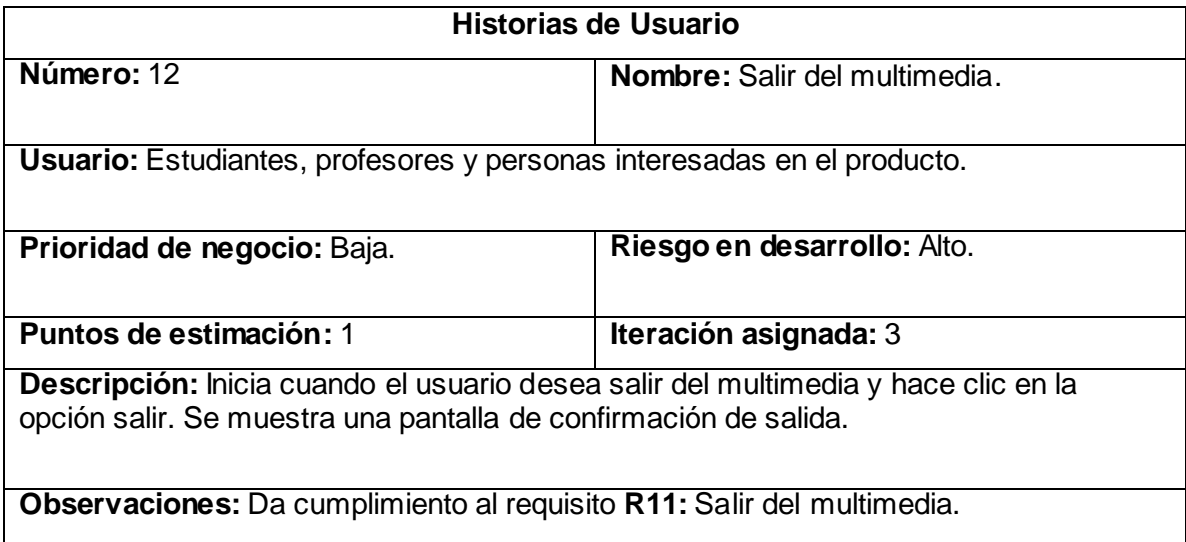

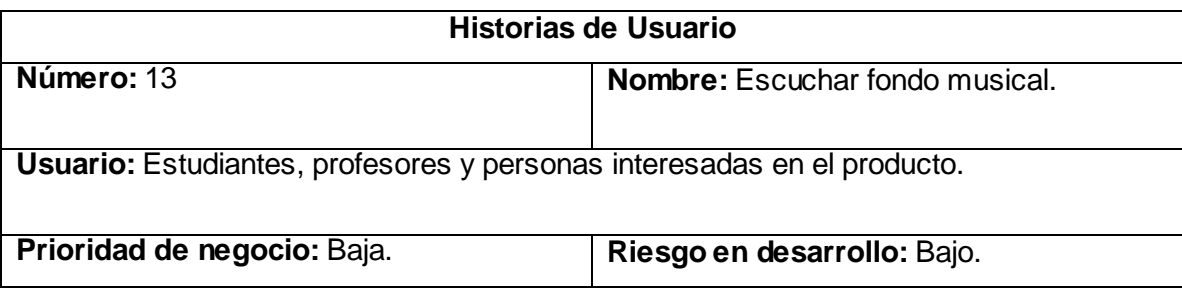

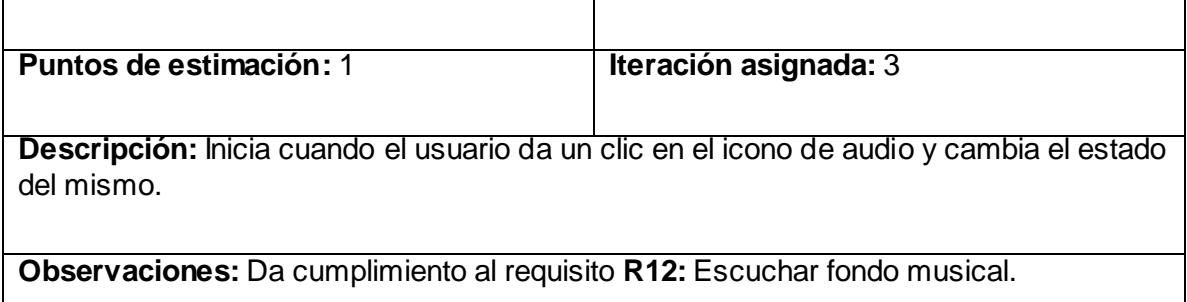

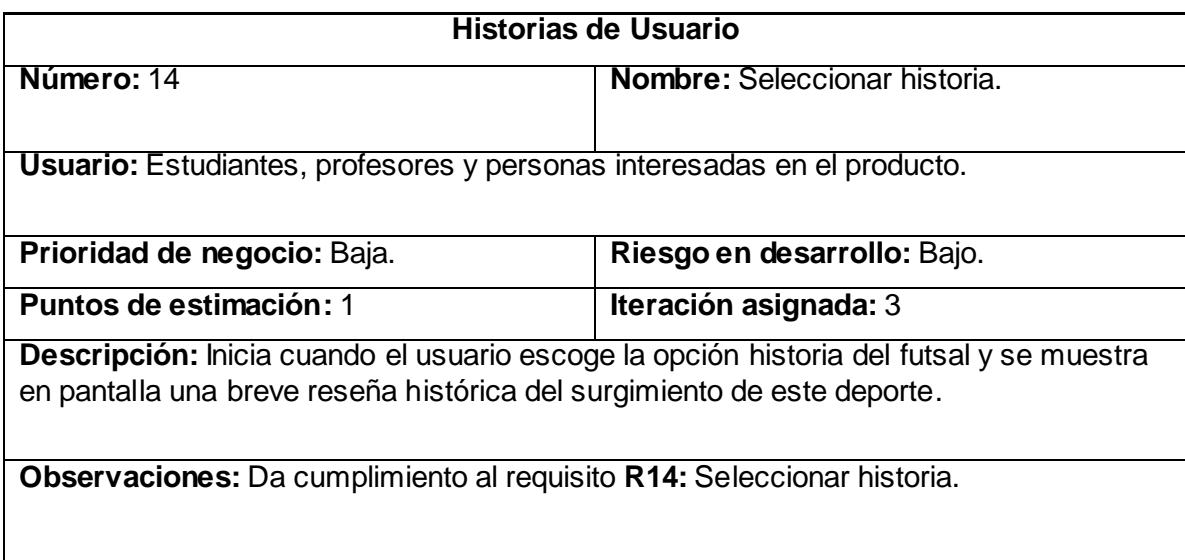

### <span id="page-70-0"></span>**Anexo 2: Tareas de ingeniería.**

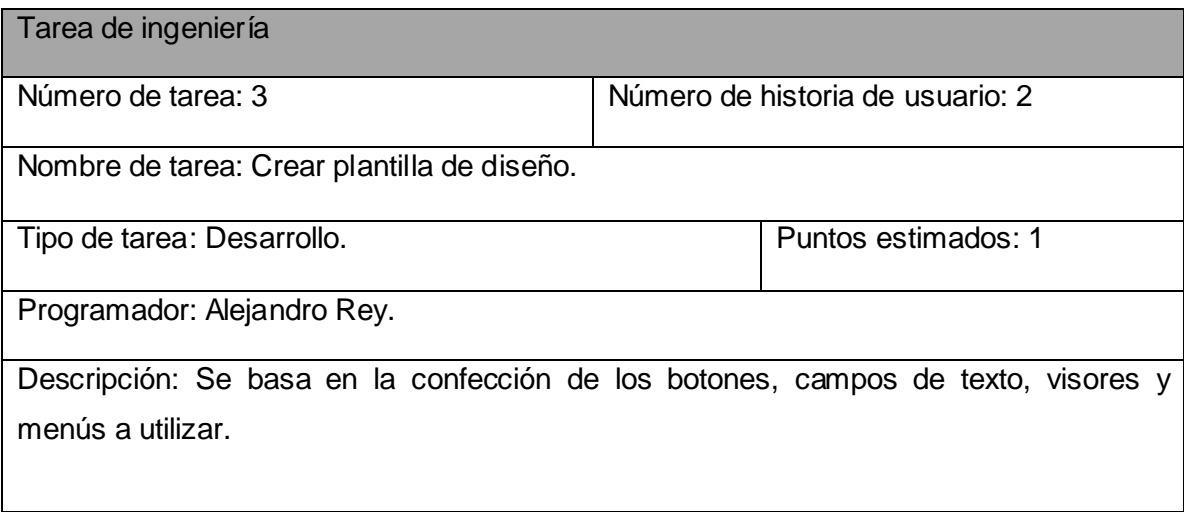

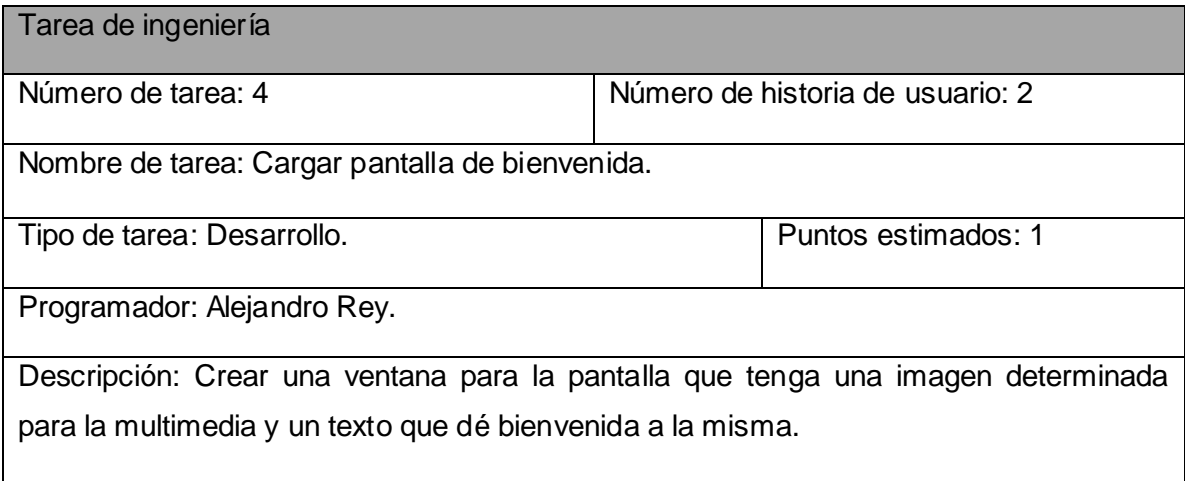

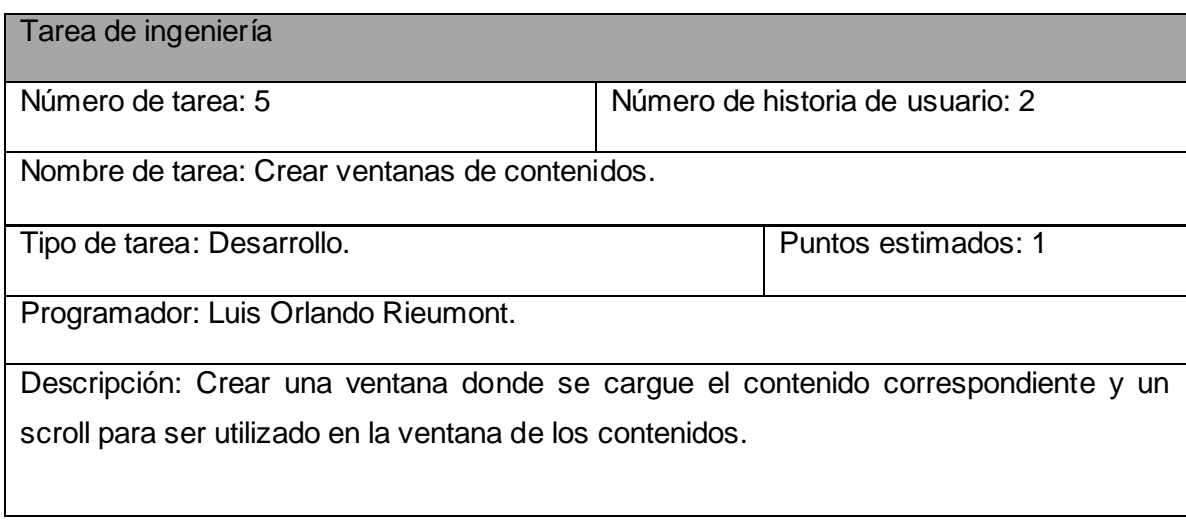

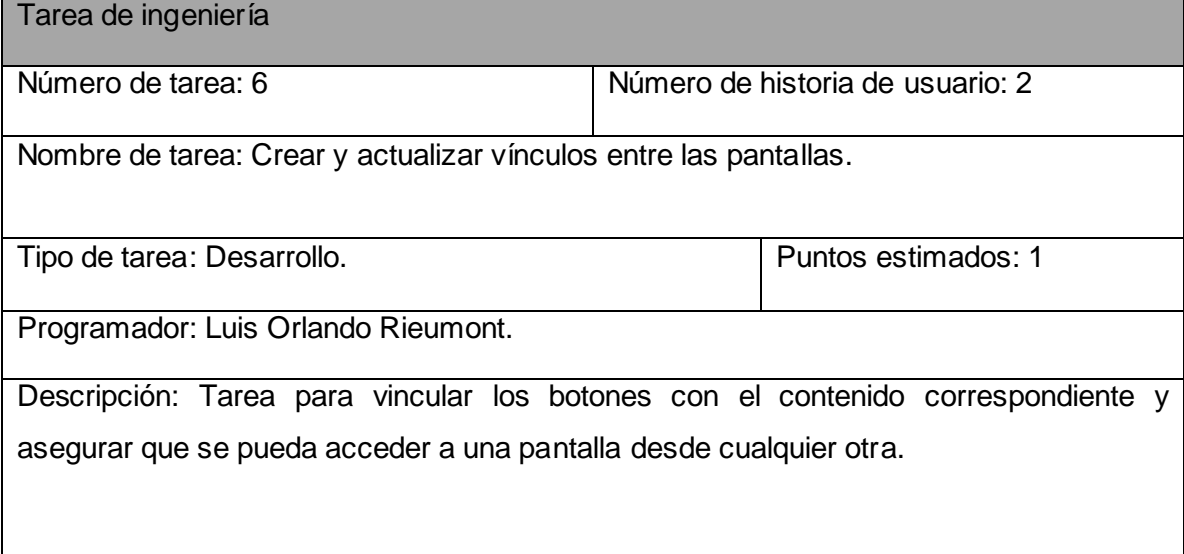
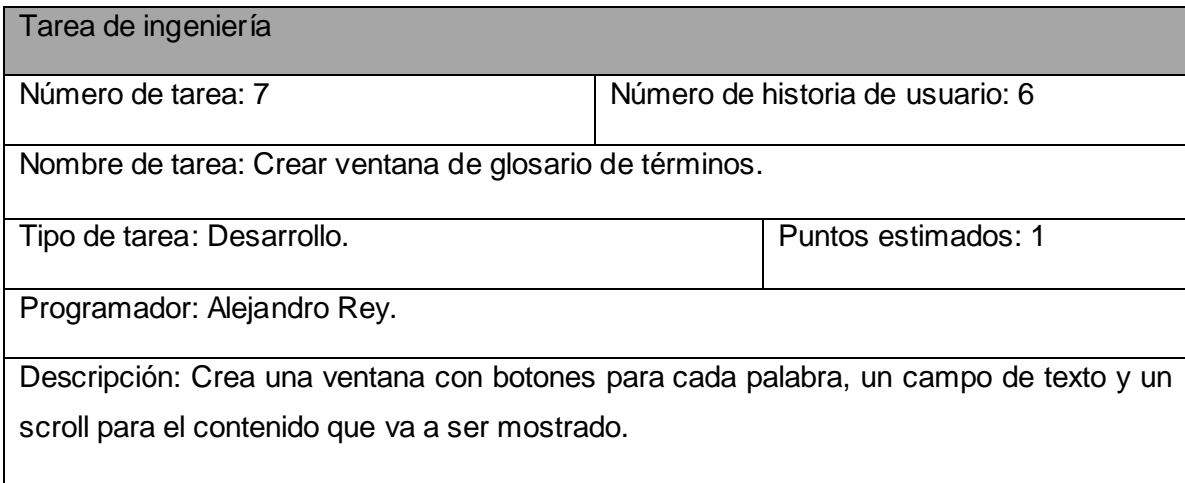

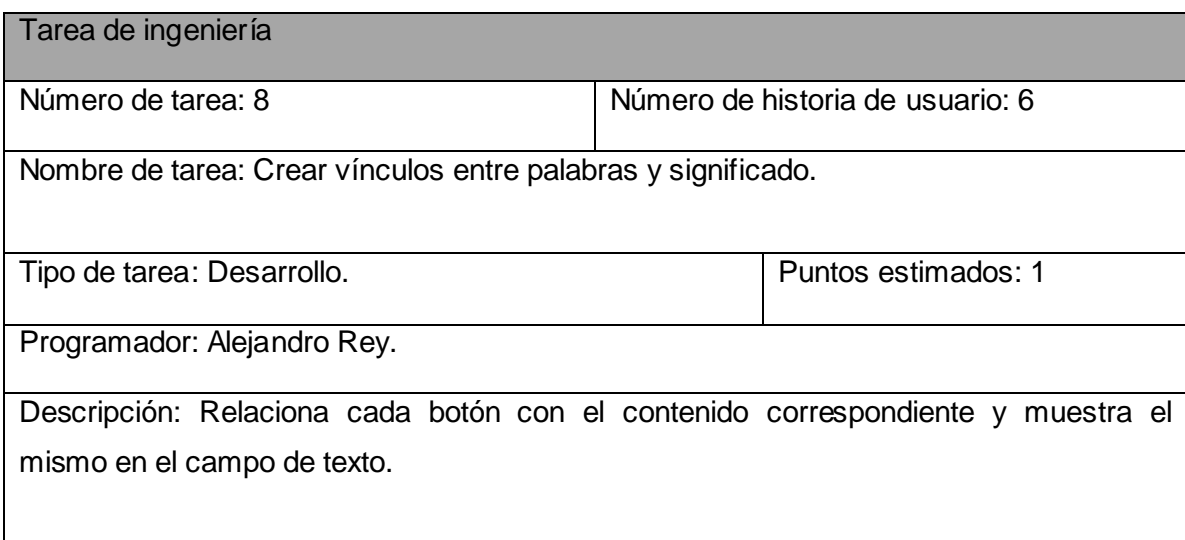

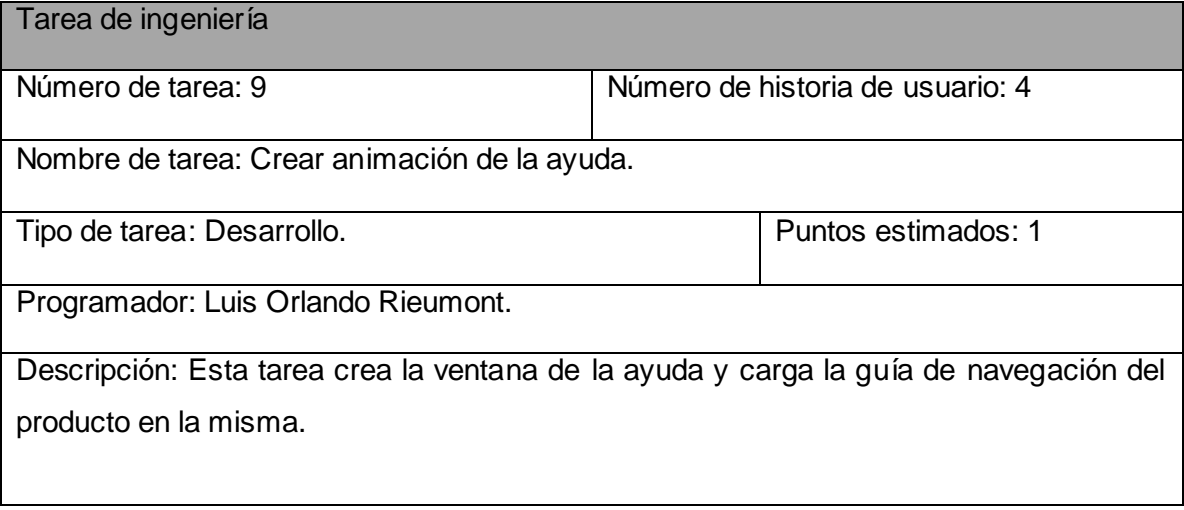

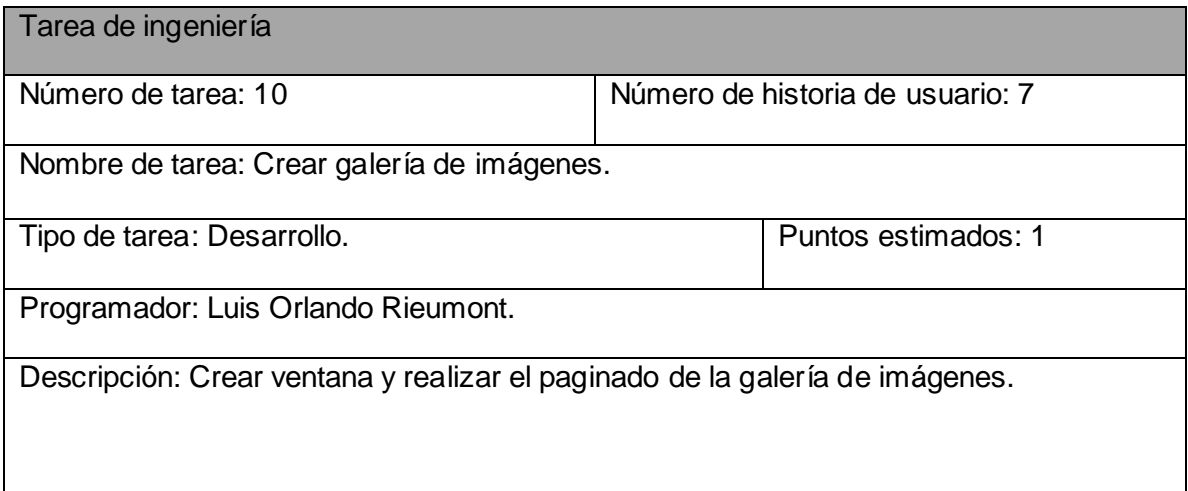

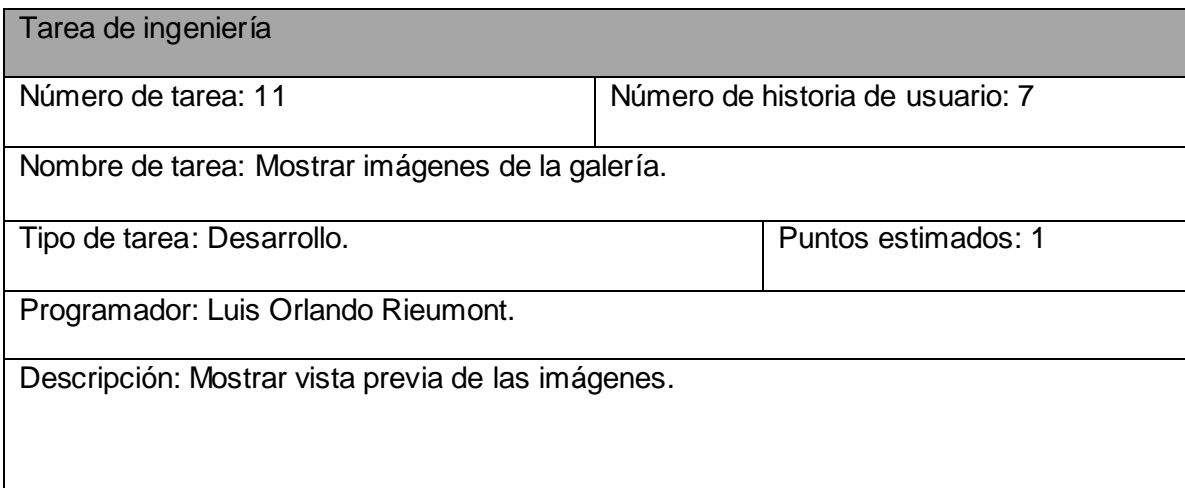

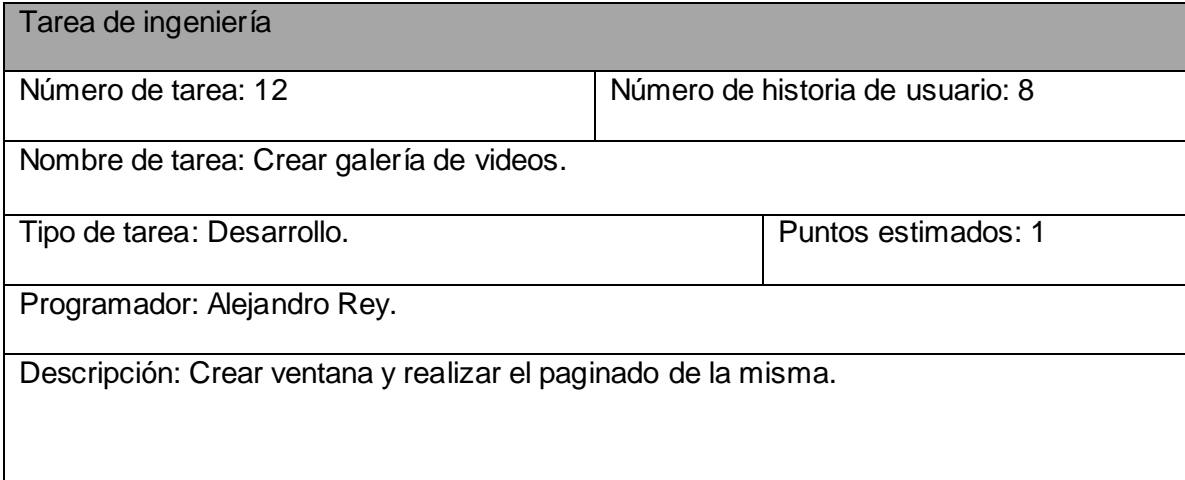

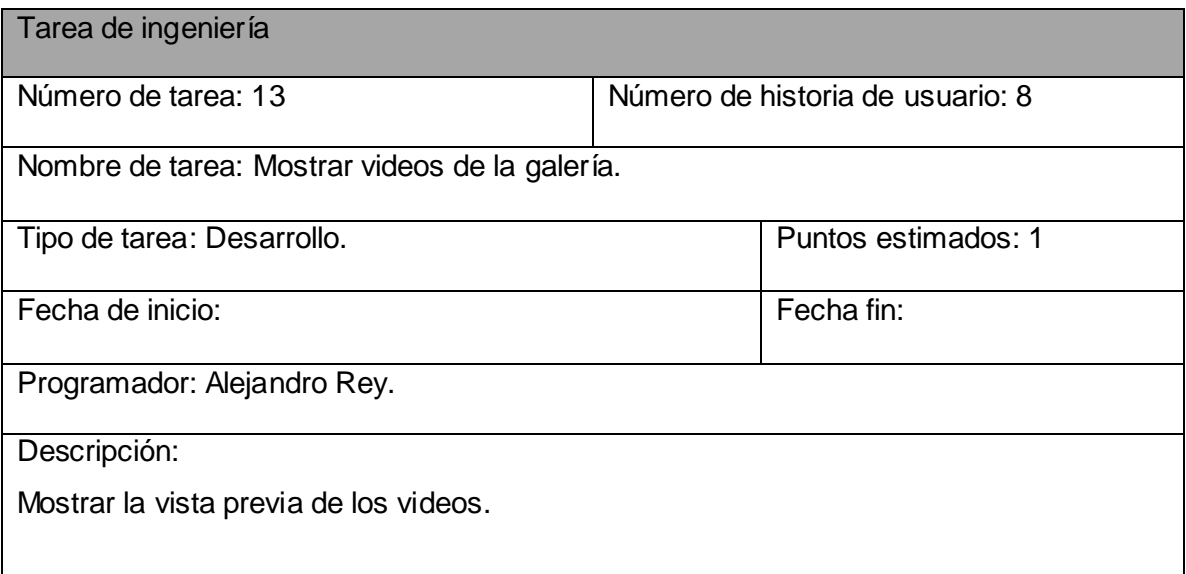

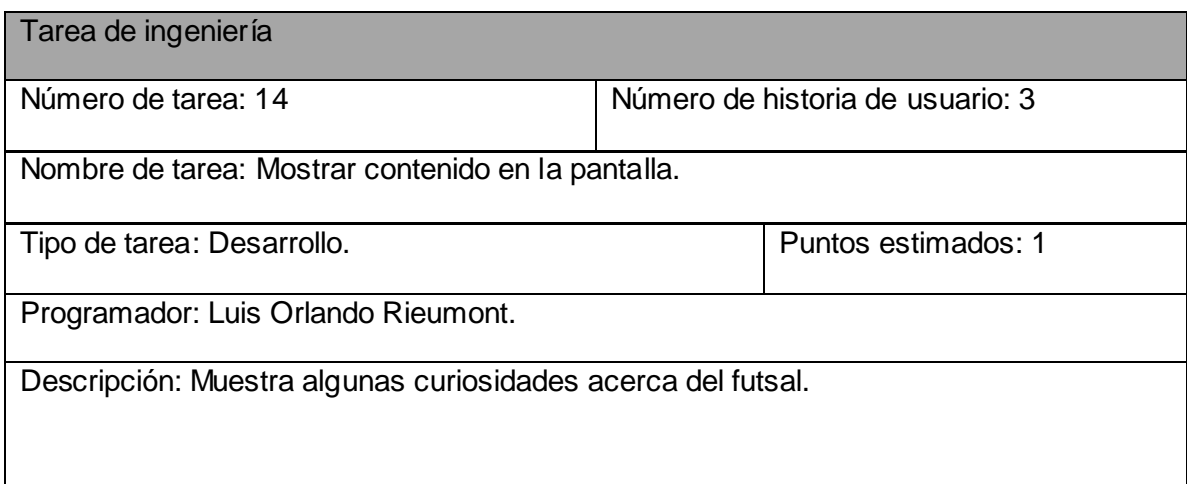

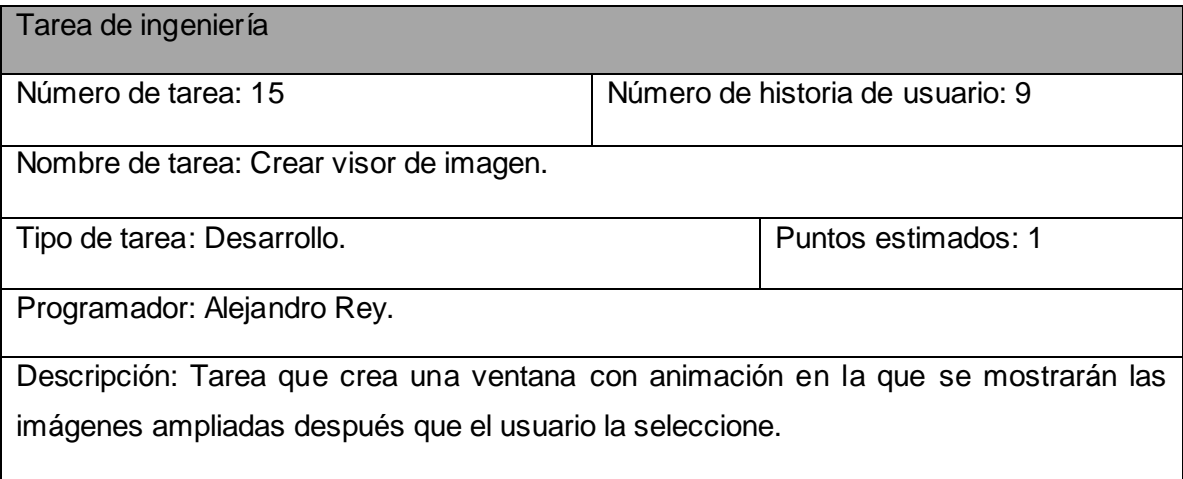

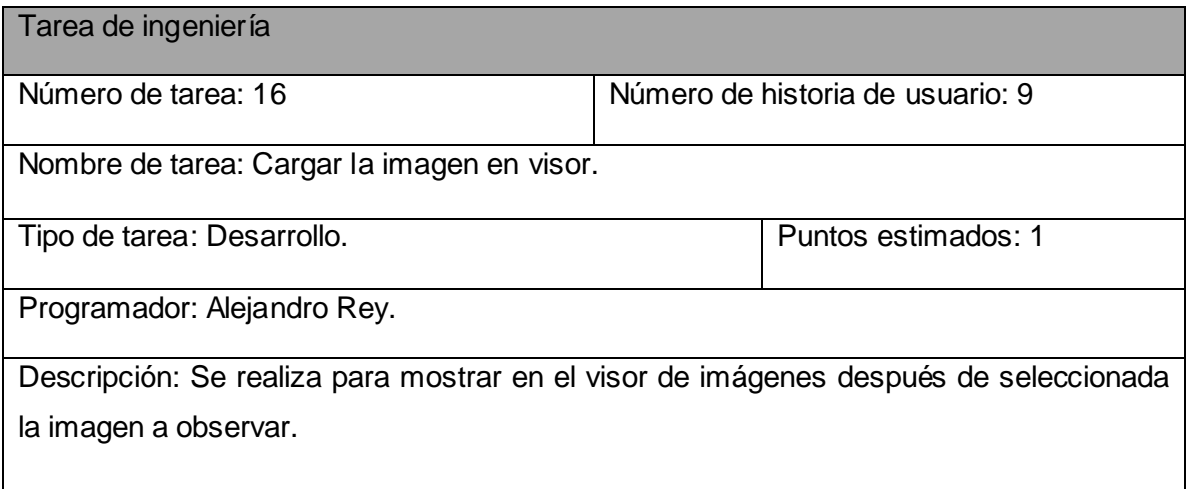

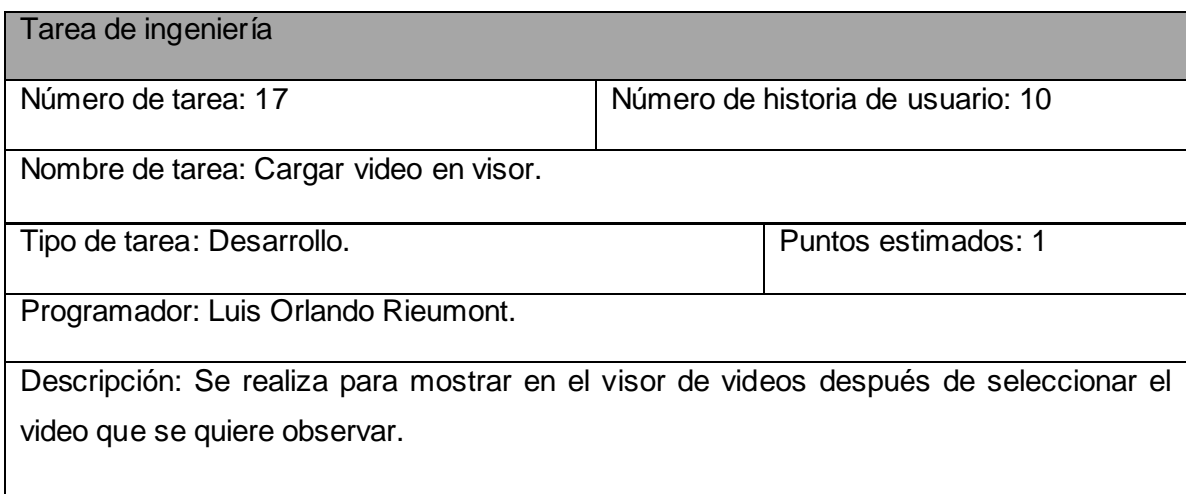

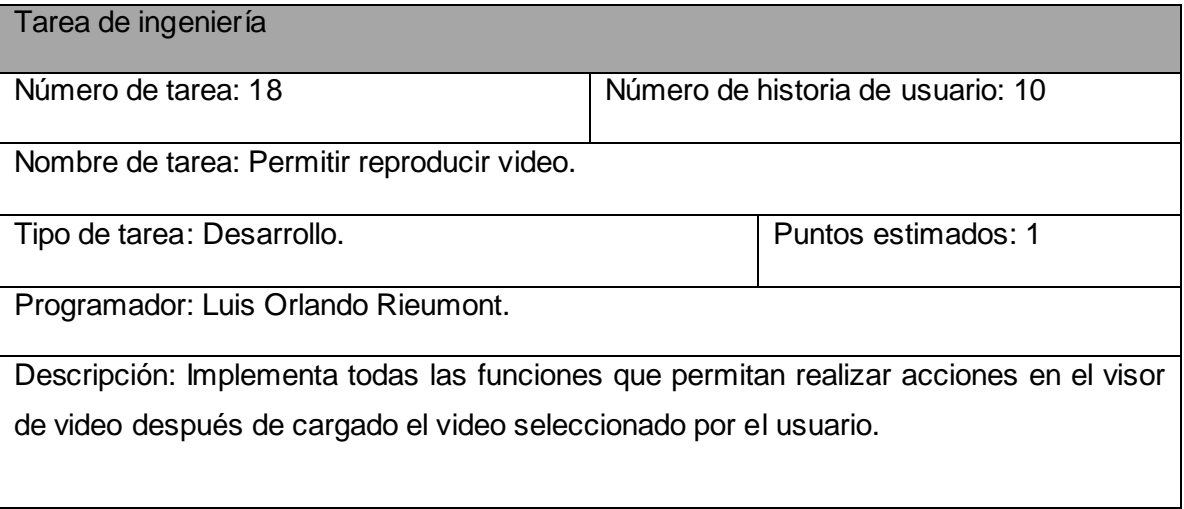

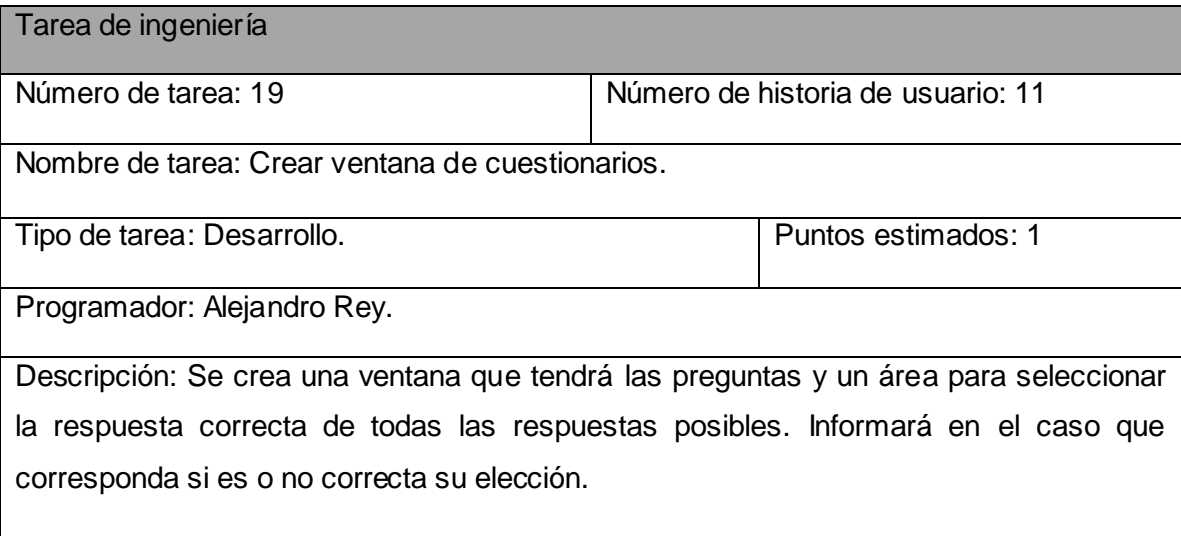

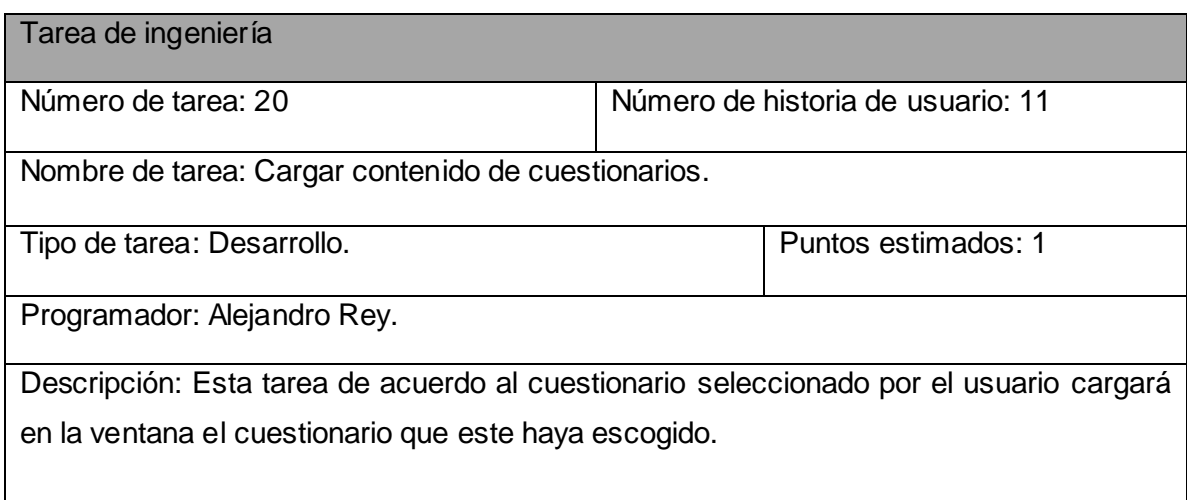

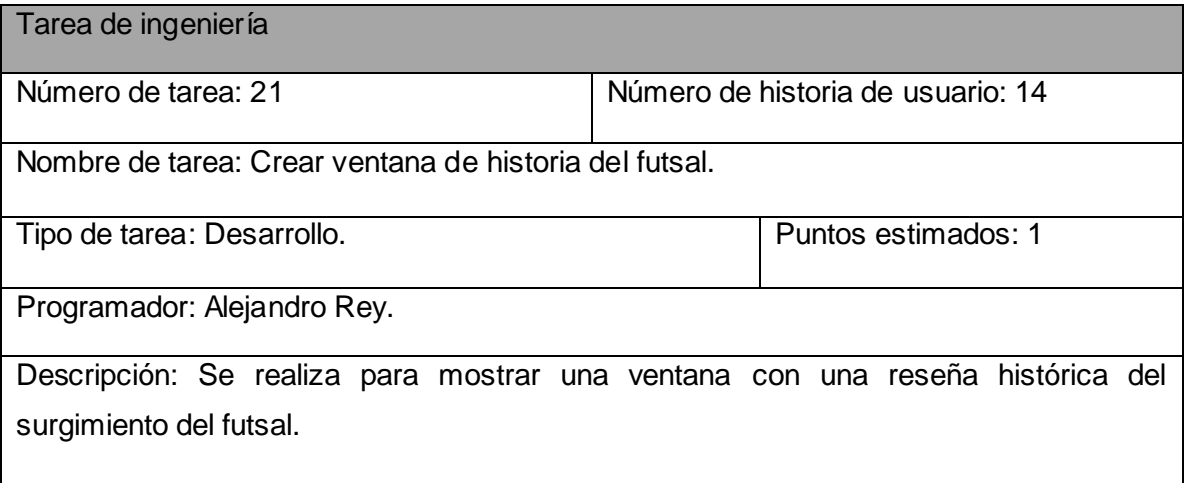

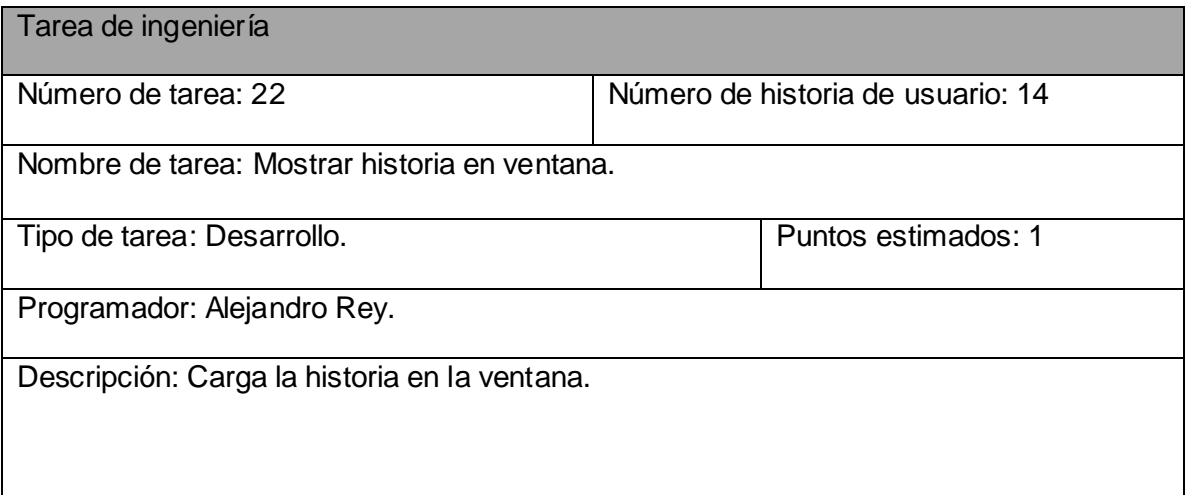

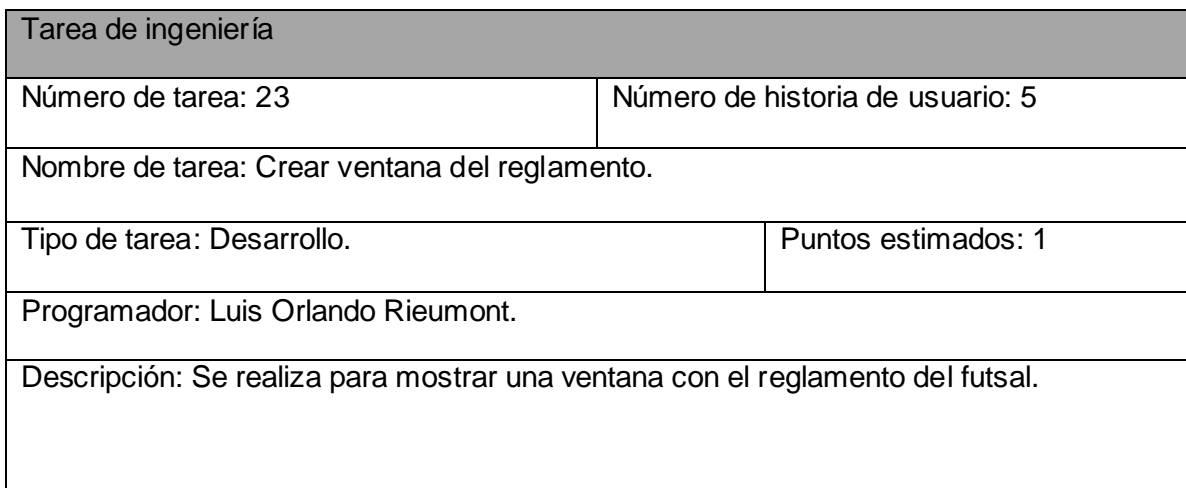

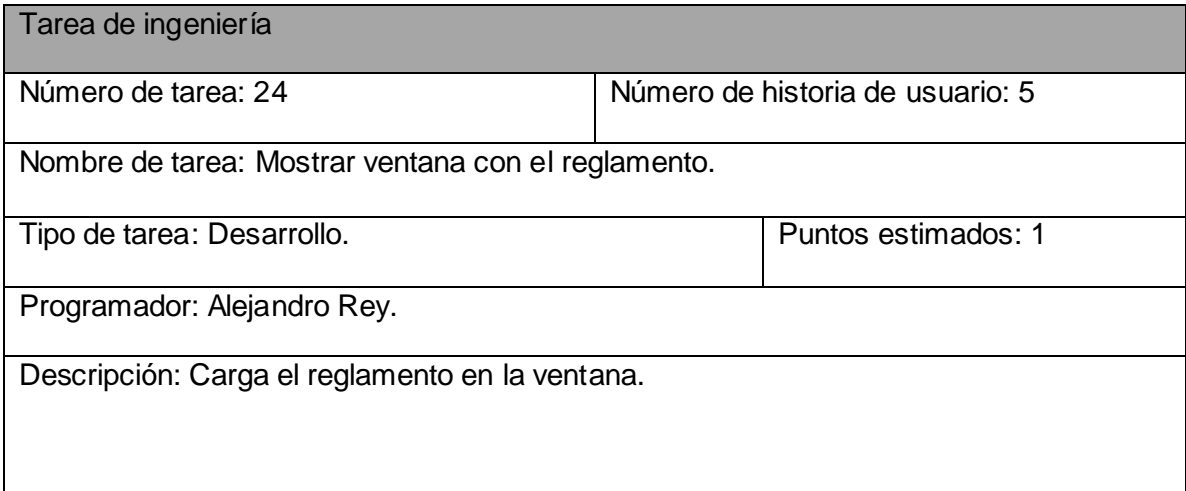

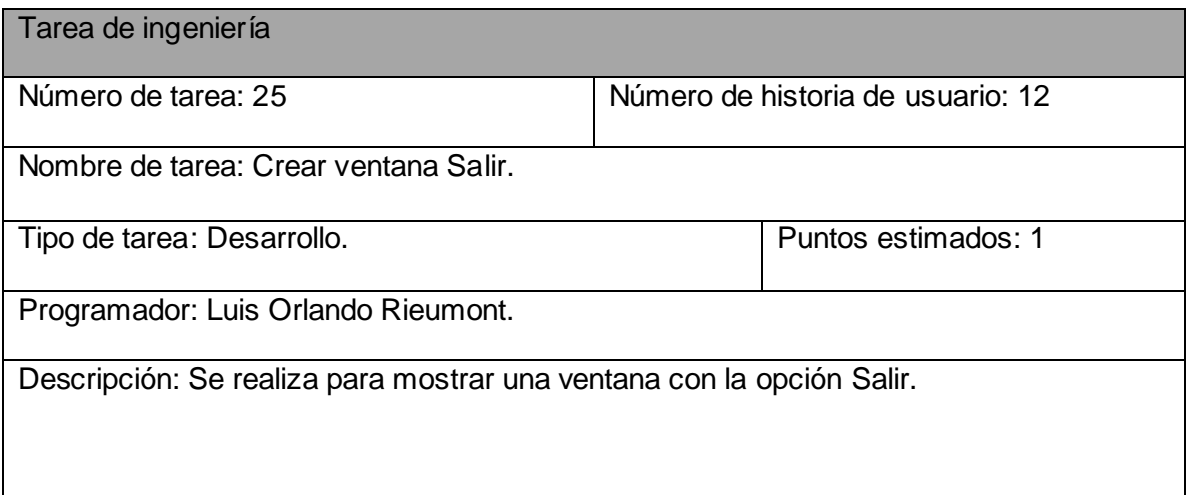

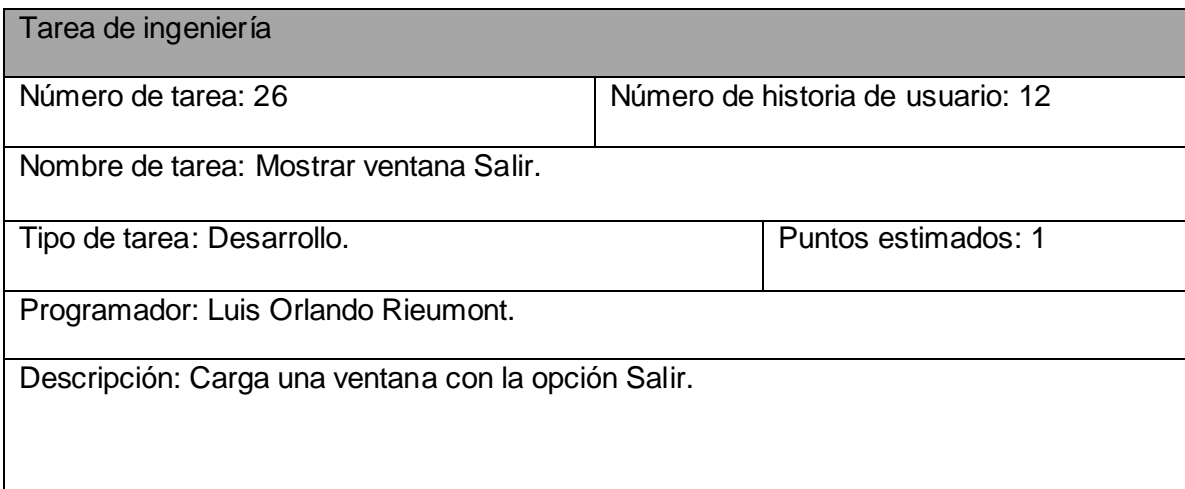

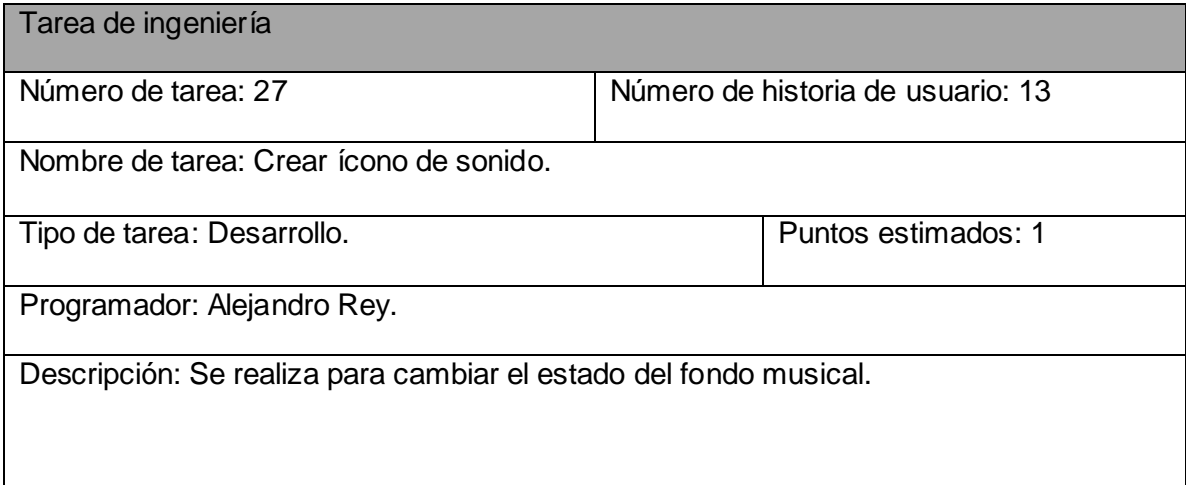

#### **Anexo 3: Casos de prueba de aceptación.**

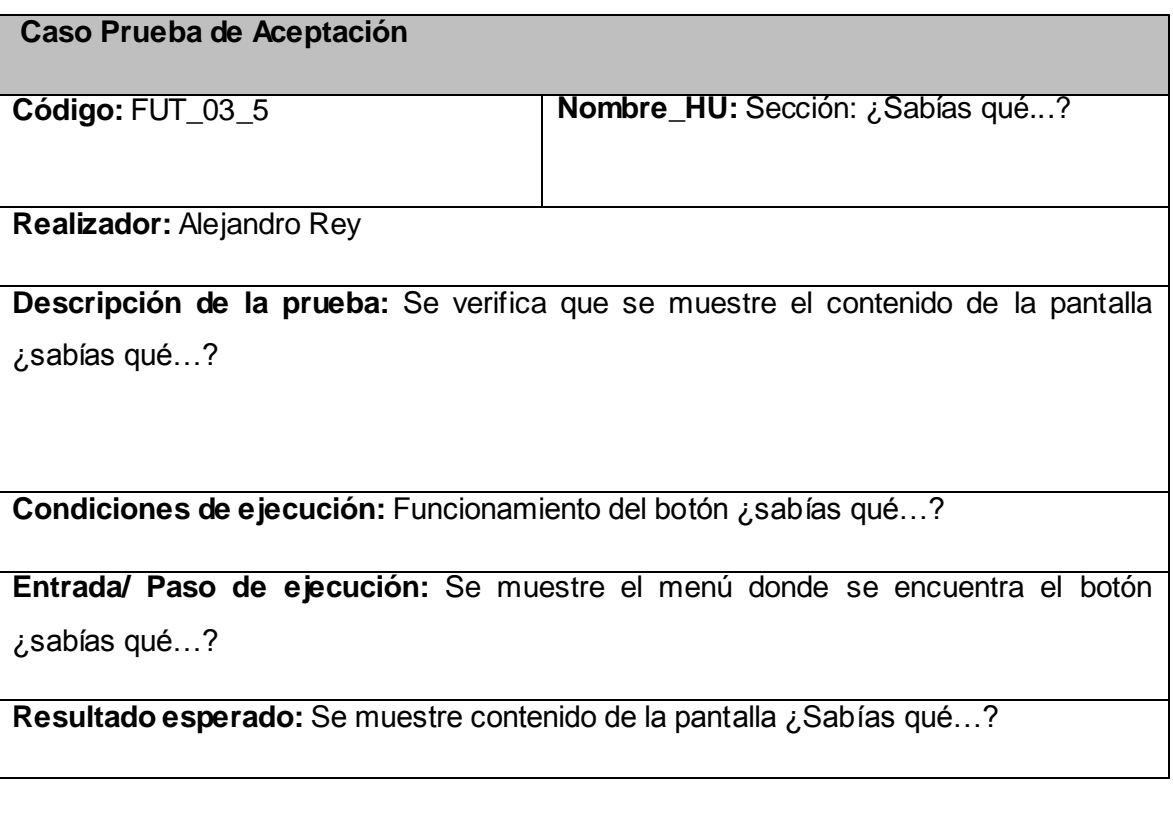

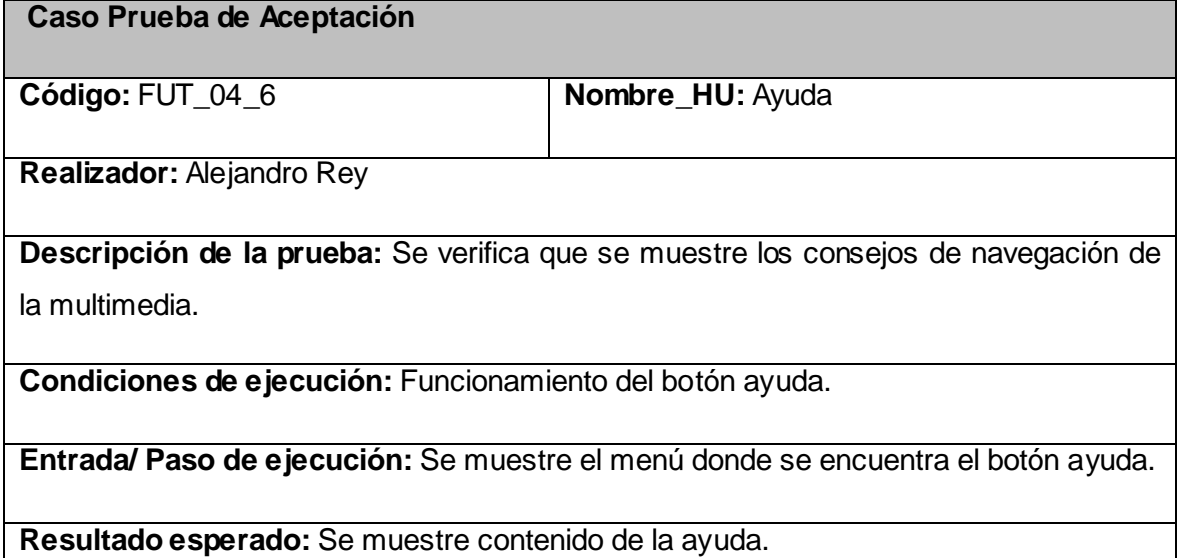

**Caso Prueba de Aceptación**

**Código:** FUT\_05\_7 **Nombre\_HU:** Reglamento

**Realizador:** Alejandro Rey

**Descripción de la prueba:** Se verifica que se muestre el contenido de la pantalla reglamento.

**Condiciones de ejecución:** Funcionamiento del botón reglamento.

**Entrada/ Paso de ejecución:** Se muestre el menú donde se encuentra el botón reglamento.

**Resultado esperado:** Se muestre contenido de reglamento.

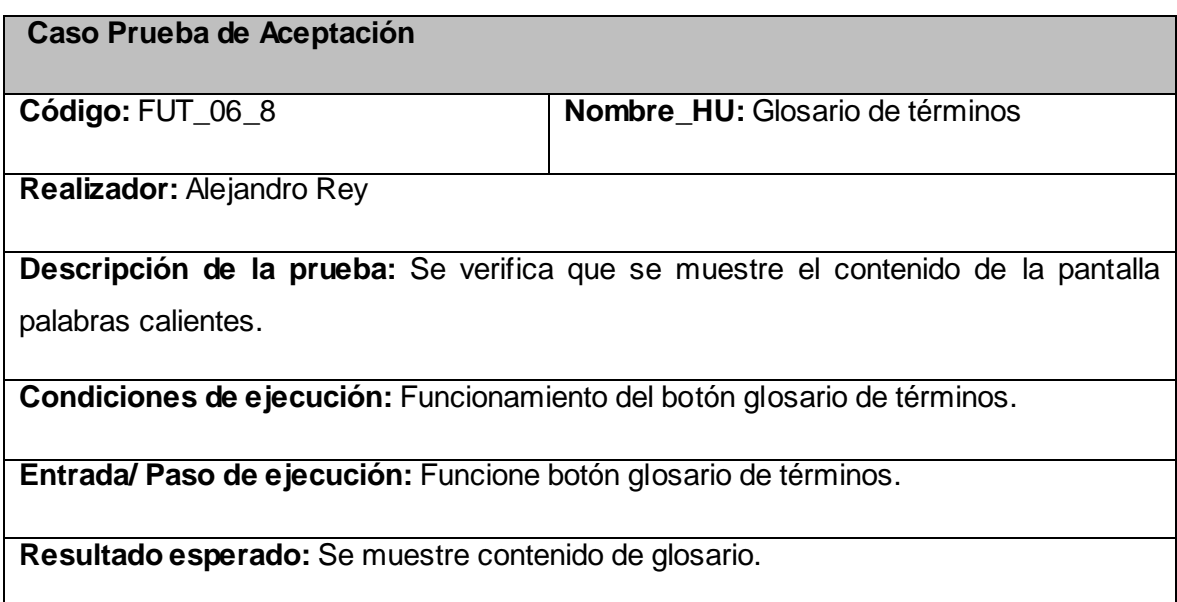

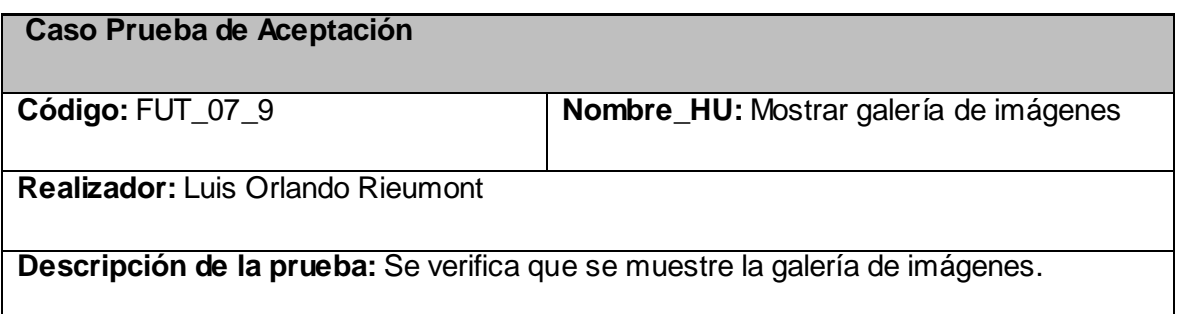

**Condiciones de ejecución:** Funcionamiento del botón galería de imágenes.

**Entrada/ Paso de ejecución:** Funcione botón galería de imágenes.

**Resultado esperado:** Se muestre la galería de imágenes.

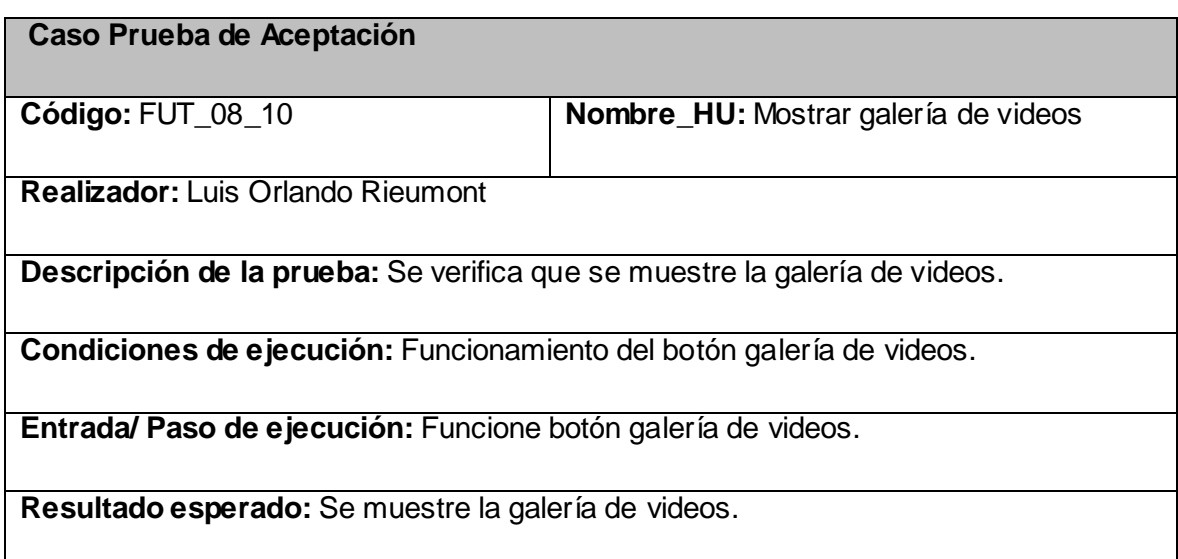

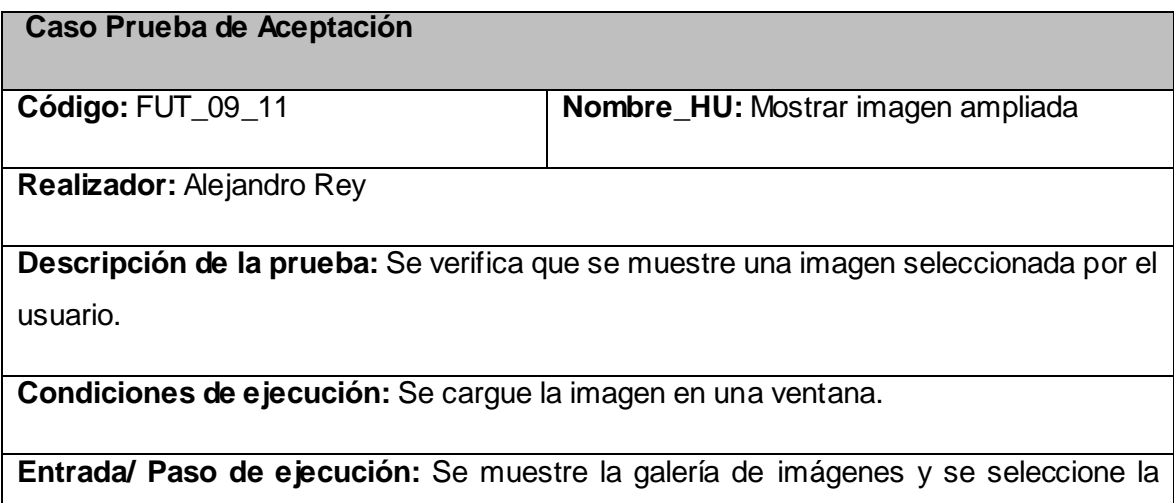

imagen deseada.

**Resultado esperado:** Se muestre ampliada la imagen seleccionada.

**Caso Prueba de Aceptación**

**Código:** FUT\_10\_12 **Nombre\_HU:** Reproducir video

**Realizador:** Alejandro Rey

**Descripción de la prueba:** Se verifica que se muestre el video seleccionado por el usuario en un reproductor de video.

**Condiciones de ejecución:** Tener videos y reproductor de video creado.

**Entrada/ Paso de ejecución:** Se muestre la galería de videos.

**Resultado esperado:** Se muestre el video seleccionado.

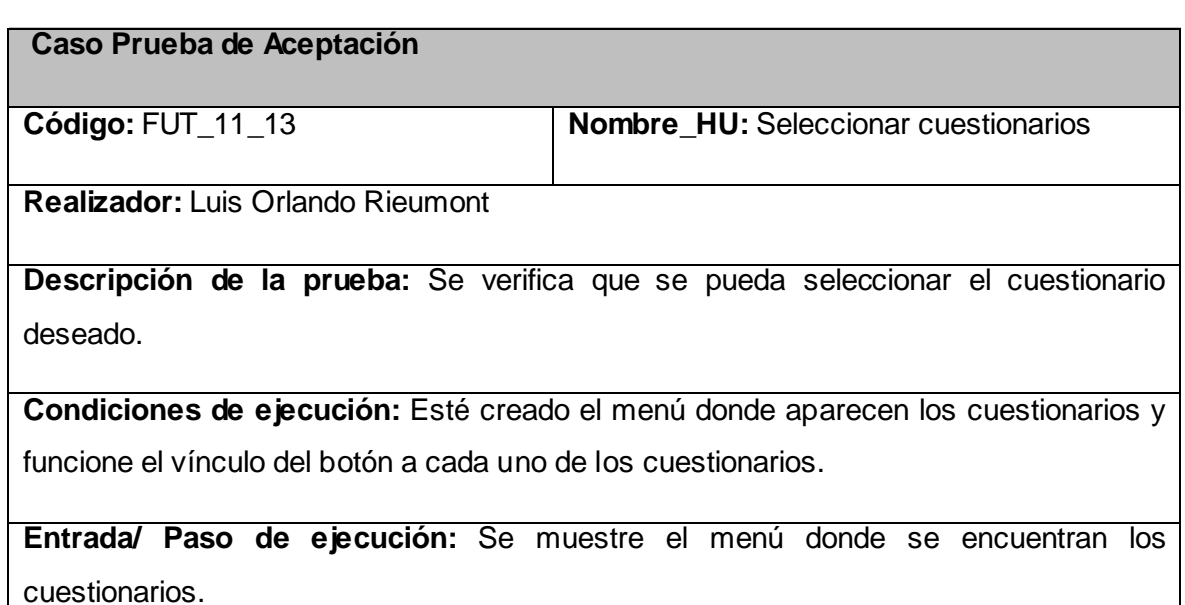

**Resultado esperado:** Se muestre el cuestionario seleccionado.

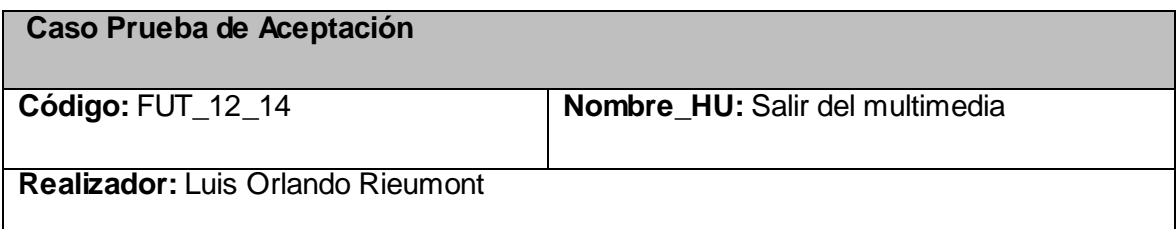

**Descripción de la prueba:** Se verifica que se pueda salir de la multimedia.

**Condiciones de ejecución:** Esté creado la ventana para salir de la multimedia.

**Entrada/ Paso de ejecución:** Se muestre el ícono salir.

**Resultado esperado:** Se muestre la ventana de salida y se salga satisfactoriamente.

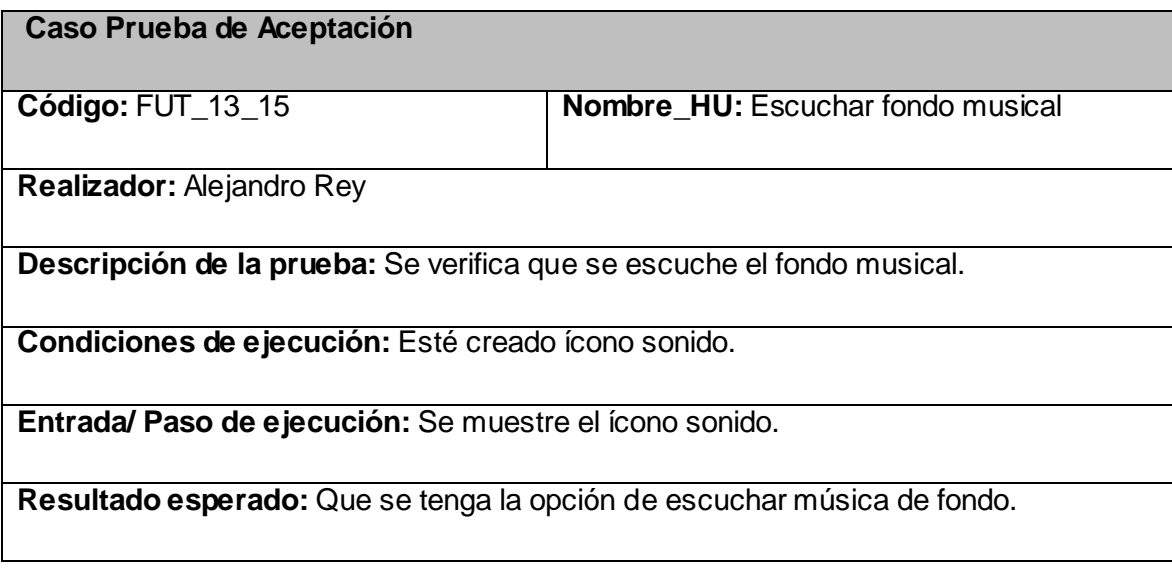

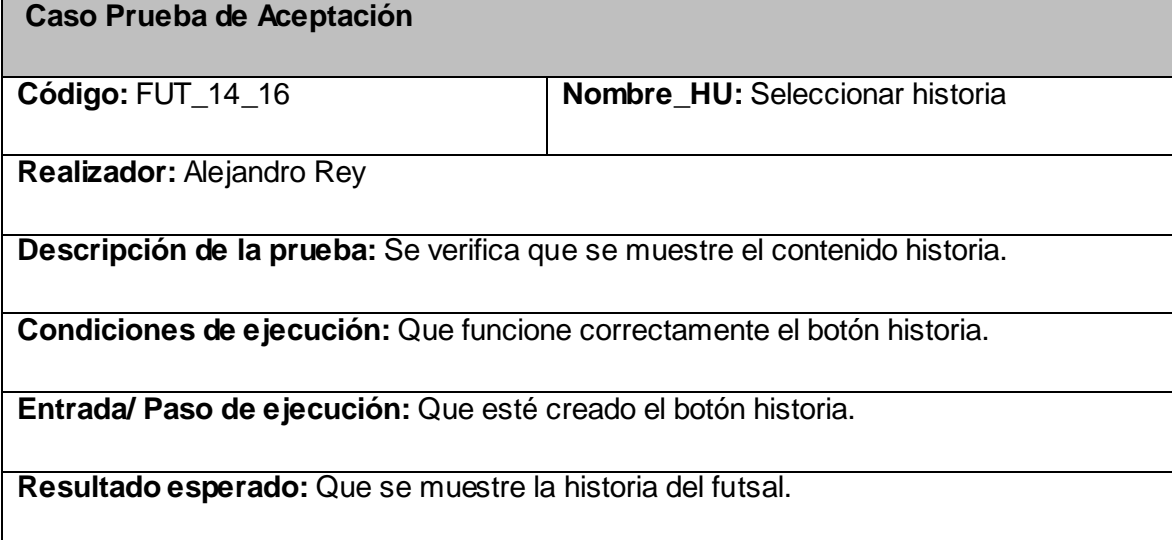